Lecture 9: Convex Hulls in 3D or Mixing More Things Computational Geometry<br>Lecture 9:<br>Convex Hulls in 3D<br>Mixing More Things<br>Part I:<br>Complexity & Visibility

Part I:

Philipp Kindermann Winter Semester 2020

Given set *S* of *n* points in **R***<sup>d</sup>* ,

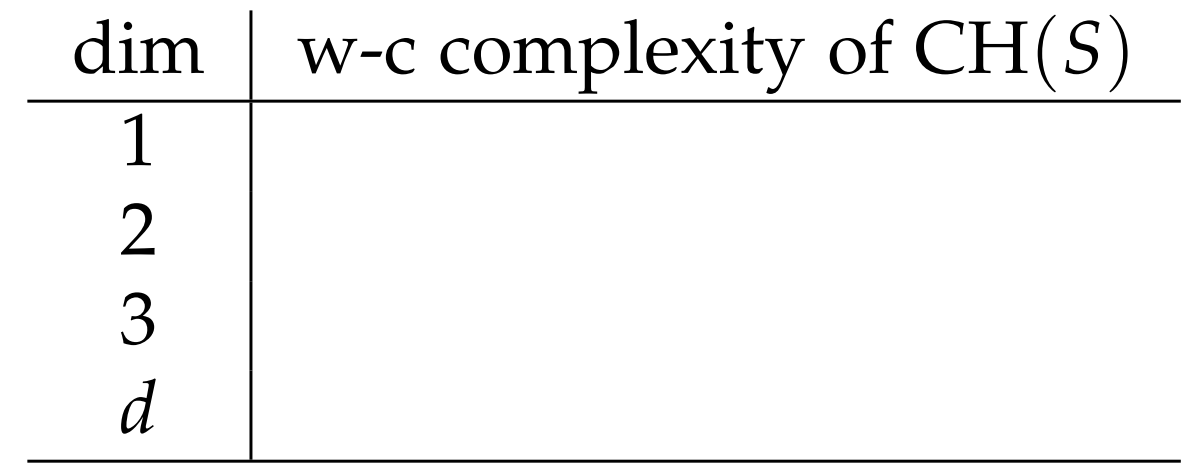

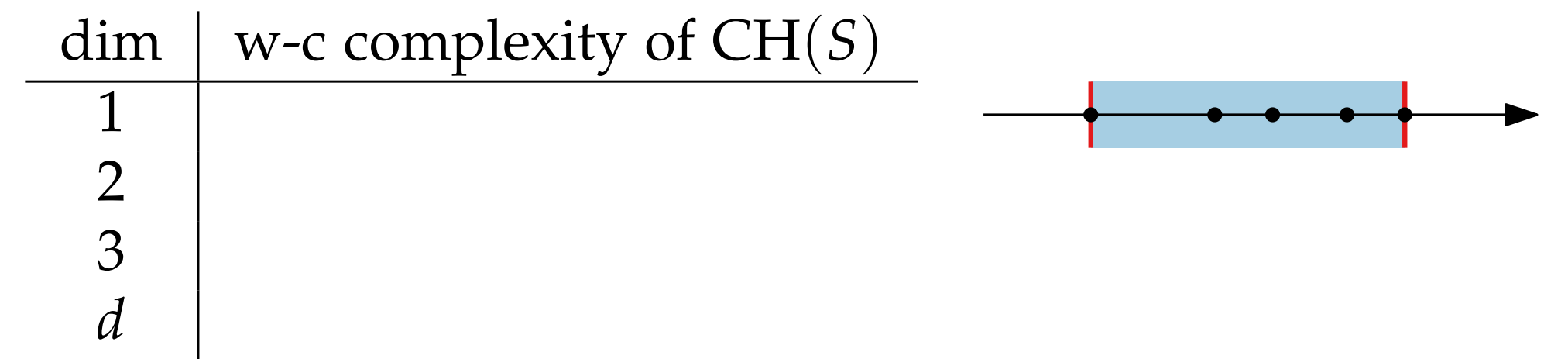

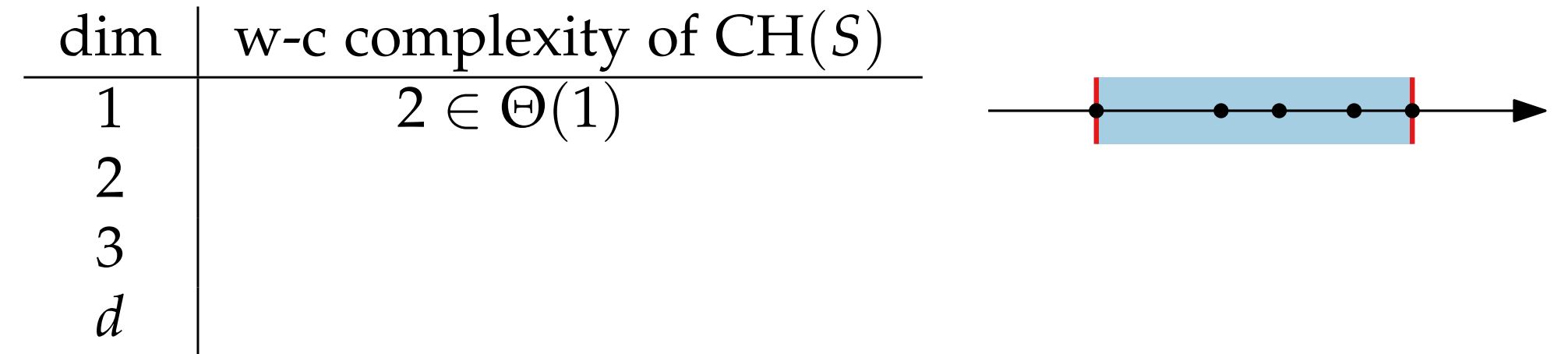

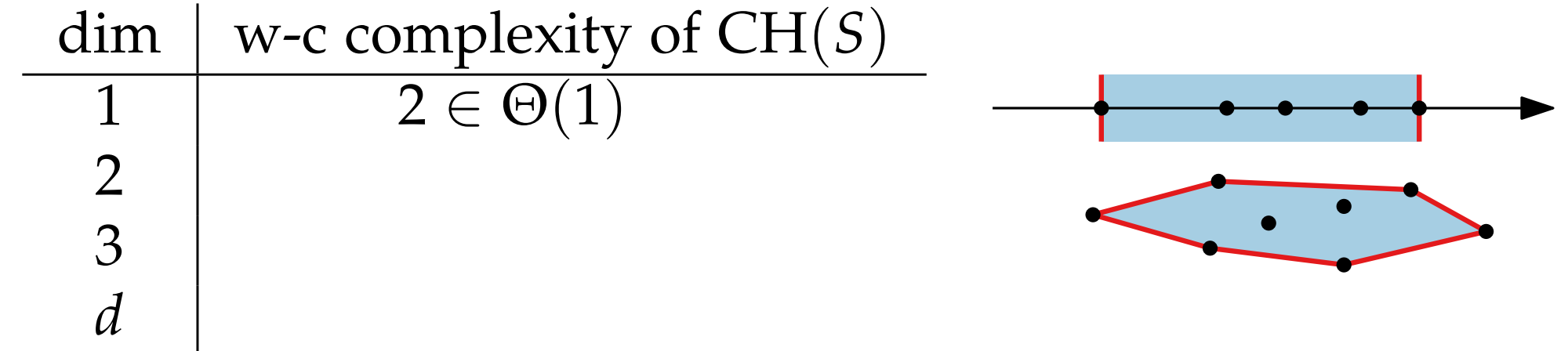

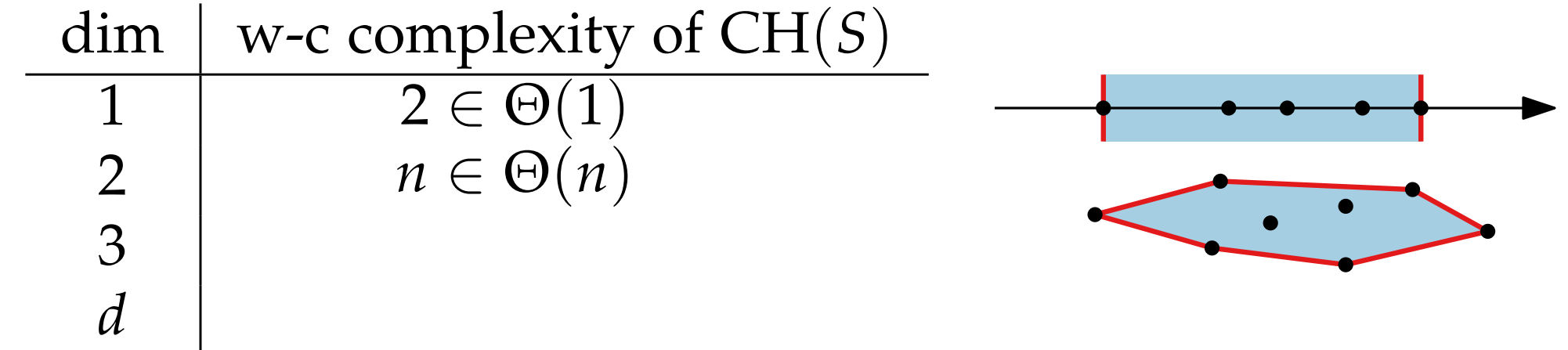

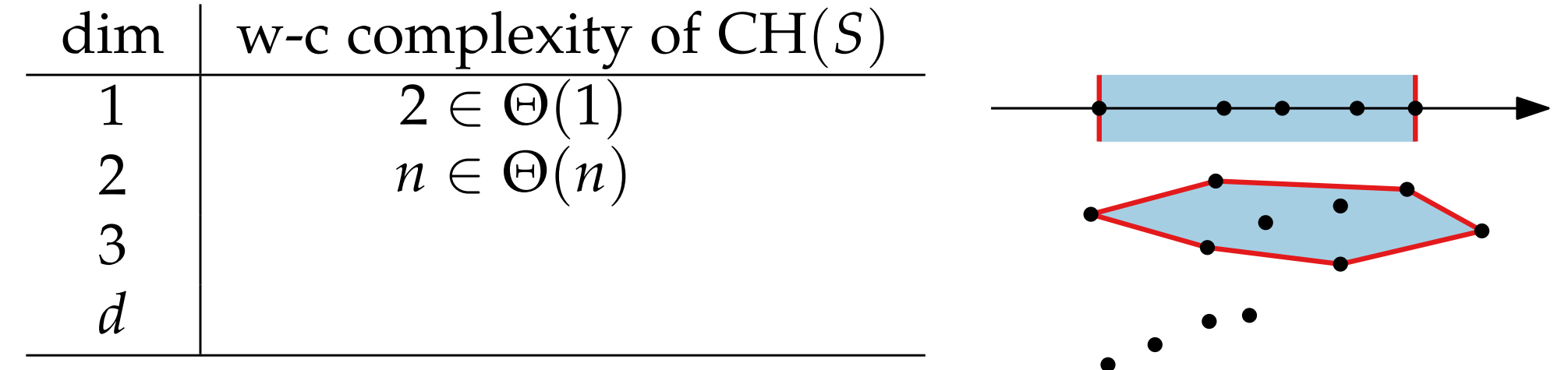

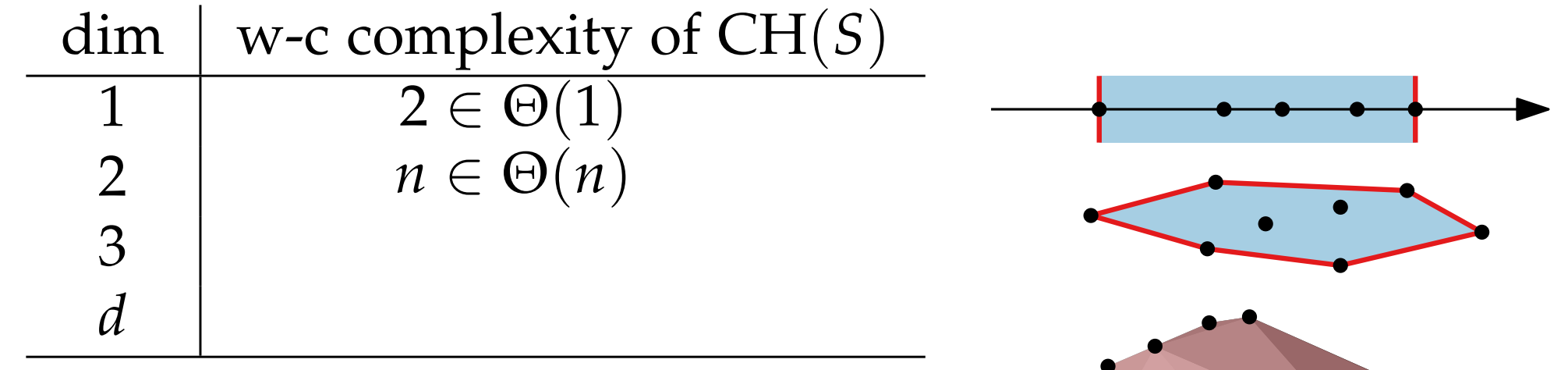

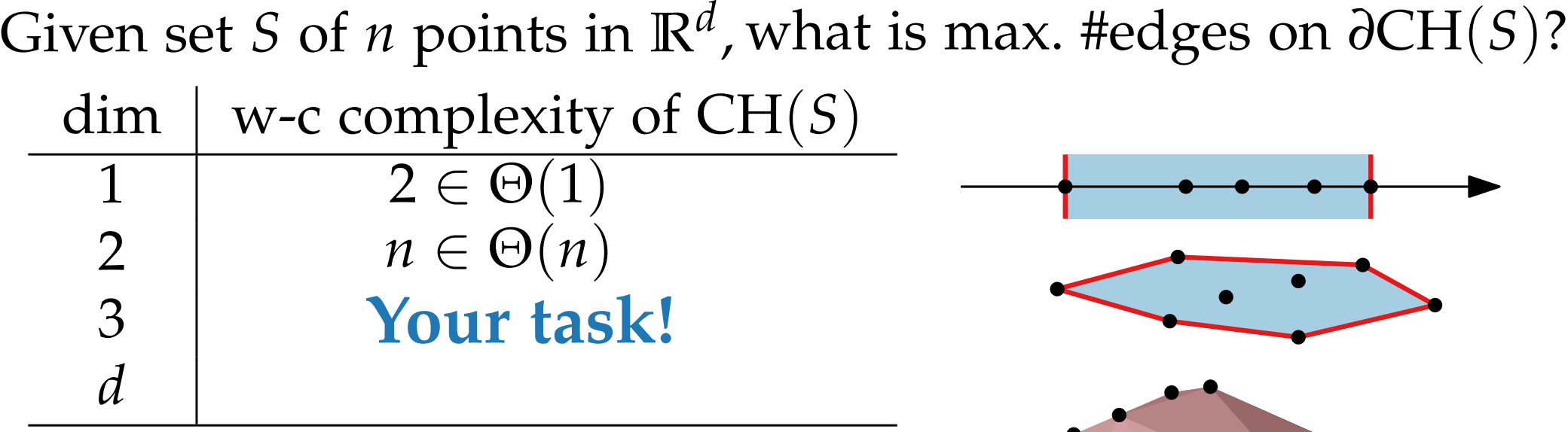

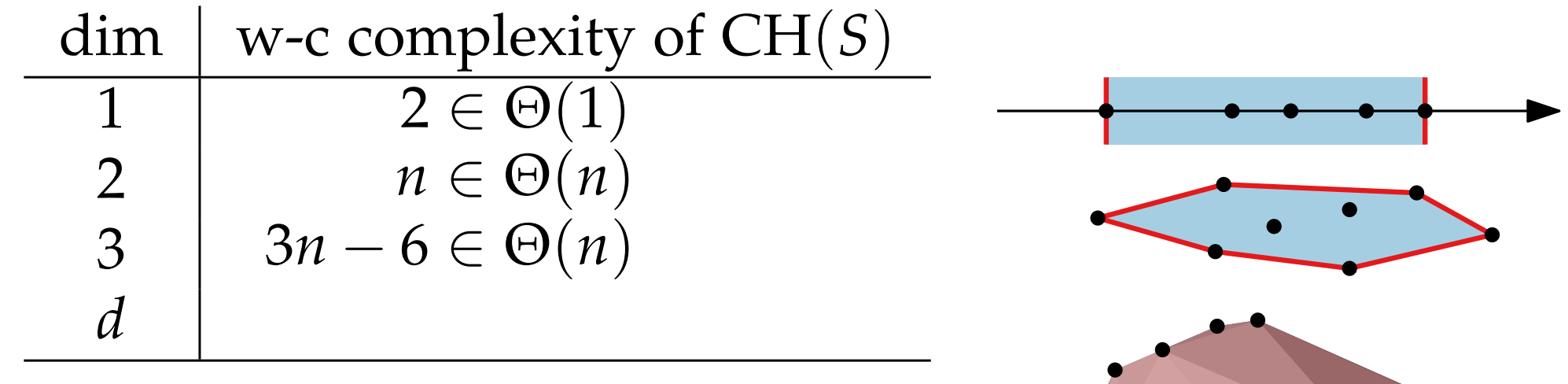

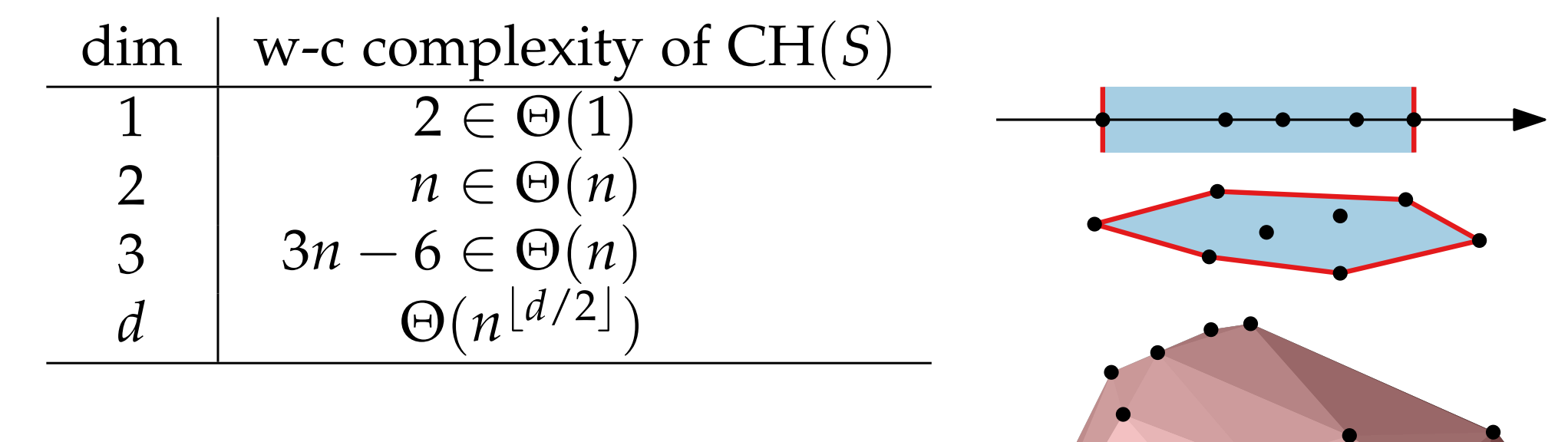

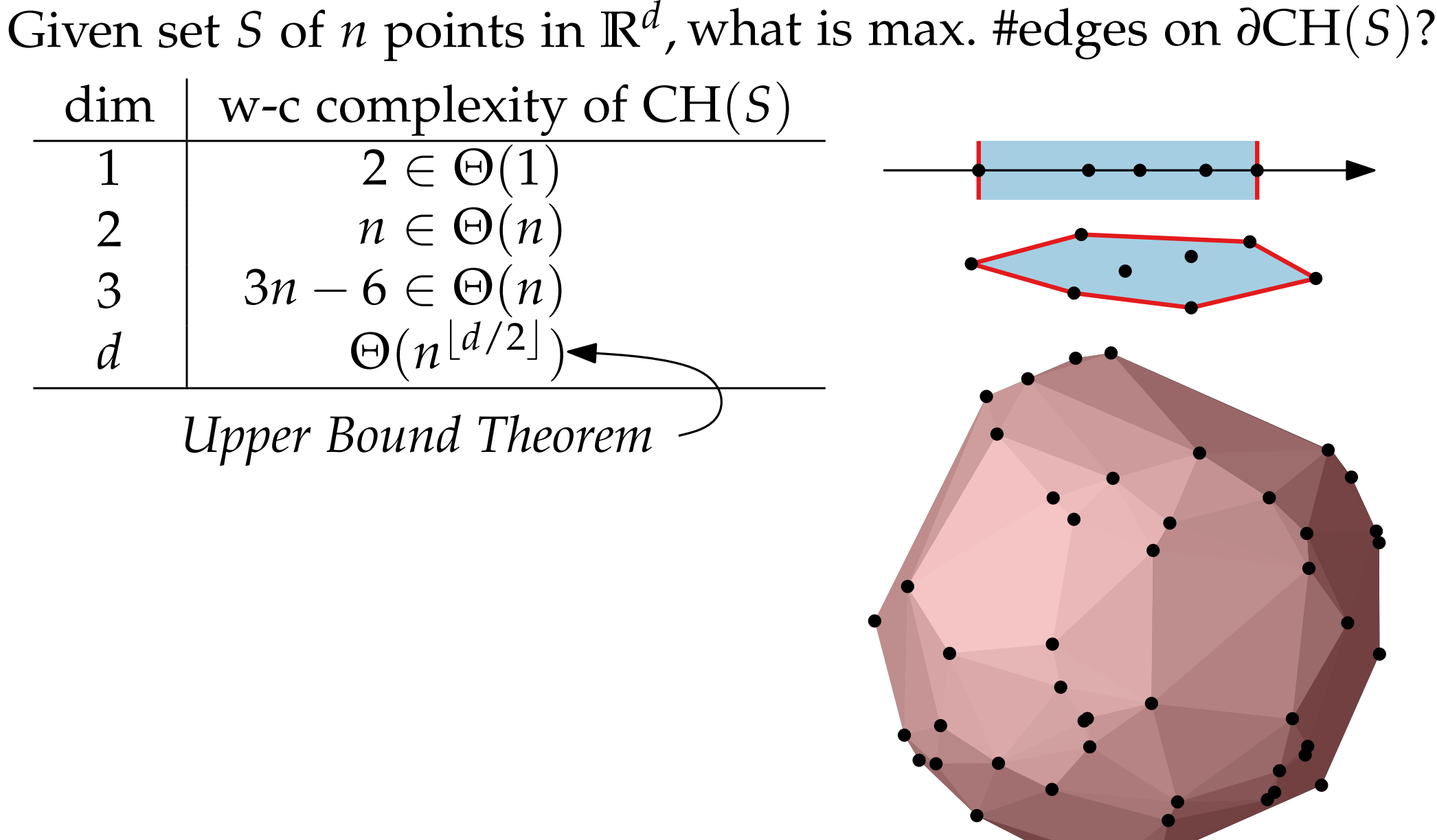

Given set *S* of *n* points in **R***<sup>d</sup>* , what is max. #edges on *∂*CH(*S*)?

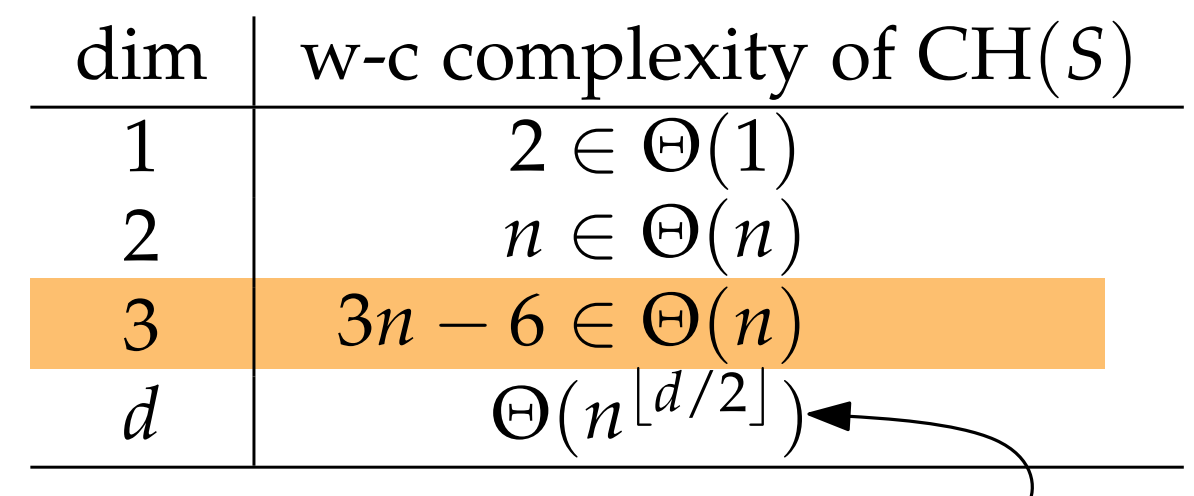

*Upper Bound Theorem*

#### Construction?

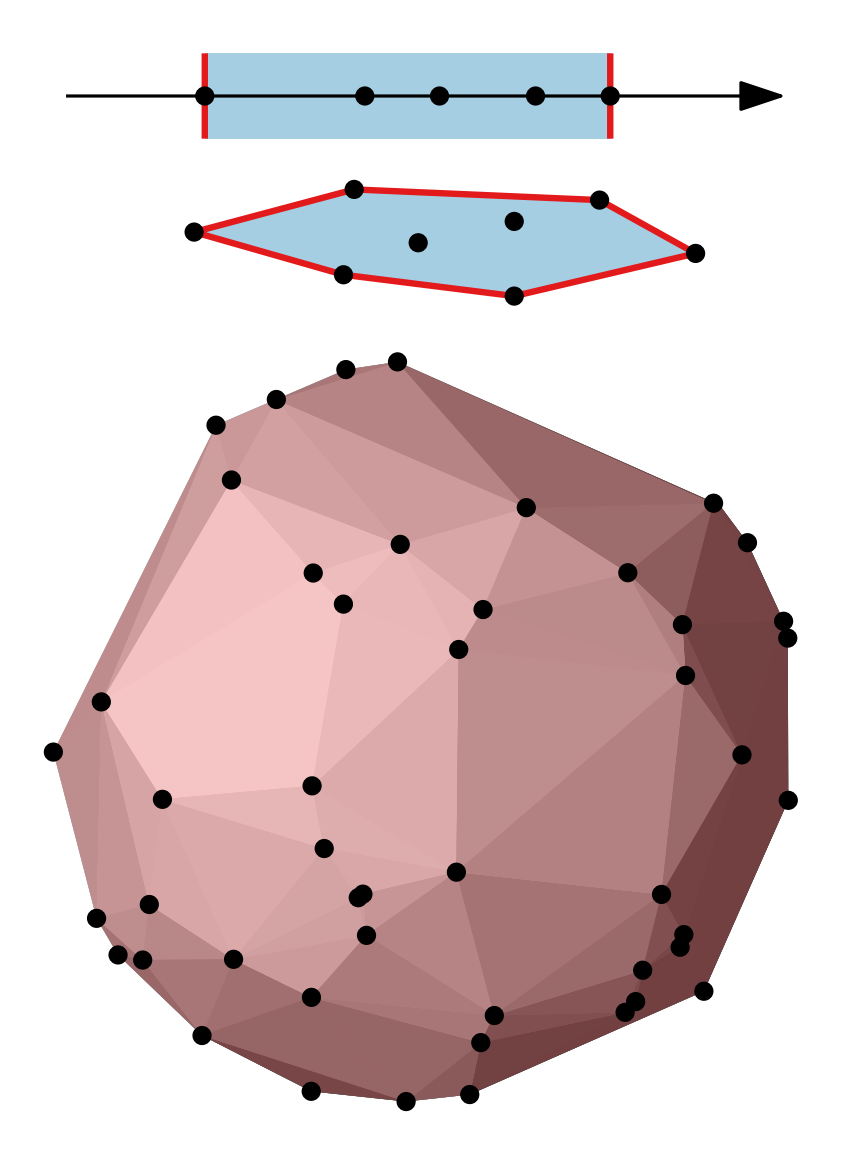

Given set *S* of *n* points in **R***<sup>d</sup>* ,

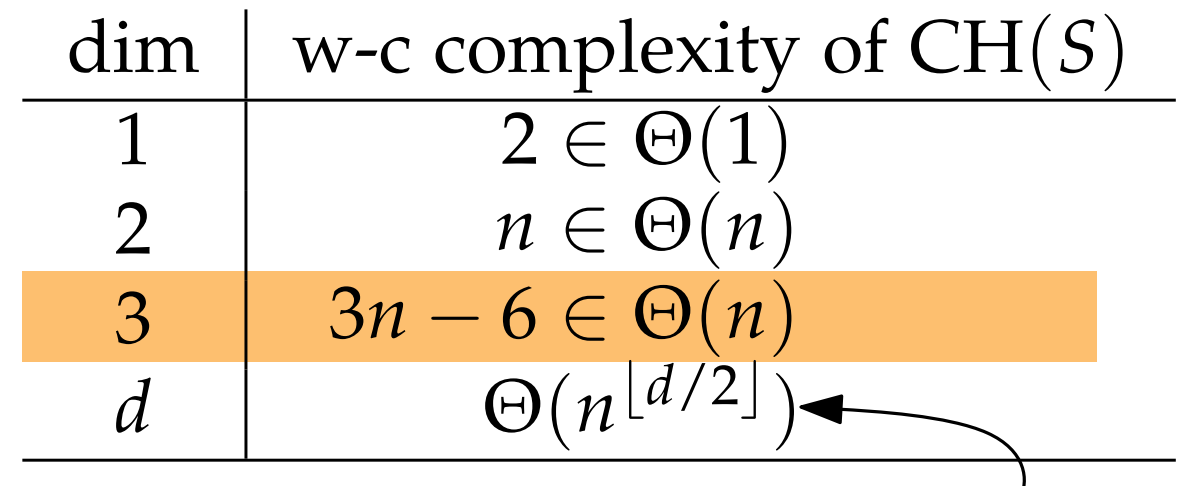

*Upper Bound Theorem*

## Construction

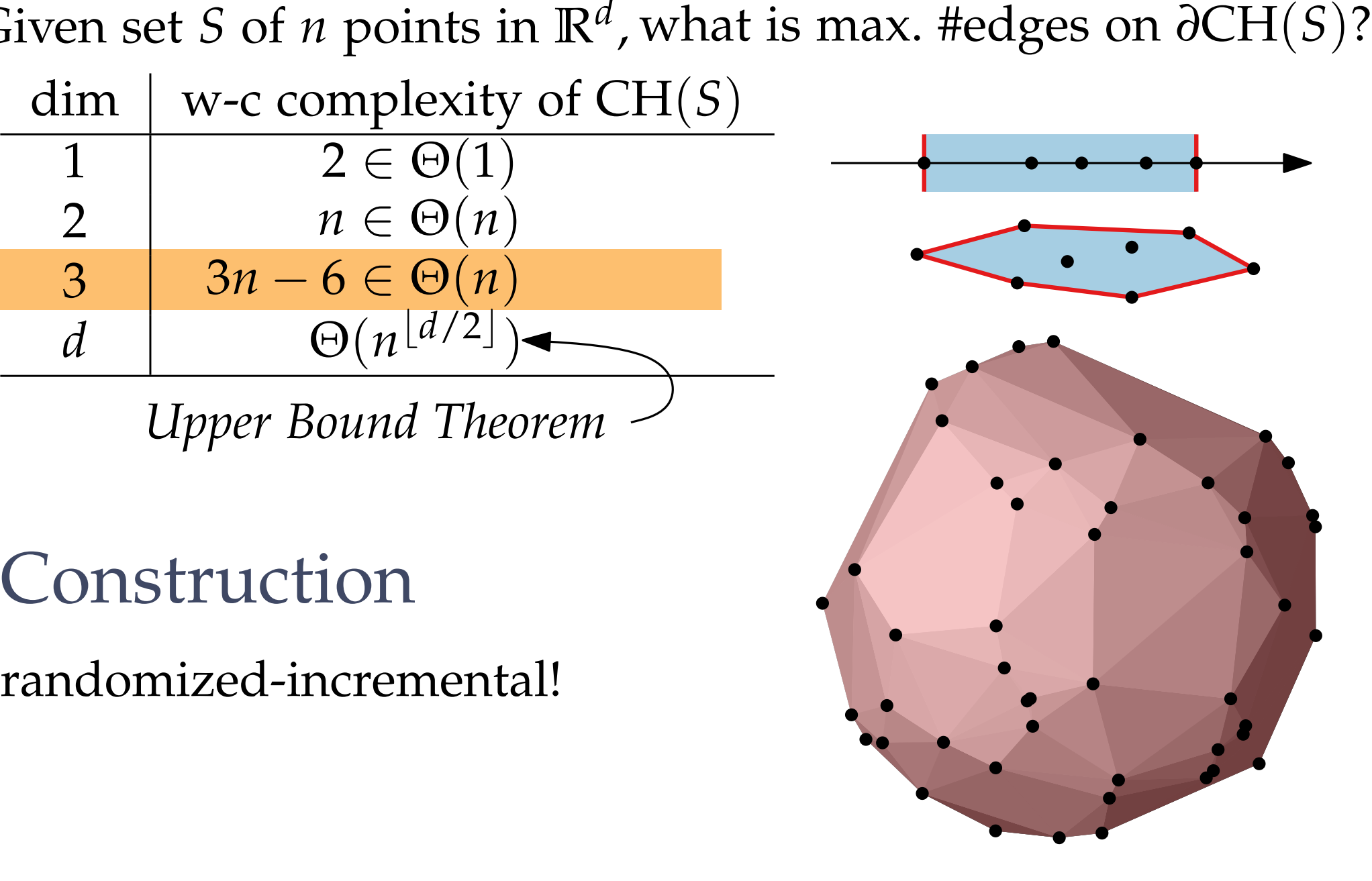

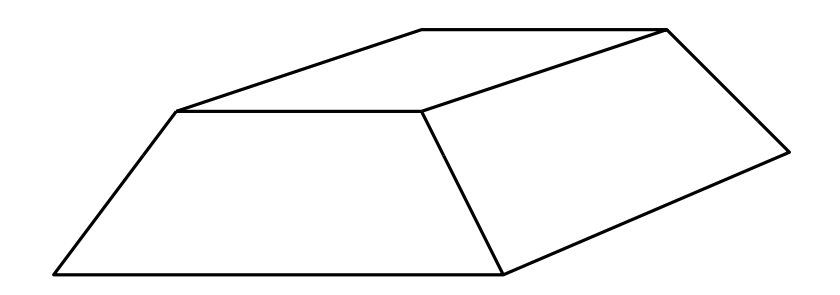

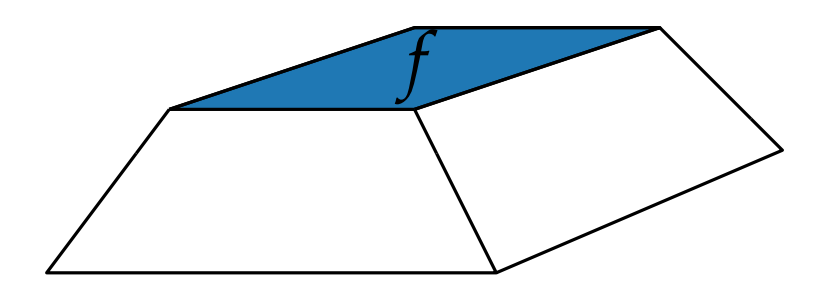

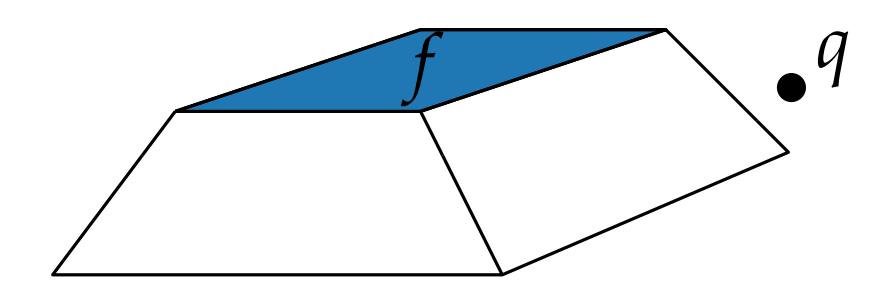

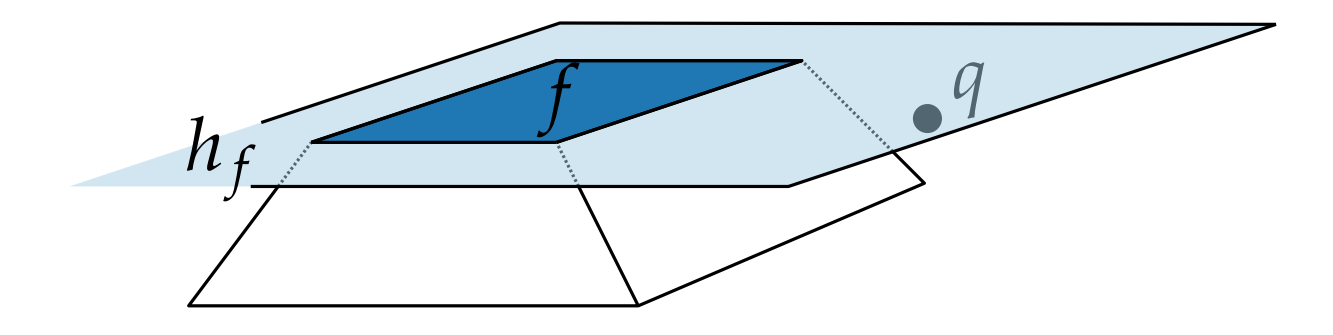

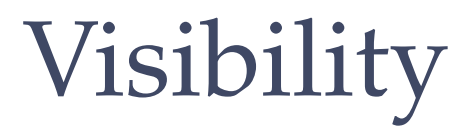

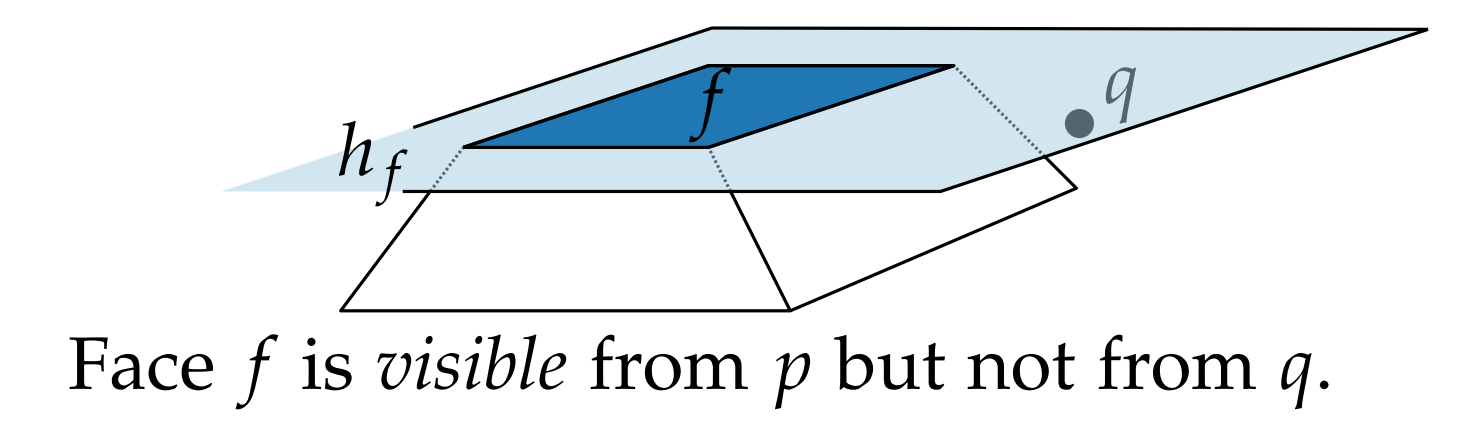

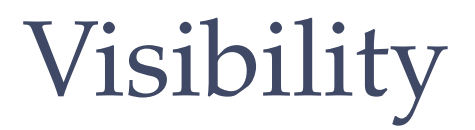

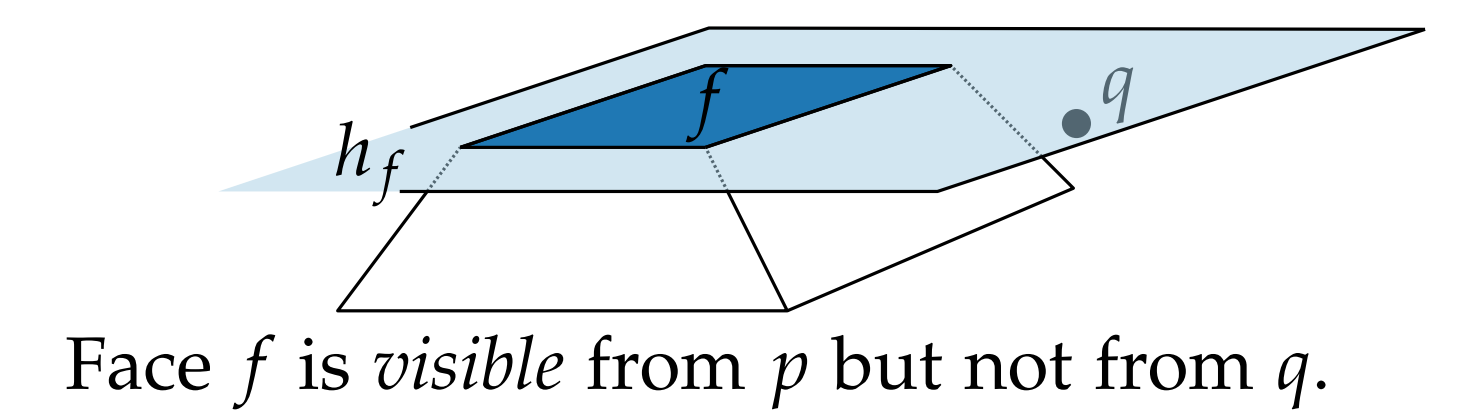

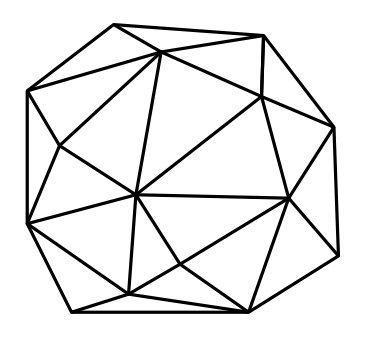

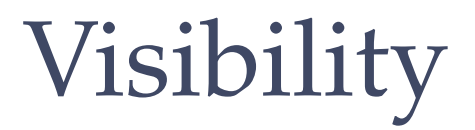

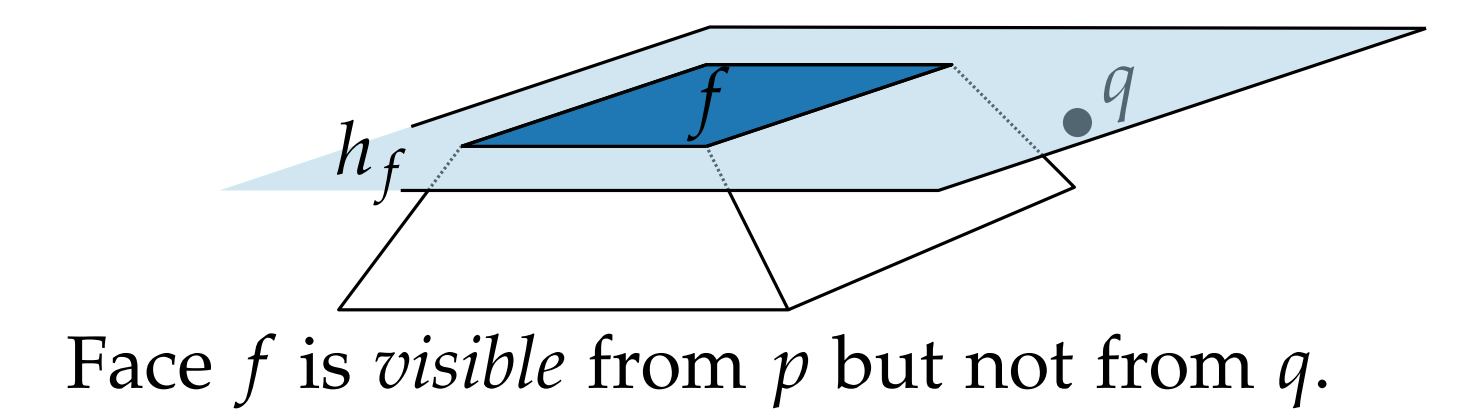

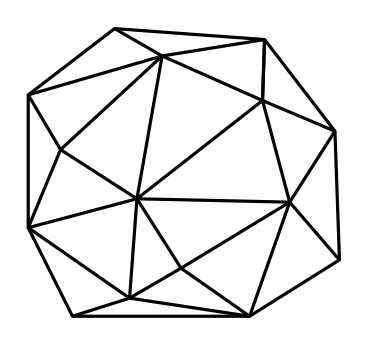

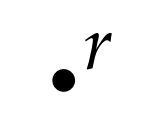

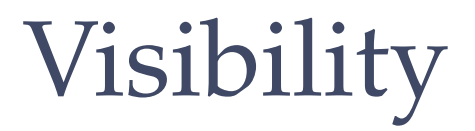

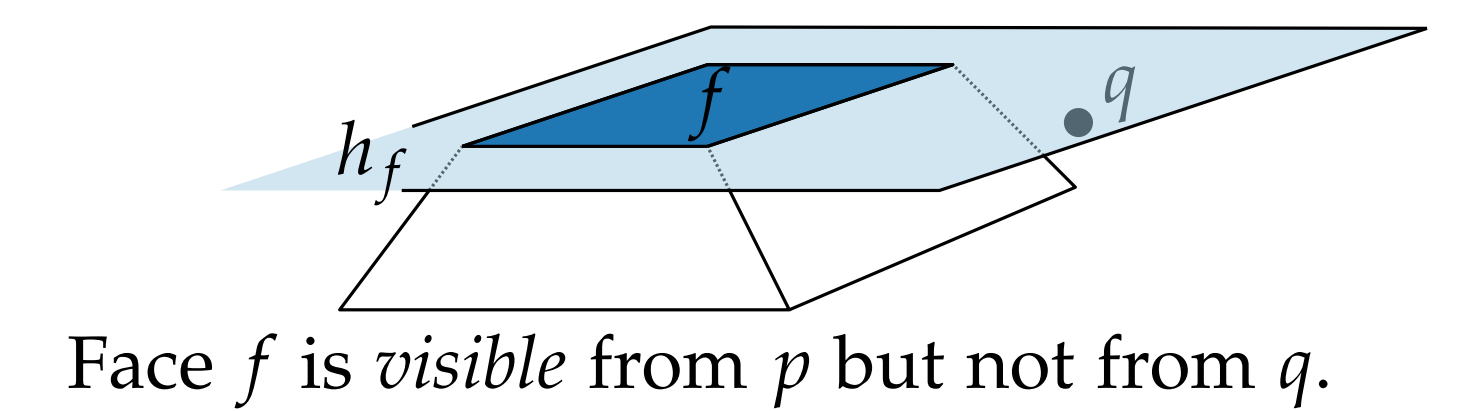

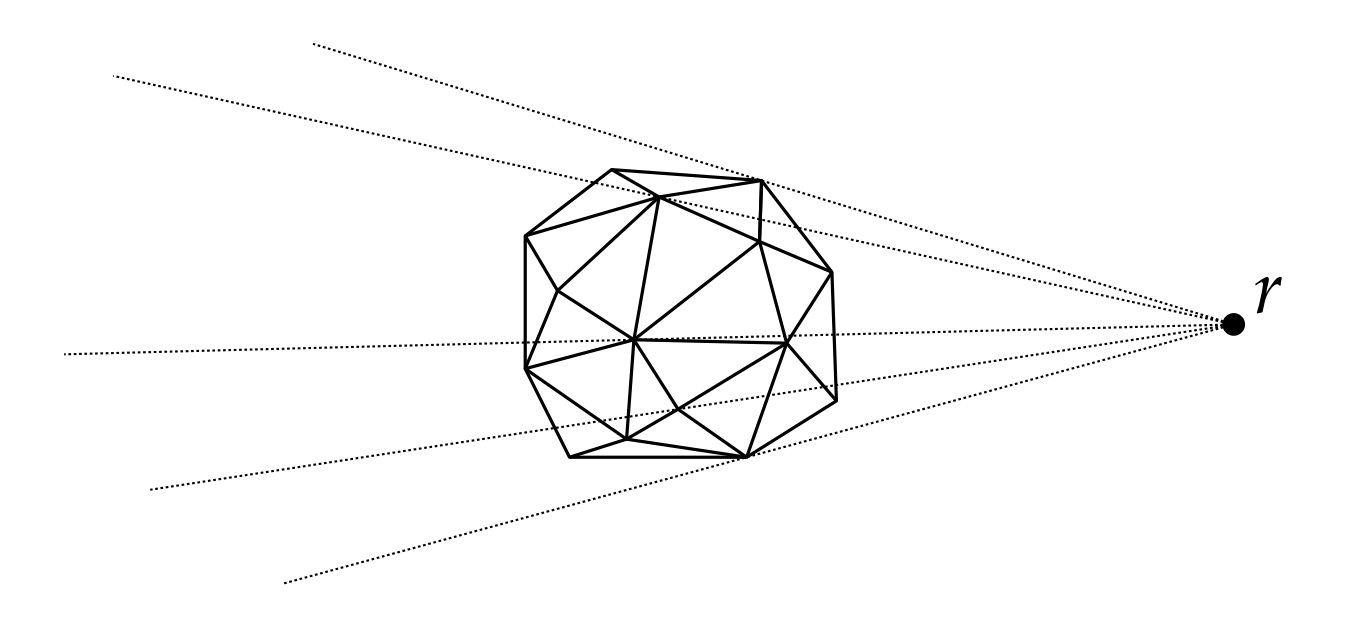

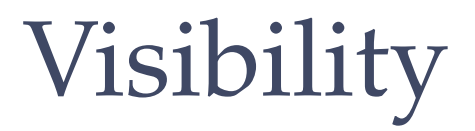

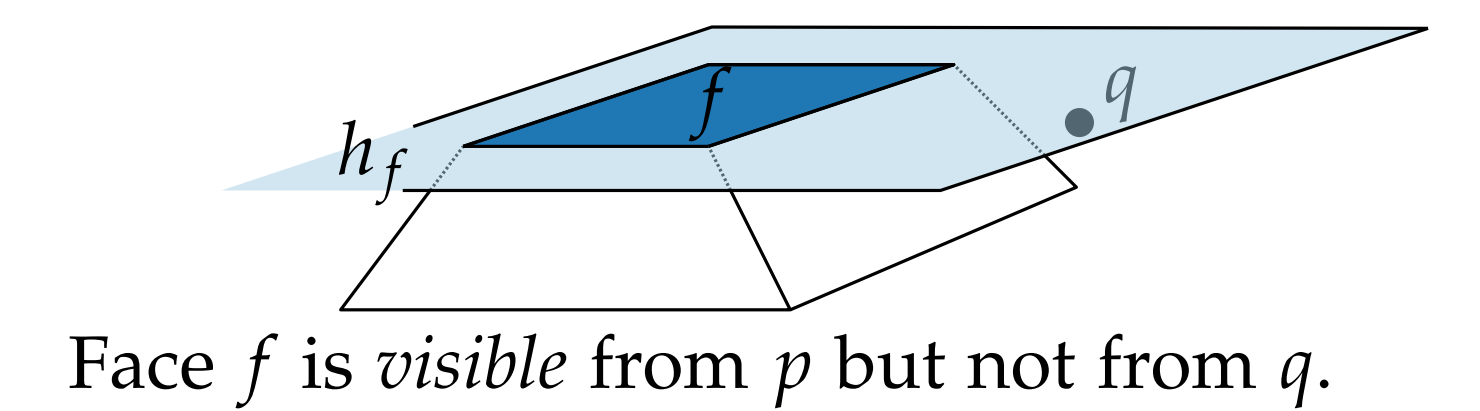

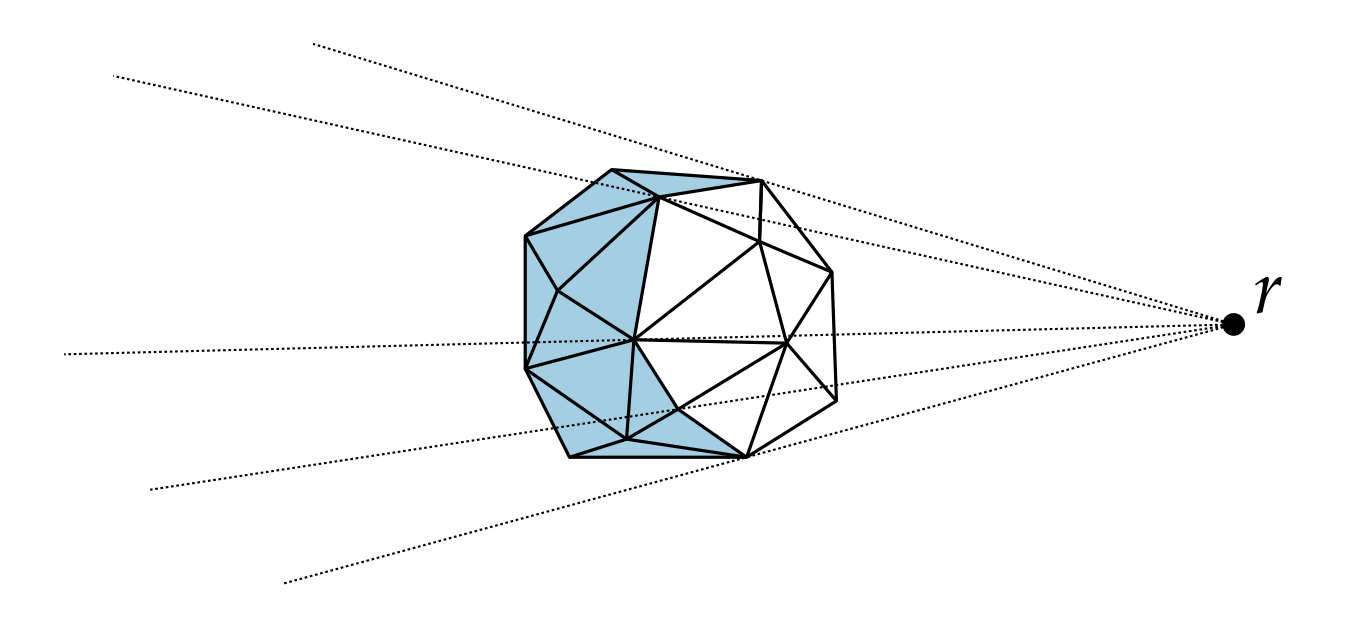

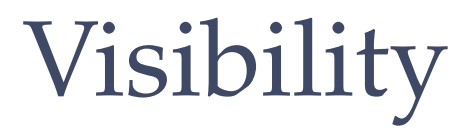

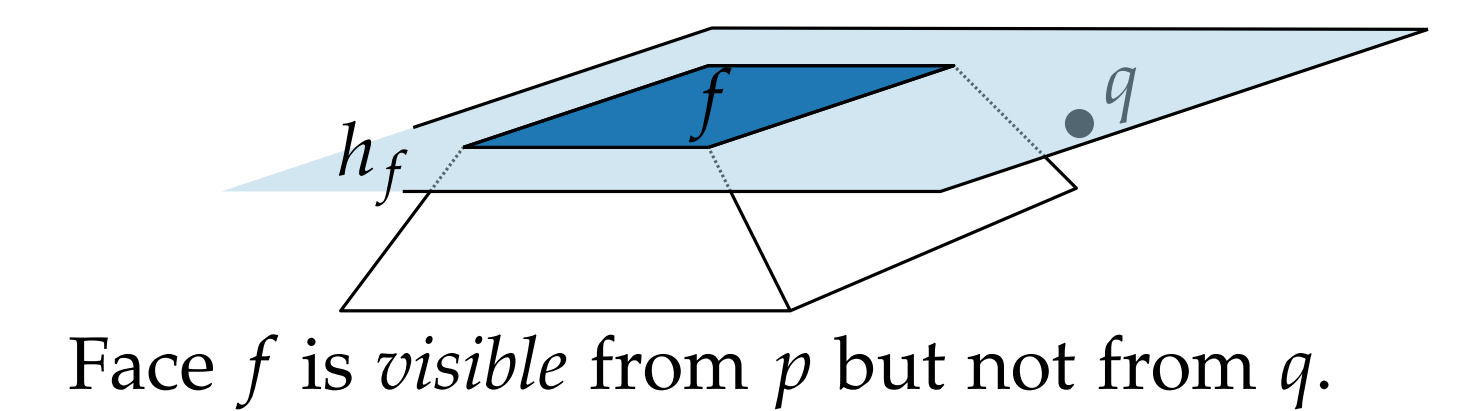

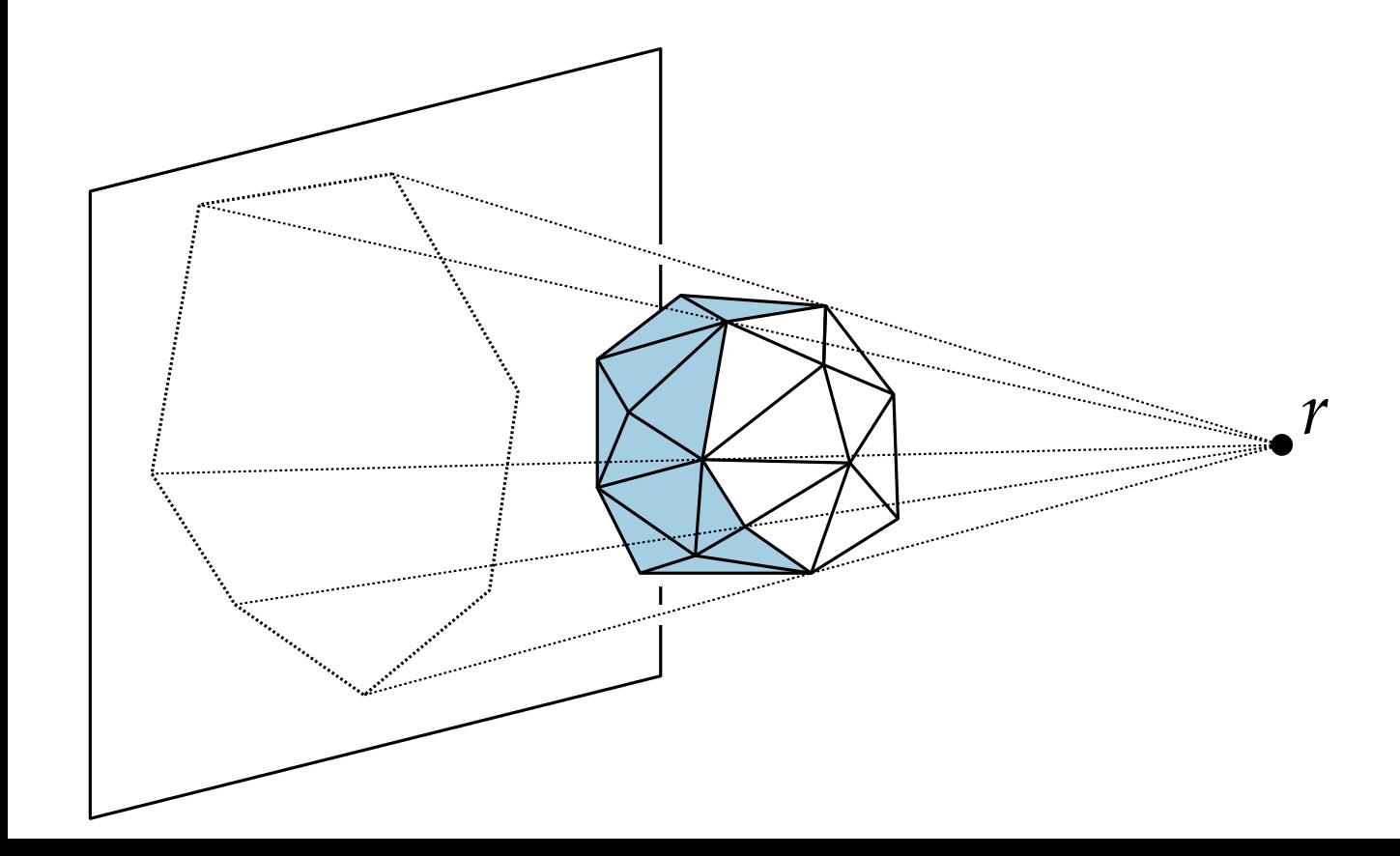

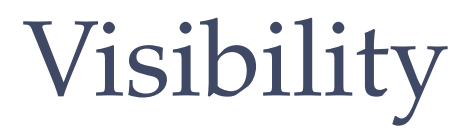

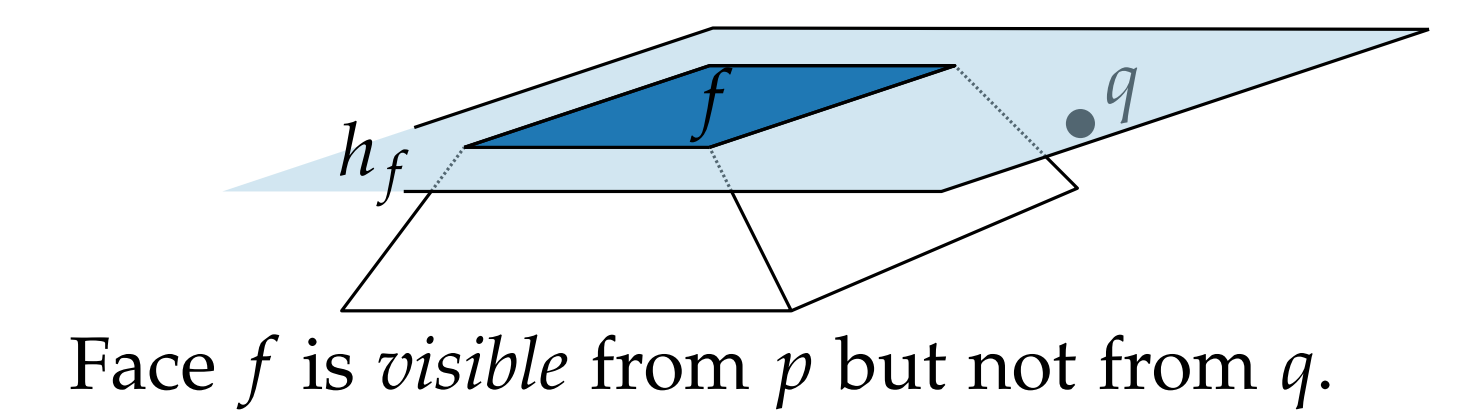

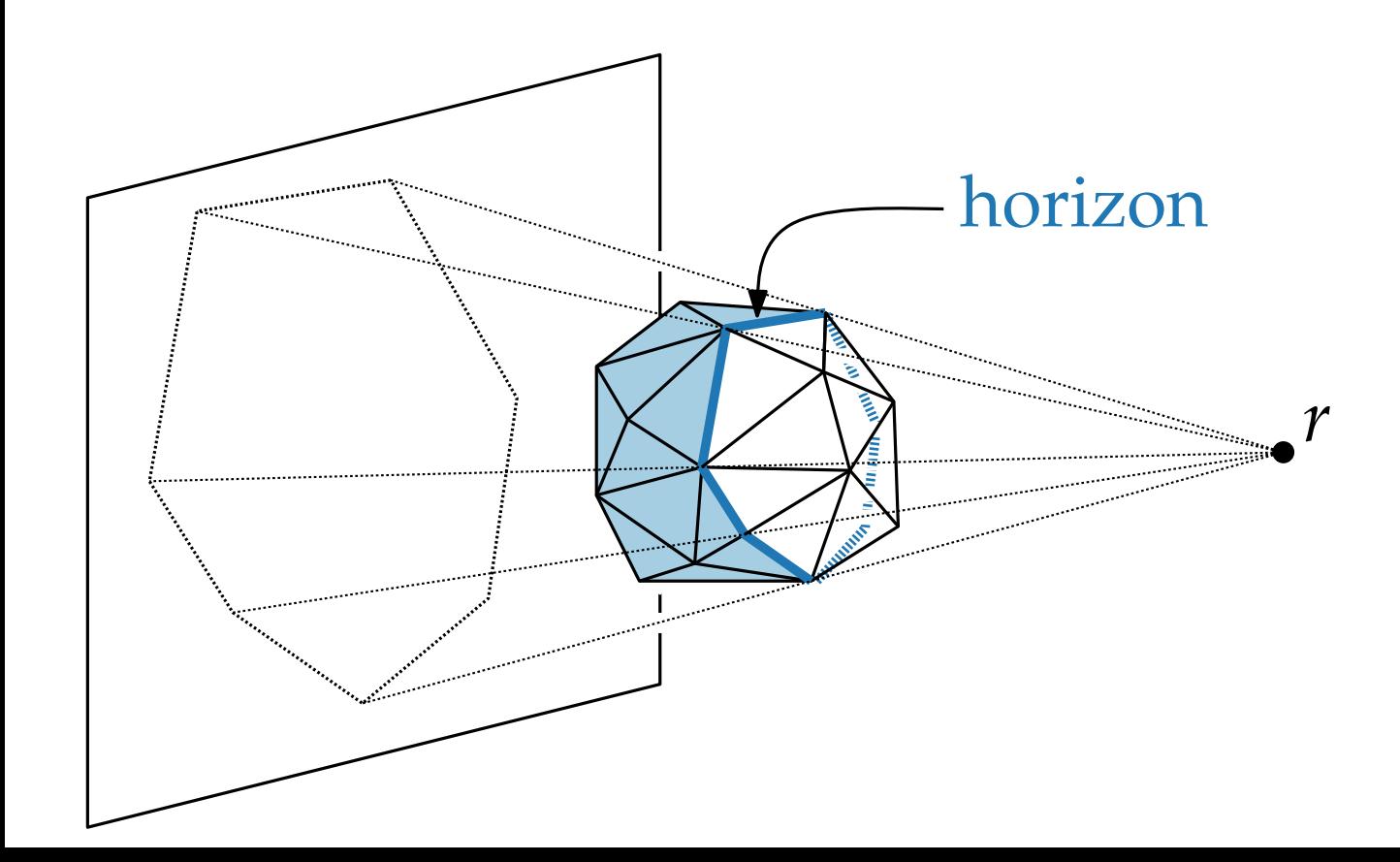

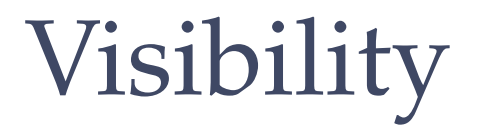

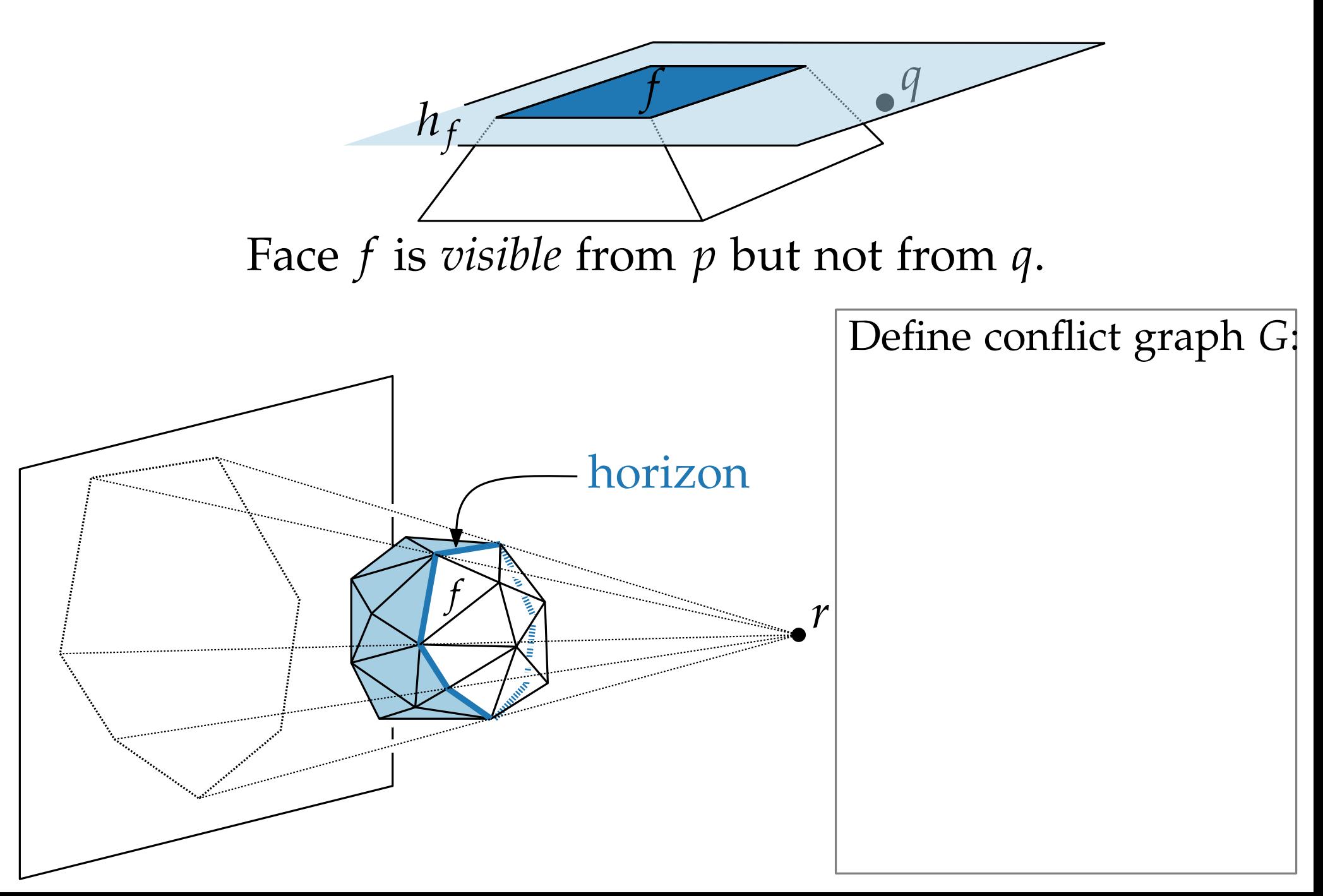

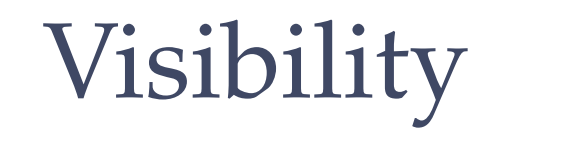

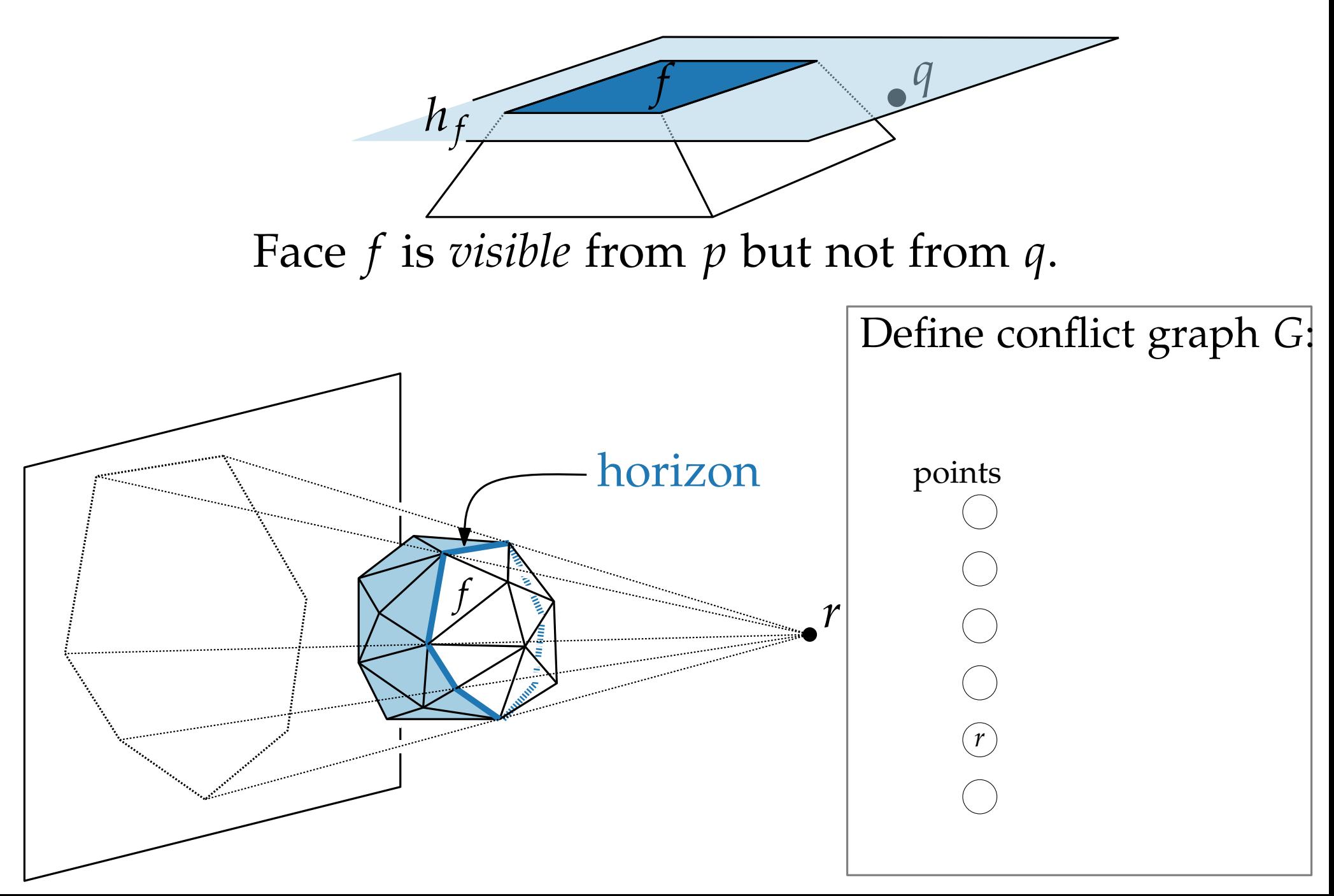

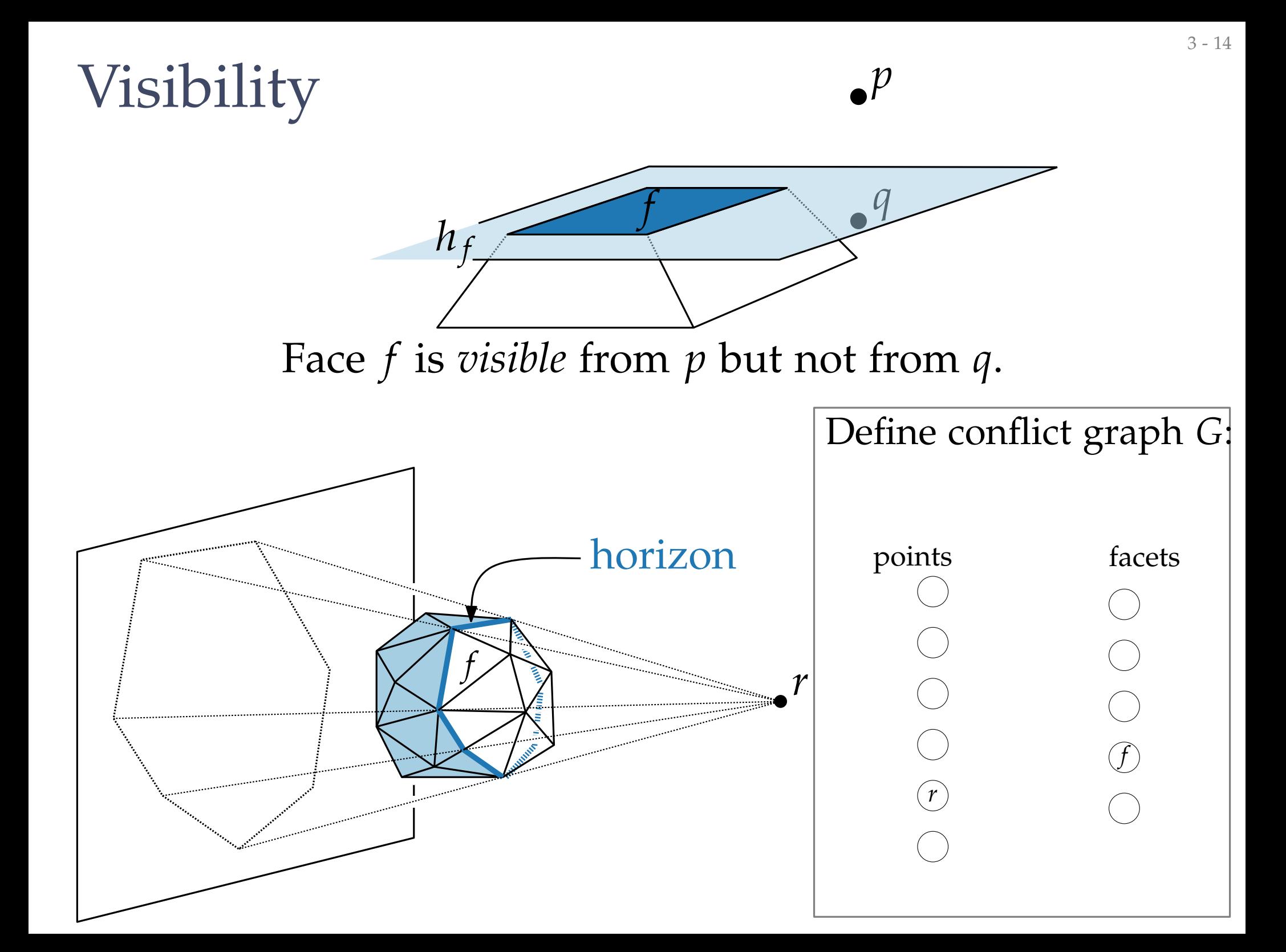

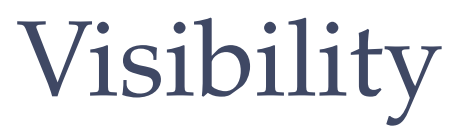

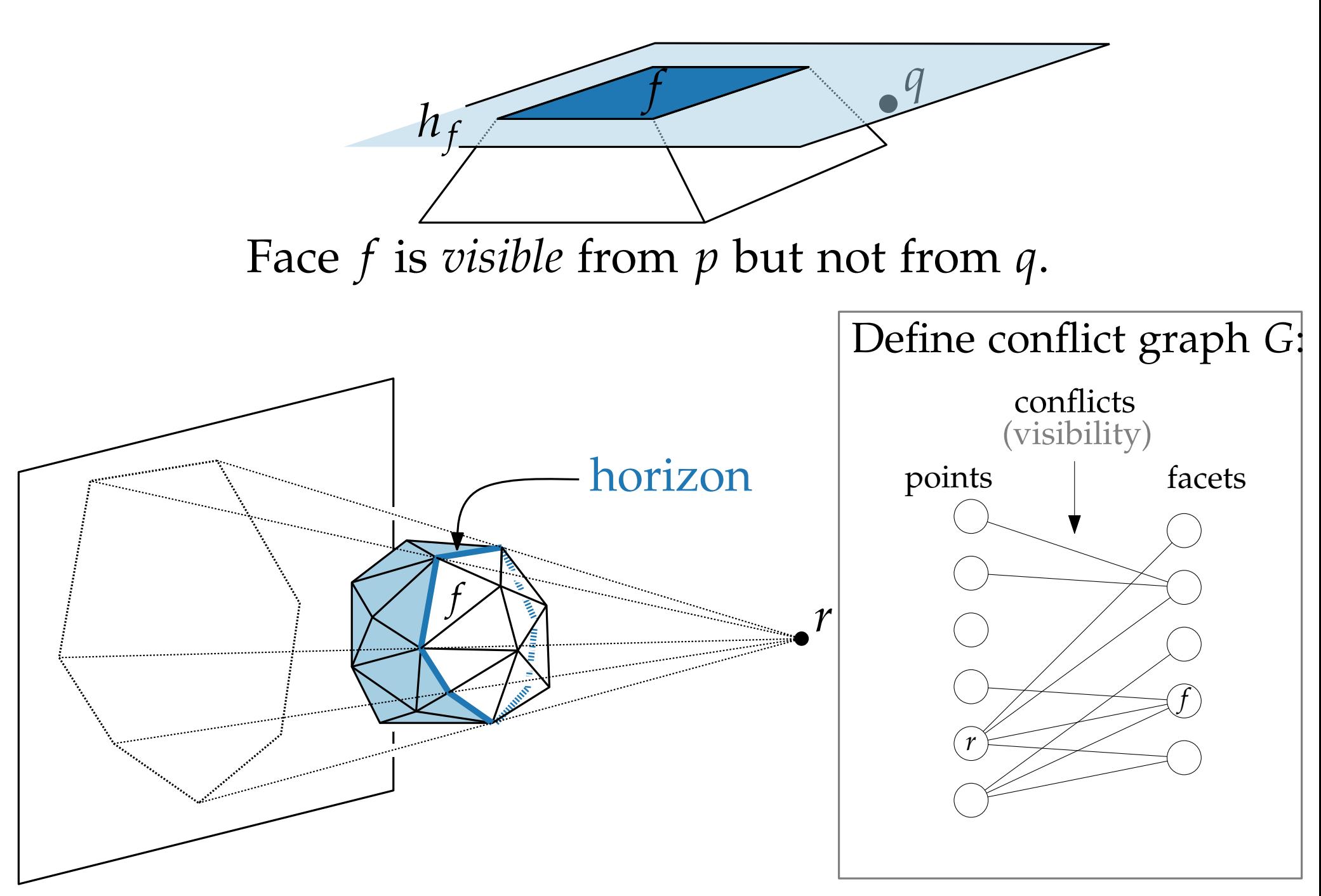

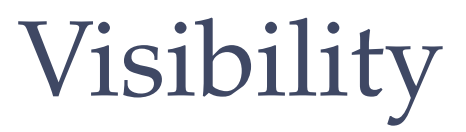

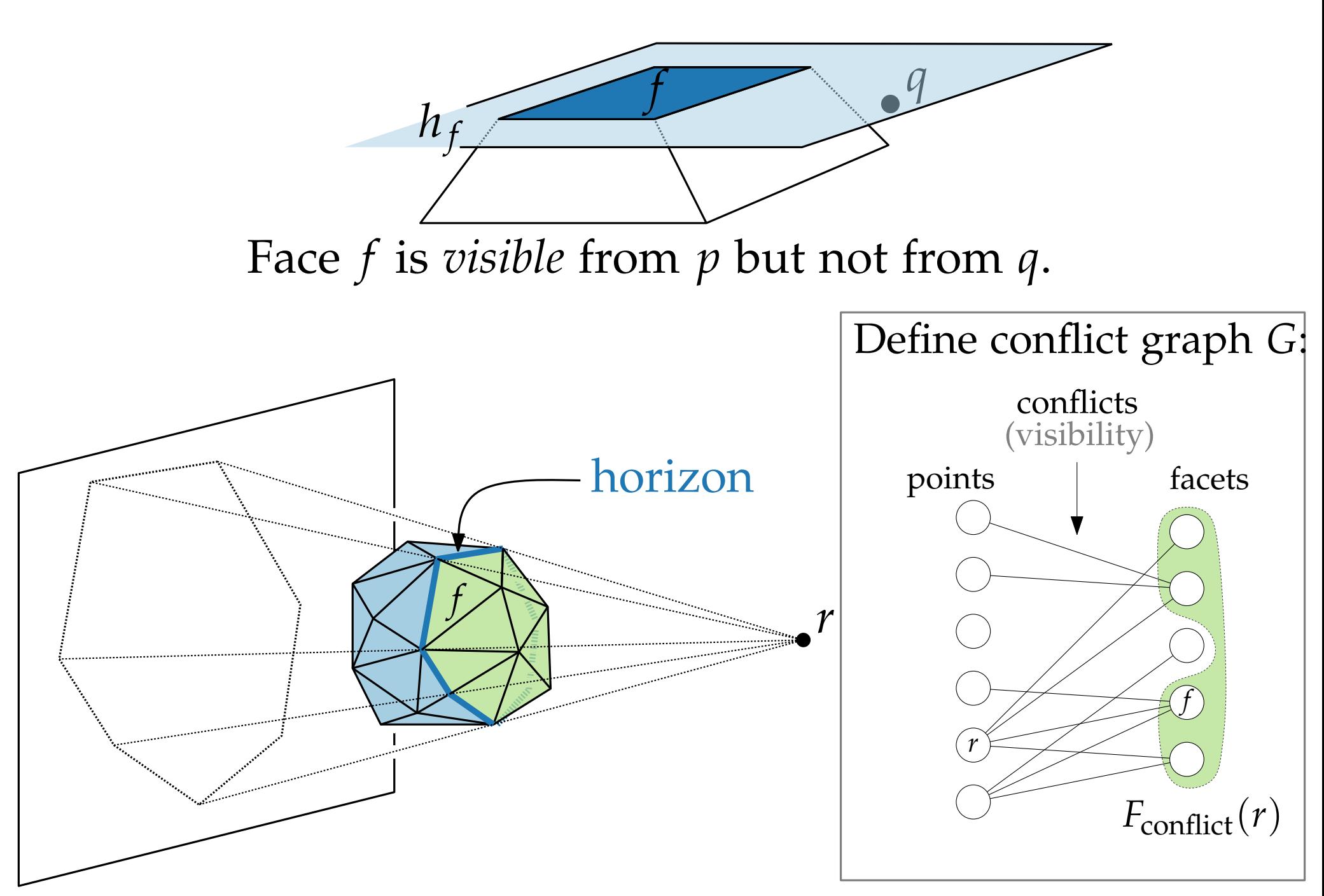

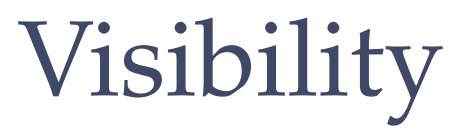

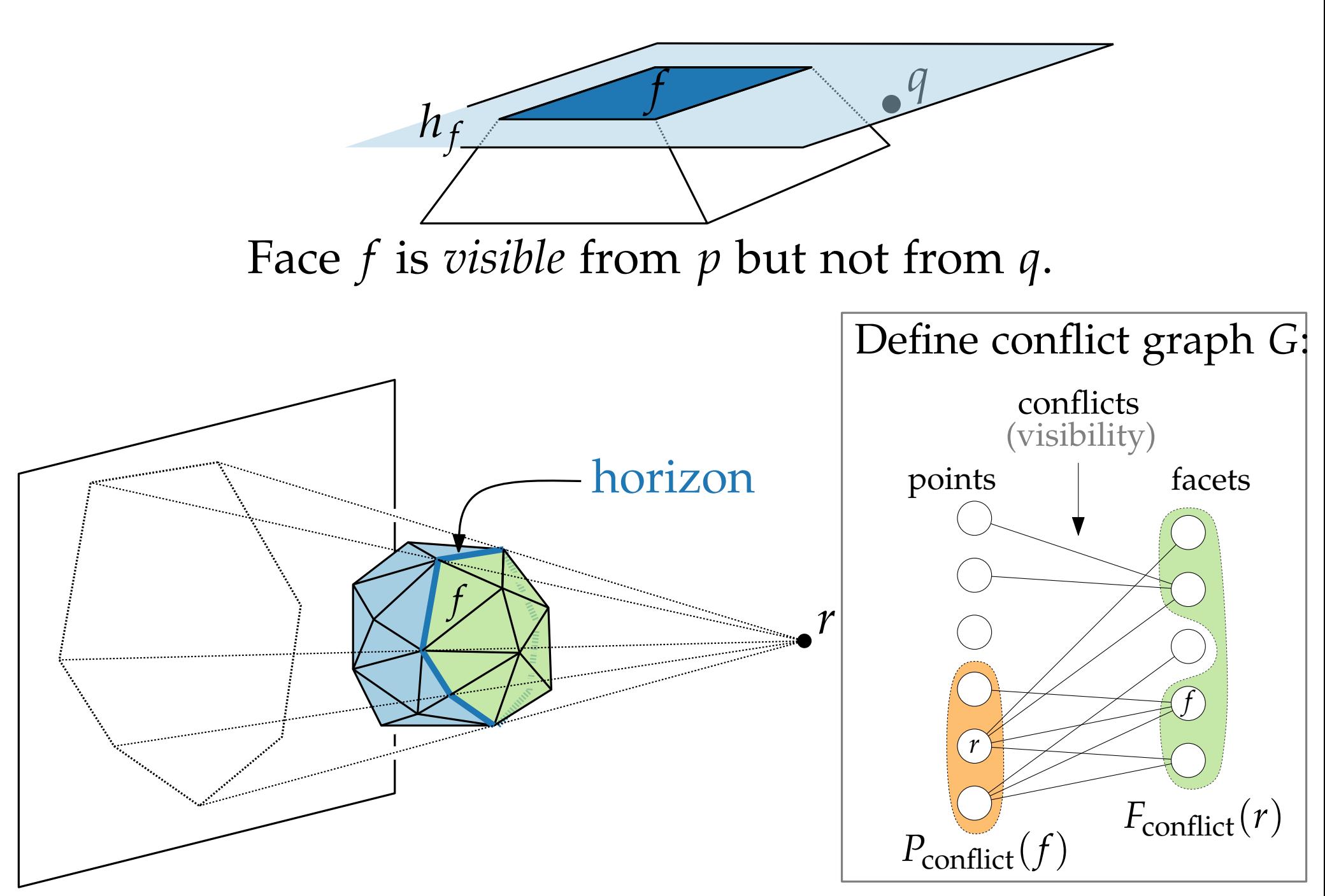

# Lecture 9: Convex Hulls in 3D or Mixing More Things Computational Geometry<br>Lecture 9:<br>Convex Hulls in 3D<br>Mixing More Things<br>Part II:<br>Randomized Incremental Algorithm

# Part II:

Philipp Kindermann Winter Semester 2020

#### Rand3DConvexHull(*P* ⊂ **R**<sup>3</sup> )

 $\bullet$ 

#### Rand3DConvexHull(*P* ⊂ **R**<sup>3</sup> )  $\text{pick non-coplanar set } P' = \{p_1, \ldots, p_4\} \subseteq P$
Rand3DConvexHull(*P* ⊂ **R**<sup>3</sup> )  $\text{pick non-coplanar set } P' = \{p_1, \ldots, p_4\} {\subseteq} P$  $C \leftarrow CH(P')$ 

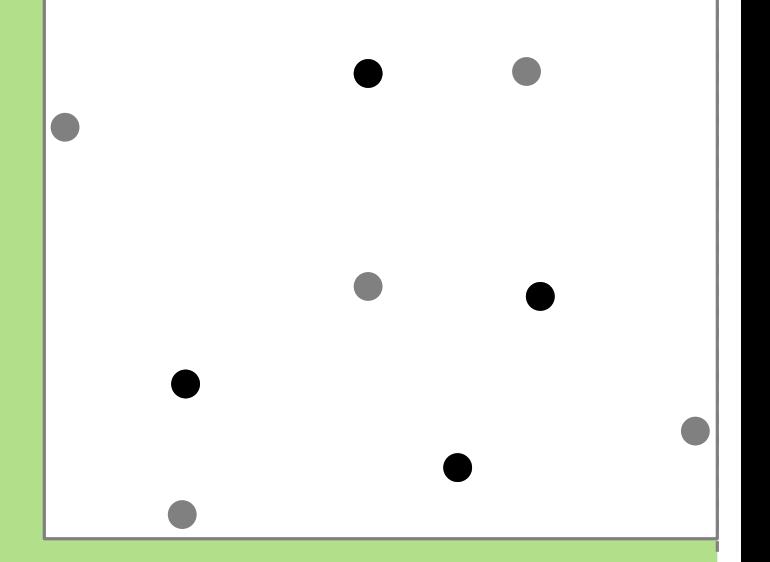

Rand3DConvexHull(*P* ⊂ **R**<sup>3</sup> )  $\text{pick non-coplanar set } P' = \{p_1, \ldots, p_4\} {\subseteq} P$  $C \leftarrow CH(P')$ 

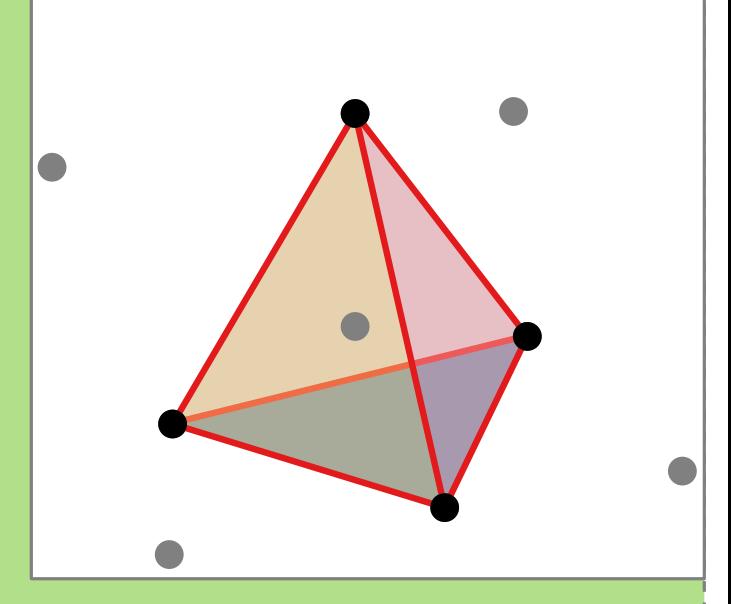

Rand3DConvexHull(*P* ⊂ **R**<sup>3</sup> )  $\text{pick non-coplanar set } P' = \{p_1, \ldots, p_4\} {\subseteq} P$  $C \leftarrow CH(P')$ compute rand. perm.  $(p_5, \ldots, p_n)$  of  $P\backslash P'$ 

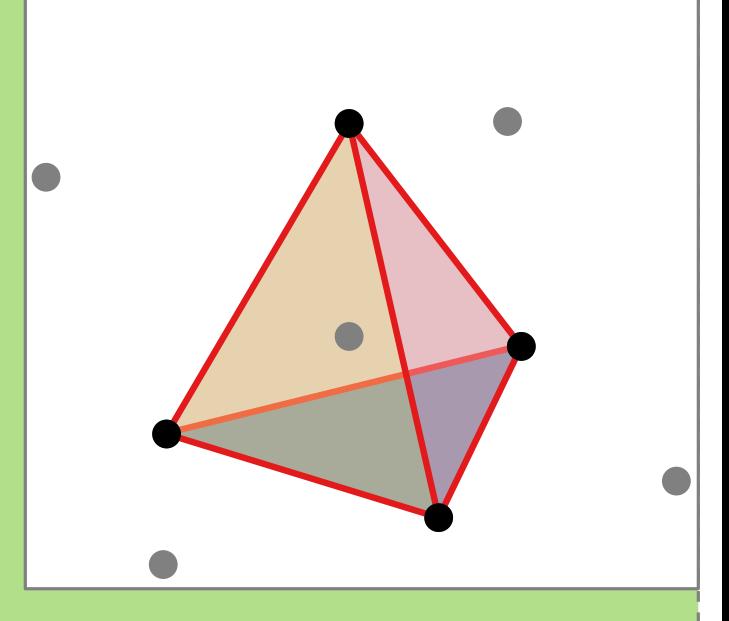

Rand3DConvexHull(*P* ⊂ **R**<sup>3</sup> )  $\text{pick non-coplanar set } P' = \{p_1, \ldots, p_4\} {\subseteq} P$  $C \leftarrow CH(P')$ compute rand. perm.  $(p_5, \ldots, p_n)$  of  $P\backslash P'$ 

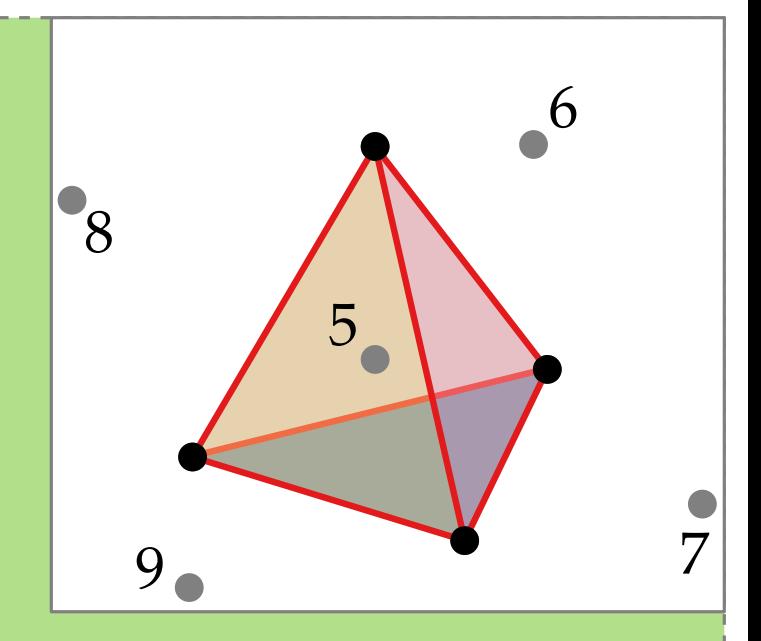

Rand3DConvexHull(*P* ⊂ **R**<sup>3</sup> )  $\text{pick non-coplanar set } P' = \{p_1, \ldots, p_4\} {\subseteq} P$  $C \leftarrow CH(P')$ compute rand. perm.  $(p_5, \ldots, p_n)$  of  $P\backslash P'$ initialize conflict graph  $G: (p, f)$  edge  $\Leftrightarrow$ *f* visible from *p*

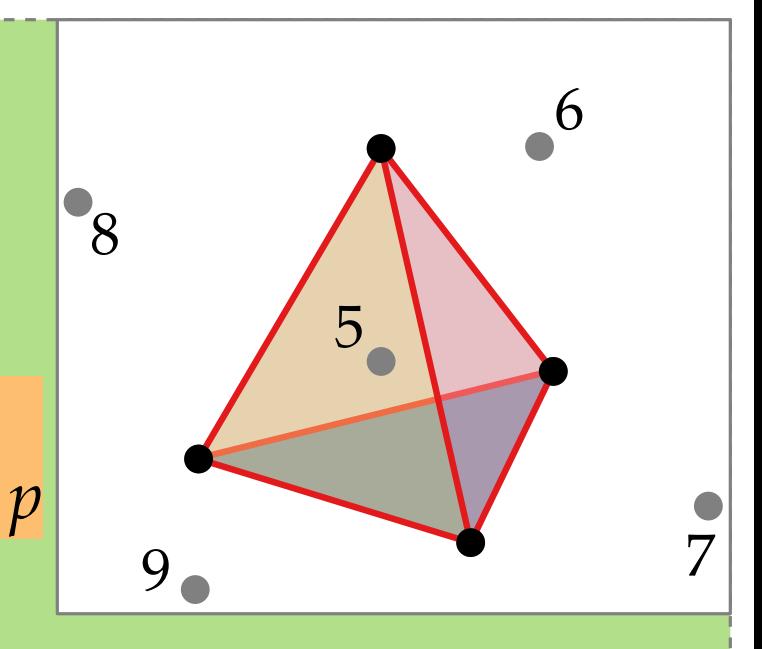

Rand3DConvexHull(*P* ⊂ **R**<sup>3</sup> )  $\text{pick non-coplanar set } P' = \{p_1, \ldots, p_4\} {\subseteq} P$  $C \leftarrow CH(P')$ compute rand. perm.  $(p_5, \ldots, p_n)$  of  $P\backslash P'$ initialize conflict graph  $G: (p, f)$  edge  $\Leftrightarrow$ *f* visible from *p*

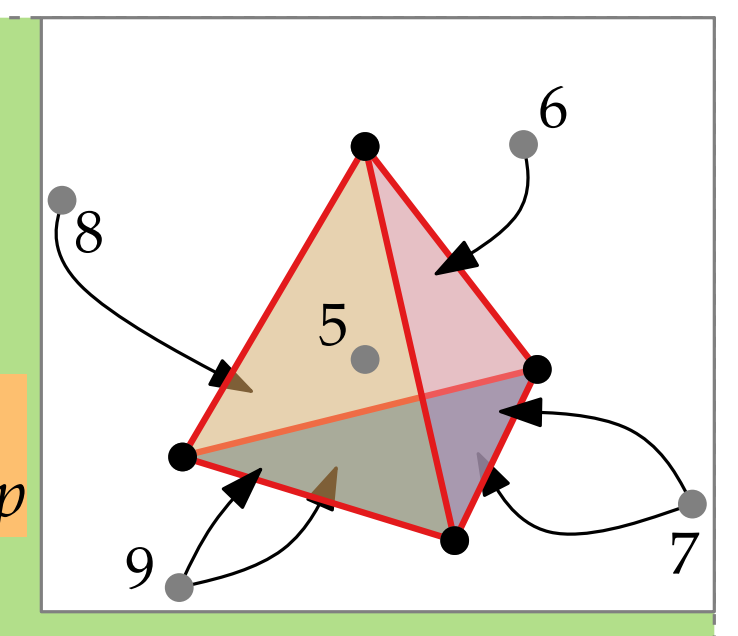

Rand3DConvexHull(*P* ⊂ **R**<sup>3</sup> )  $\text{pick non-coplanar set } P' = \{p_1, \ldots, p_4\} {\subseteq} P$  $C \leftarrow CH(P')$ compute rand. perm.  $(p_5, \ldots, p_n)$  of  $P\backslash P'$ initialize conflict graph *G* **for**  $r = 5$  **to**  $n$  **do if**  $F_{conflict}(p_r) \neq \emptyset$  **then**  $\{p_r \notin C\}$ 

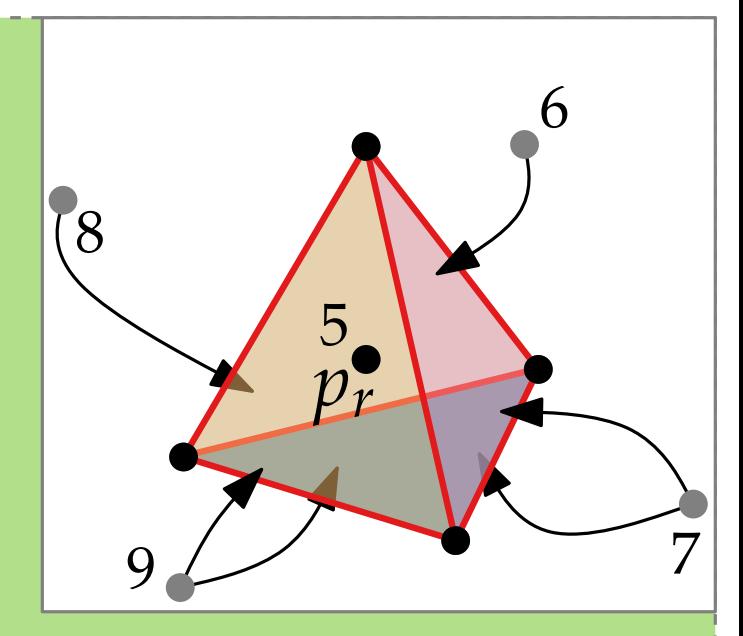

Rand3DConvexHull(*P* ⊂ **R**<sup>3</sup> )  $\text{pick non-coplanar set } P' = \{p_1, \ldots, p_4\} {\subseteq} P$  $C \leftarrow CH(P')$ compute rand. perm.  $(p_5, \ldots, p_n)$  of  $P\backslash P'$ initialize conflict graph *G* **for**  $r = 5$  **to**  $n$  **do if**  $F_{conflict}(p_r) \neq \emptyset$  **then**  $\{p_r \notin C\}$ 

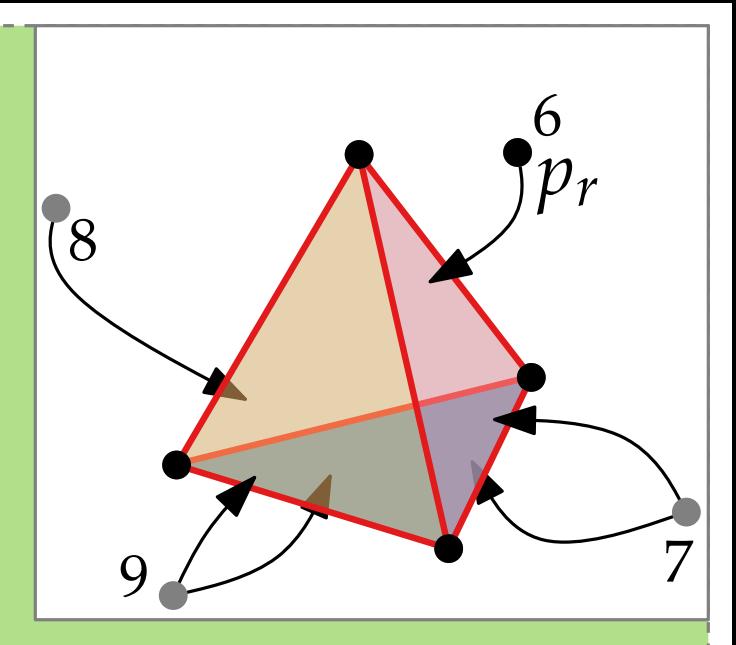

Rand3DConvexHull(*P* ⊂ **R**<sup>3</sup> )  $\text{pick non-coplanar set } P' = \{p_1, \ldots, p_4\} {\subseteq} P$  $C \leftarrow CH(P')$ compute rand. perm.  $(p_5, \ldots, p_n)$  of  $P\backslash P'$ initialize conflict graph *G* **for**  $r = 5$  **to**  $n$  **do if**  $F_{conflict}(p_r) \neq \emptyset$  **then**  $\{p_r \notin C\}$ delete all facets in  $F_{\text{conflict}}(p_r)$  from  $C$ 

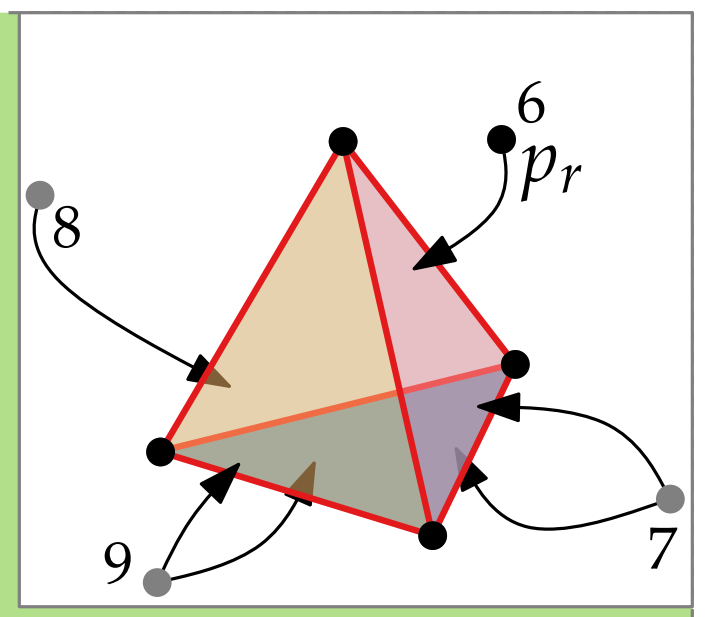

Rand3DConvexHull(*P* ⊂ **R**<sup>3</sup> )  $\text{pick non-coplanar set } P' = \{p_1, \ldots, p_4\} {\subseteq} P$  $C \leftarrow CH(P')$ compute rand. perm.  $(p_5, \ldots, p_n)$  of  $P\backslash P'$ initialize conflict graph *G* **for**  $r = 5$  **to**  $n$  **do if**  $F_{conflict}(p_r) \neq \emptyset$  **then**  $\{p_r \notin C\}$ delete all facets in  $F_{\text{conflict}}(p_r)$  from  $C$ 

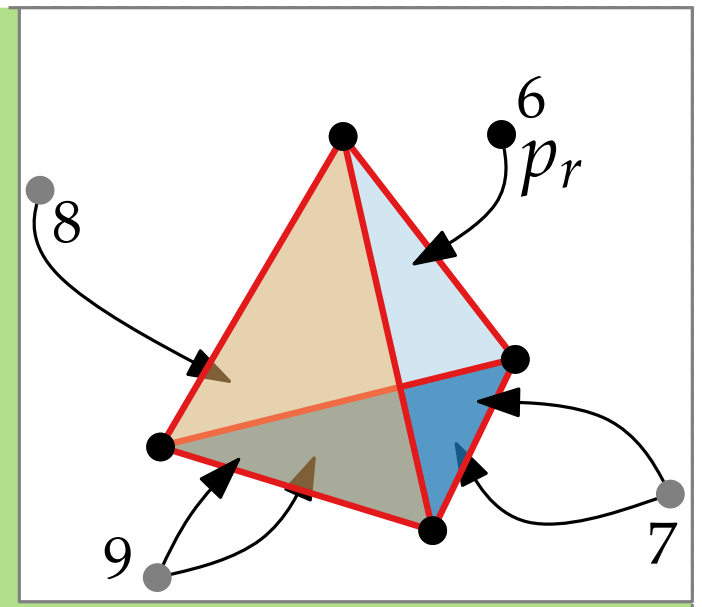

Rand3DConvexHull(*P* ⊂ **R**<sup>3</sup> )  $\text{pick non-coplanar set } P' = \{p_1, \ldots, p_4\} {\subseteq} P$  $C \leftarrow CH(P')$ compute rand. perm.  $(p_5, \ldots, p_n)$  of  $P\backslash P'$ initialize conflict graph *G* **for**  $r = 5$  **to**  $n$  **do if**  $F_{conflict}(p_r) \neq \emptyset$  **then**  $\{p_r \notin C\}$ delete all facets in  $F_{\text{conflict}}(p_r)$  from  $C$ 

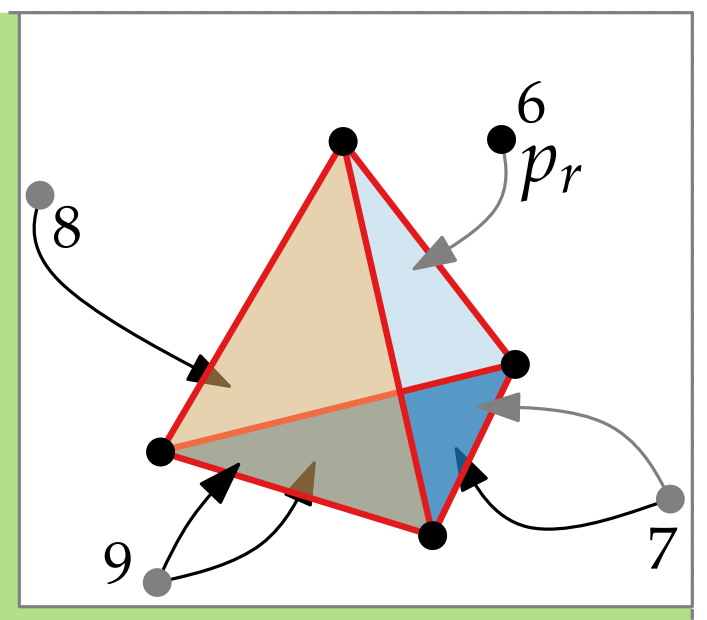

Rand3DConvexHull(*P* ⊂ **R**<sup>3</sup> )  $\text{pick non-coplanar set } P' = \{p_1, \ldots, p_4\} {\subseteq} P$  $C \leftarrow CH(P')$ compute rand. perm.  $(p_5, \ldots, p_n)$  of  $P\backslash P'$ initialize conflict graph *G* **for**  $r = 5$  **to**  $n$  **do if**  $F_{conflict}(p_r) \neq \emptyset$  **then**  $\{p_r \notin C\}$ delete all facets in  $F_{\text{conflict}}(p_r)$  from  $C$  $\mathcal{L} \leftarrow$  list of horizon edges visible from  $p_r$ 8

**return** *C*

5 - 14

7

6

*pr*

9

Rand3DConvexHull(*P* ⊂ **R**<sup>3</sup> )  $\text{pick non-coplanar set } P' = \{p_1, \ldots, p_4\} {\subseteq} P$  $C \leftarrow CH(P')$ compute rand. perm.  $(p_5, \ldots, p_n)$  of  $P\backslash P'$ initialize conflict graph *G* **for**  $r = 5$  **to**  $n$  **do if**  $F_{conflict}(p_r) \neq \emptyset$  **then**  $\{p_r \notin C\}$ delete all facets in  $F_{\text{conflict}}(p_r)$  from  $C$  $\mathcal{L} \leftarrow$  list of horizon edges visible from  $p_r$ **foreach** *e* ∈ L **do** 8

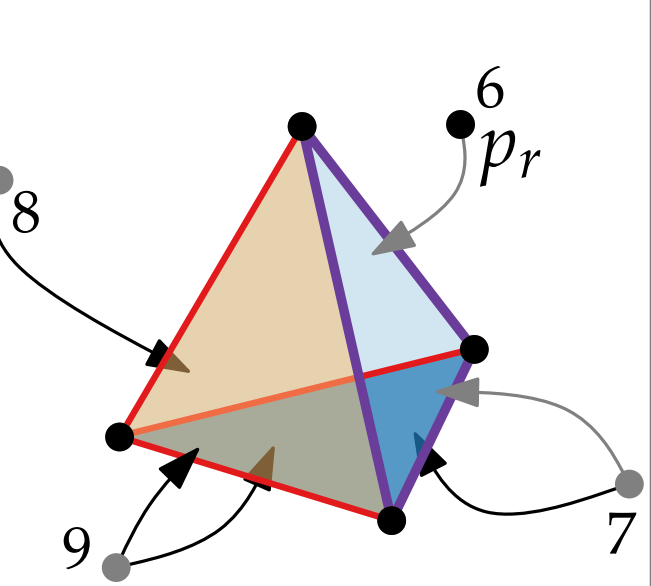

5 - 16 Rand3DConvexHull(*P* ⊂ **R**<sup>3</sup> )  $\text{pick non-coplanar set } P' = \{p_1, \ldots, p_4\} {\subseteq} P$  $C \leftarrow CH(P')$ compute rand. perm.  $(p_5, \ldots, p_n)$  of  $P\backslash P'$ initialize conflict graph *G* **for**  $r = 5$  **to**  $n$  **do if**  $F_{conflict}(p_r) \neq \emptyset$  **then**  $\{p_r \notin C\}$ delete all facets in  $F_{\text{conflict}}(p_r)$  from  $C$  $\mathcal{L} \leftarrow$  list of horizon edges visible from  $p_r$ **foreach** *e* ∈ L **do**  $f \leftarrow C.\text{create\_facet}(e, p_r)$ ; create vtx for  $f$  in  $G$ 6 7 8 9 *e pr f*

5 - 17 Rand3DConvexHull(*P* ⊂ **R**<sup>3</sup> )  $\text{pick non-coplanar set } P' = \{p_1, \ldots, p_4\} {\subseteq} P$  $C \leftarrow CH(P')$ compute rand. perm.  $(p_5, \ldots, p_n)$  of  $P\backslash P'$ initialize conflict graph *G* **for**  $r = 5$  **to**  $n$  **do if**  $F_{conflict}(p_r) \neq \emptyset$  **then**  $\{p_r \notin C\}$ delete all facets in  $F_{\text{conflict}}(p_r)$  from  $C$  $\mathcal{L} \leftarrow$  list of horizon edges visible from  $p_r$ **foreach** *e* ∈ L **do**  $f \leftarrow C.\text{create\_facet}(e, p_r)$ ; create vtx for  $f$  in  $G$  $(f_1, f_2) \leftarrow \text{previously_incident}_{C}(e)$ 6 7 8 9 *f* 1 *e f* 2 *pr f*

5 - 18 Rand3DConvexHull(*P* ⊂ **R**<sup>3</sup> )  $\text{pick non-coplanar set } P' = \{p_1, \ldots, p_4\} {\subseteq} P$  $C \leftarrow CH(P')$ compute rand. perm.  $(p_5, \ldots, p_n)$  of  $P\backslash P'$ initialize conflict graph *G* **for**  $r = 5$  **to**  $n$  **do if**  $F_{conflict}(p_r) \neq \emptyset$  **then**  $\{p_r \notin C\}$ delete all facets in  $F_{\text{conflict}}(p_r)$  from  $C$  $\mathcal{L} \leftarrow$  list of horizon edges visible from  $p_r$ **foreach** *e* ∈ L **do**  $f \leftarrow C.\text{create\_facet}(e, p_r)$ ; create vtx for  $f$  in  $G$  $(f_1, f_2) \leftarrow \text{previously_incident}_{C}(e)$  $P(e) \leftarrow P_{conflict}(f_1) \cup P_{conflict}(f_2)$ 6 7 8 9 *f* 1 *e f* 2 *pr f*

5 - 19 Rand3DConvexHull(*P* ⊂ **R**<sup>3</sup> )  $\text{pick non-coplanar set } P' = \{p_1, \ldots, p_4\} {\subseteq} P$  $C \leftarrow CH(P')$ compute rand. perm.  $(p_5, \ldots, p_n)$  of  $P\backslash P'$ initialize conflict graph *G* **for**  $r = 5$  **to**  $n$  **do if**  $F_{conflict}(p_r) \neq \emptyset$  **then**  $\{p_r \notin C\}$ delete all facets in  $F_{\text{conflict}}(p_r)$  from  $C$  $\mathcal{L} \leftarrow$  list of horizon edges visible from  $p_r$ **foreach** *e* ∈ L **do**  $f \leftarrow C.\text{create\_facet}(e, p_r)$ ; create vtx for  $f$  in  $G$  $(f_1, f_2) \leftarrow \text{previously_incident}_{C}(e)$  $P(e) \leftarrow P_{conflict}(f_1) \cup P_{conflict}(f_2)$ **foreach**  $p \in P(e)$  **do** 6 7 8 9 *f* 1 *e f* 2 *pr f*

5 - 20 Rand3DConvexHull(*P* ⊂ **R**<sup>3</sup> )  $\text{pick non-coplanar set } P' = \{p_1, \ldots, p_4\} {\subseteq} P$  $C \leftarrow CH(P')$ compute rand. perm.  $(p_5, \ldots, p_n)$  of  $P\backslash P'$ initialize conflict graph *G* **for**  $r = 5$  **to**  $n$  **do if**  $F_{conflict}(p_r) \neq \emptyset$  **then**  $\{p_r \notin C\}$ delete all facets in  $F_{\text{conflict}}(p_r)$  from  $C$  $\mathcal{L} \leftarrow$  list of horizon edges visible from  $p_r$ **foreach** *e* ∈ L **do**  $f \leftarrow C.\text{create\_facet}(e, p_r)$ ; create vtx for  $f$  in  $G$  $(f_1, f_2) \leftarrow \text{previously_incident}_{C}(e)$  $P(e) \leftarrow P_{conflict}(f_1) \cup P_{conflict}(f_2)$ **foreach**  $p \in P(e)$  **do if**  $f$  is visible from  $p$ 6 7 8 9 *f* 1 *e f* 2 *pr f*

5 - 21 Rand3DConvexHull(*P* ⊂ **R**<sup>3</sup> )  $\text{pick non-coplanar set } P' = \{p_1, \ldots, p_4\} {\subseteq} P$  $C \leftarrow CH(P')$ compute rand. perm.  $(p_5, \ldots, p_n)$  of  $P\backslash P'$ initialize conflict graph *G* **for**  $r = 5$  **to**  $n$  **do if**  $F_{conflict}(p_r) \neq \emptyset$  **then**  $\{p_r \notin C\}$ delete all facets in  $F_{\text{conflict}}(p_r)$  from  $C$  $\mathcal{L} \leftarrow$  list of horizon edges visible from  $p_r$ **foreach** *e* ∈ L **do**  $f \leftarrow C.\text{create\_facet}(e, p_r)$ ; create vtx for  $f$  in  $G$  $(f_1, f_2) \leftarrow \text{previously_incident}_{C}(e)$  $P(e) \leftarrow P_{conflict}(f_1) \cup P_{conflict}(f_2)$ **foreach**  $p \in P(e)$  **do if** *f* is visible from *p* **then** add edge (*p*, *f*) to *G* 6 7 8 9 *f* 1 *e f* 2 *pr f*

5 - 22 Rand3DConvexHull(*P* ⊂ **R**<sup>3</sup> )  $\text{pick non-coplanar set } P' = \{p_1, \ldots, p_4\} {\subseteq} P$  $C \leftarrow CH(P')$ compute rand. perm.  $(p_5, \ldots, p_n)$  of  $P\backslash P'$ initialize conflict graph *G* **for**  $r = 5$  **to**  $n$  **do if**  $F_{conflict}(p_r) \neq \emptyset$  **then**  $\{p_r \notin C\}$ delete all facets in  $F_{\text{conflict}}(p_r)$  from  $C$  $\mathcal{L} \leftarrow$  list of horizon edges visible from  $p_r$ **foreach** *e* ∈ L **do**  $f \leftarrow C.\text{create\_facet}(e, p_r)$ ; create vtx for  $f$  in  $G$  $(f_1, f_2) \leftarrow \text{previously_incident}_{C}(e)$  $P(e) \leftarrow P_{conflict}(f_1) \cup P_{conflict}(f_2)$ **foreach**  $p \in P(e)$  **do if** *f* is visible from *p* **then** add edge (*p*, *f*) to *G* 6 7 8 9 *e pr*

5 - 23 Rand3DConvexHull(*P* ⊂ **R**<sup>3</sup> )  $\text{pick non-coplanar set } P' = \{p_1, \ldots, p_4\} {\subseteq} P$  $C \leftarrow CH(P')$ compute rand. perm.  $(p_5, \ldots, p_n)$  of  $P\backslash P'$ initialize conflict graph *G* **for**  $r = 5$  **to**  $n$  **do if**  $F_{conflict}(p_r) \neq \emptyset$  **then**  $\{p_r \notin C\}$ delete all facets in  $F_{\text{conflict}}(p_r)$  from  $C$  $\mathcal{L} \leftarrow$  list of horizon edges visible from  $p_r$ **foreach** *e* ∈ L **do**  $f \leftarrow C.\text{create\_facet}(e, p_r)$ ; create vtx for  $f$  in  $G$  $(f_1, f_2) \leftarrow \text{previously_incident}_{C}(e)$  $P(e) \leftarrow P_{conflict}(f_1) \cup P_{conflict}(f_2)$ **foreach**  $p \in P(e)$  **do if** *f* is visible from *p* **then** add edge (*p*, *f*) to *G* 6 7 8 9 *e pr*

5 - 24 Rand3DConvexHull(*P* ⊂ **R**<sup>3</sup> )  $\text{pick non-coplanar set } P' = \{p_1, \ldots, p_4\} {\subseteq} P$  $C \leftarrow CH(P')$ compute rand. perm.  $(p_5, \ldots, p_n)$  of  $P\backslash P'$ initialize conflict graph *G* **for**  $r = 5$  **to**  $n$  **do if**  $F_{conflict}(p_r) \neq \emptyset$  **then**  $\{p_r \notin C\}$ delete all facets in  $F_{\text{conflict}}(p_r)$  from  $C$  $\mathcal{L} \leftarrow$  list of horizon edges visible from  $p_r$ **foreach** *e* ∈ L **do**  $f \leftarrow C.\text{create\_facet}(e, p_r)$ ; create vtx for  $f$  in  $G$  $(f_1, f_2) \leftarrow \text{previously_incident}_{C}(e)$  $P(e) \leftarrow P_{conflict}(f_1) \cup P_{conflict}(f_2)$ **foreach**  $p \in P(e)$  **do if** *f* is visible from *p* **then** add edge (*p*, *f*) to *G* 6 7 8 9 *e pr*

5 - 25 Rand3DConvexHull(*P* ⊂ **R**<sup>3</sup> )  $\text{pick non-coplanar set } P' = \{p_1, \ldots, p_4\} {\subseteq} P$  $C \leftarrow CH(P')$ compute rand. perm.  $(p_5, \ldots, p_n)$  of  $P\backslash P'$ initialize conflict graph *G* **for**  $r = 5$  **to**  $n$  **do if**  $F_{conflict}(p_r) \neq \emptyset$  **then**  $\{p_r \notin C\}$ delete all facets in  $F_{\text{conflict}}(p_r)$  from  $C$  $\mathcal{L} \leftarrow$  list of horizon edges visible from  $p_r$ **foreach** *e* ∈ L **do**  $f \leftarrow C.\text{create\_facet}(e, p_r)$ ; create vtx for  $f$  in  $G$  $(f_1, f_2) \leftarrow \text{previously_incident}_{C}(e)$  $P(e) \leftarrow P_{conflict}(f_1) \cup P_{conflict}(f_2)$ **foreach**  $p \in P(e)$  **do if** *f* is visible from *p* **then** add edge (*p*, *f*) to *G* 6 7 8 9 *e pr*

5 - 26 Rand3DConvexHull(*P* ⊂ **R**<sup>3</sup> )  $\text{pick non-coplanar set } P' = \{p_1, \ldots, p_4\} {\subseteq} P$  $C \leftarrow CH(P')$ compute rand. perm.  $(p_5, \ldots, p_n)$  of  $P\backslash P'$ initialize conflict graph *G* **for**  $r = 5$  **to**  $n$  **do if**  $F_{conflict}(p_r) \neq \emptyset$  **then**  $\{p_r \notin C\}$ delete all facets in  $F_{\text{conflict}}(p_r)$  from  $C$  $\mathcal{L} \leftarrow$  list of horizon edges visible from  $p_r$ **foreach** *e* ∈ L **do**  $f \leftarrow C.\text{create\_facet}(e, p_r)$ ; create vtx for  $f$  in  $G$  $(f_1, f_2) \leftarrow \text{previously_incident}_{C}(e)$  $P(e) \leftarrow P_{conflict}(f_1) \cup P_{conflict}(f_2)$ **foreach**  $p \in P(e)$  **do if** *f* is visible from *p* **then** add edge (*p*, *f*) to *G* 6 7 8 9 *e pr*

5 - 27 Rand3DConvexHull(*P* ⊂ **R**<sup>3</sup> )  $\text{pick non-coplanar set } P' = \{p_1, \ldots, p_4\} {\subseteq} P$  $C \leftarrow CH(P')$ compute rand. perm.  $(p_5, \ldots, p_n)$  of  $P\backslash P'$ initialize conflict graph *G* **for**  $r = 5$  **to**  $n$  **do if**  $F_{conflict}(p_r) \neq \emptyset$  **then**  $\{p_r \notin C\}$ delete all facets in  $F_{\text{conflict}}(p_r)$  from  $C$  $\mathcal{L} \leftarrow$  list of horizon edges visible from  $p_r$ **foreach** *e* ∈ L **do**  $f \leftarrow C.\text{create\_facet}(e, p_r)$ ; create vtx for  $f$  in  $G$  $(f_1, f_2) \leftarrow \text{previously_incident}_{C}(e)$  $P(e) \leftarrow P_{conflict}(f_1) \cup P_{conflict}(f_2)$ **foreach**  $p \in P(e)$  **do if** *f* is visible from *p* **then** add edge (*p*, *f*) to *G* delete vtc  $\{p_r\} \cup F_{conflict}(p_r)$  from  $G$ **return** *C* 7 8 9 *e*

5 - 28 Rand3DConvexHull(*P* ⊂ **R**<sup>3</sup> )  $\text{pick non-coplanar set } P' = \{p_1, \ldots, p_4\} {\subseteq} P$  $C \leftarrow CH(P')$ compute rand. perm.  $(p_5, \ldots, p_n)$  of  $P\backslash P'$ initialize conflict graph *G* **for**  $r = 5$  **to**  $n$  **do if**  $F_{conflict}(p_r) \neq \emptyset$  **then**  $\{p_r \notin C\}$ delete all facets in  $F_{\text{conflict}}(p_r)$  from  $C$  $\mathcal{L} \leftarrow$  list of horizon edges visible from  $p_r$ **foreach** *e* ∈ L **do**  $f \leftarrow C.\text{create\_facet}(e, p_r)$ ; create vtx for  $f$  in  $G$  $(f_1, f_2) \leftarrow \text{previously_incident}_{C}(e)$  $P(e) \leftarrow P_{conflict}(f_1) \cup P_{conflict}(f_2)$ **foreach**  $p \in P(e)$  **do if** *f* is visible from *p* **then** add edge (*p*, *f*) to *G* delete vtc  $\{p_r\} \cup F_{conflict}(p_r)$  from  $G$ **return** *C* 7 8 9 *e*

5 - 29 Rand3DConvexHull(*P* ⊂ **R**<sup>3</sup> )  $\text{pick non-coplanar set } P' = \{p_1, \ldots, p_4\} {\subseteq} P$  $C \leftarrow CH(P')$ compute rand. perm.  $(p_5, \ldots, p_n)$  of  $P\backslash P'$ initialize conflict graph *G* **for**  $r = 5$  **to**  $n$  **do if**  $F_{conflict}(p_r) \neq \emptyset$  **then**  $\{p_r \notin C\}$ delete all facets in  $F_{\text{conflict}}(p_r)$  from  $C$  $\mathcal{L} \leftarrow$  list of horizon edges visible from  $p_r$ **foreach** *e* ∈ L **do**  $f \leftarrow C.\text{create\_facet}(e, p_r)$ ; create vtx for  $f$  in  $G$  $(f_1, f_2) \leftarrow \text{previously_incident}_{C}(e)$  $P(e) \leftarrow P_{conflict}(f_1) \cup P_{conflict}(f_2)$ **foreach**  $p \in P(e)$  **do if** *f* is visible from *p* **then** add edge (*p*, *f*) to *G* delete vtc  $\{p_r\} \cup F_{conflict}(p_r)$  from  $G$ **return** *C* 7 8 9 *e*

5 - 30 Rand3DConvexHull(*P* ⊂ **R**<sup>3</sup> )  $\text{pick non-coplanar set } P' = \{p_1, \ldots, p_4\} {\subseteq} P$  $C \leftarrow CH(P')$ compute rand. perm.  $(p_5, \ldots, p_n)$  of  $P\backslash P'$ initialize conflict graph *G* **for**  $r = 5$  **to**  $n$  **do if**  $F_{conflict}(p_r) \neq \emptyset$  **then**  $\{p_r \notin C\}$ delete all facets in  $F_{\text{conflict}}(p_r)$  from  $C$  $\mathcal{L} \leftarrow$  list of horizon edges visible from  $p_r$ **foreach** *e* ∈ L **do**  $f \leftarrow C.\text{create\_facet}(e, p_r)$ ; create vtx for  $f$  in  $G$  $(f_1, f_2) \leftarrow \text{previously_incident}_{C}(e)$  $P(e) \leftarrow P_{conflict}(f_1) \cup P_{conflict}(f_2)$ **foreach**  $p \in P(e)$  **do if** *f* is visible from *p* **then** add edge (*p*, *f*) to *G* delete vtc  $\{p_r\} \cup F_{conflict}(p_r)$  from G **return** *C* 7 8 9 *e* Worst-case running time:

5 - 31 Rand3DConvexHull(*P* ⊂ **R**<sup>3</sup> )  $\text{pick non-coplanar set } P' = \{p_1, \ldots, p_4\} {\subseteq} P$  $C \leftarrow CH(P')$ compute rand. perm.  $(p_5, \ldots, p_n)$  of  $P\backslash P'$ initialize conflict graph *G* **for**  $r = 5$  **to**  $n$  **do if**  $F_{conflict}(p_r) \neq \emptyset$  **then**  $\{p_r \notin C\}$ delete all facets in  $F_{\text{conflict}}(p_r)$  from  $C$  $\mathcal{L} \leftarrow$  list of horizon edges visible from  $p_r$ **foreach** *e* ∈ L **do**  $f \leftarrow C.\text{create\_facet}(e, p_r)$ ; create vtx for  $f$  in  $G$  $(f_1, f_2) \leftarrow \text{previously_incident}_{C}(e)$  $P(e) \leftarrow P_{conflict}(f_1) \cup P_{conflict}(f_2)$ **foreach**  $p \in P(e)$  **do if**  $f$  is visible from  $p$  **then** add edge  $(p, f)$  to  $G$ delete vtc  $\{p_r\} \cup F_{conflict}(p_r)$  from G **return** *C* 7 8 9 *e* Worst-case running time:

5 - 32 Rand3DConvexHull(*P* ⊂ **R**<sup>3</sup> )  $\text{pick non-coplanar set } P' = \{p_1, \ldots, p_4\} {\subseteq} P$  $C \leftarrow CH(P')$ compute rand. perm.  $(p_5, \ldots, p_n)$  of  $P\backslash P'$ initialize conflict graph *G* **for**  $r = 5$  **to**  $n$  **do if**  $F_{conflict}(p_r) \neq \emptyset$  **then**  $\{p_r \notin C\}$ delete all facets in  $F_{\text{conflict}}(p_r)$  from  $C$  $\mathcal{L} \leftarrow$  list of horizon edges visible from  $p_r$ **foreach** *e* ∈ L **do**  $f \leftarrow C.\text{create\_facet}(e, p_r)$ ; create vtx for  $f$  in  $G$  $(f_1, f_2) \leftarrow \text{previously_incident}_{C}(e)$  $P(e) \leftarrow P_{conflict}(f_1) \cup P_{conflict}(f_2)$ **foreach**  $p \in P(e)$  **do if**  $f$  is visible from  $p$  **then** add edge  $(p, f)$  to  $G$ delete vtc  $\{p_r\} \cup F_{conflict}(p_r)$  from G **return** *C* 7 8 9 *e* Worst-case running time: *O*(*n* 3 )

# Lecture 9: Convex Hulls in 3D or Mixing More Things Computational Geometry<br>Lecture 9:<br>Convex Hulls in 3D<br>Mixing More Things<br>Part III:<br>Analysis

Part III:

Philipp Kindermann Winter Semester 2020

### **Idea.** Bound expected *structural change*

**Idea.** Bound expected *structural change* that is, the total #facets created by the algorithm.

**Idea.** Bound expected *structural change* that is, the total #facets created by the algorithm.

**Lemma.** The expected #facets created is at most 6*n* − 20.

**Idea.** Bound expected *structural change* that is, the total #facets created by the algorithm.

**Lemma.** The expected #facets created is at most  $6n - 20$ .<br>**Proof.**  $E$  [#facets created] =

**Idea.** Bound expected *structural change* that is, the total #facets created by the algorithm.

**Lemma.** The expected #facets created is at most  $6n - 20$ .

**Proof.**  $E[$ #facets created $] =$  $= 4 + \sum_{r=1}^n$  $_{r=5}^n$  *E*[#facets incident to  $p_r$  in CH( $P_r$
**Idea.** Bound expected *structural change* that is, the total #facets created by the algorithm.

**Proof.**  $E[$ #facets created $] =$  $= 4 + \sum_{r=1}^n$ *Froof.*  $E[$ #facets created  $E[$  =  $\angle E[$ #facets created  $\angle E[$  =  $\angle E[$ #facets incident to  $p_r$  in CH( $P_r$ )]

**Idea.** Bound expected *structural change* that is, the total #facets created by the algorithm.

**Proof.** *E*[#facets created] =  $= 4 + \sum_{r=1}^n$ *Froof.*  $E[$ #facets created  $E[$   $E[$ #facets created  $E[$   $E[$ #facets created  $E[$   $E[$ #facets incident to  $p_r$  in CH( $P_r$ )]

**Idea.** Bound expected *structural change* that is, the total #facets created by the algorithm.

**Proof.**  $E[$ #facets created $]$  =  $= 4 + \sum_{r=1}^n$  $_{r=5}^{n}$  *E*[#facets incident to  $p_r$  in CH( $P_r$ )]  $\overline{\text{deg}(p_u \text{CH}(P_u))}$ #edges deg(*p<sup>r</sup>* , CH(*P<sup>r</sup>* **Lemma.** The expected #facets created is at most 6*n* − 20.<br> **Proof.**  $E[$ #facets created =  $4 + \sum_{r=5}^{n} E[$ #facets incident to  $p_r$  in CH( $P_r$ ) deg( $p_r$ , CH( $P_r$ ))

**Idea.** Bound expected *structural change* that is, the total #facets created by the algorithm.

**Proof.**  $E[$ #facets created $] =$  $= 4 + \sum_{r=1}^n$  $_{r=5}^{n}$  *E*[#facets incident to  $p_r$  in CH( $P_r$ )]  $\overline{\text{deg}(p_u \text{CH}(P_u))}$ #edges For  $r > 4$ : deg( $p_r$ , CH( $P_r$ ))  $E[\deg(p_r, \text{CH}(P_r))]$ **Lemma.** The expected #facets created is at most 6*n* − 20.<br> **Proof.**  $E[$ #facets created =  $4 + \sum_{r=5}^{n} E[$ #facets incident to  $p_r$  in CH( $P_r$ )]<br>
For  $r > 4$ :  $deg(p_r, CH(P_r))$ 

**Idea.** Bound expected *structural change* that is, the total #facets created by the algorithm.

**Proof.**  $E[$ #facets created $] =$  $= 4 + \sum_{r=1}^n$  $_{r=5}^{n}$  *E*[#facets incident to  $p_r$  in CH( $P_r$ )]  $\overline{\text{deg}(p_u \text{CH}(P_u))}$ #edges For  $r > 4$ : deg( $p_r$ , CH( $P_r$ ))  $E[deg(p_r, CH(P_r))] = \frac{1}{r-1}$ *r*−4 ∑ *r* **i**<br> **Proof.**  $E[$ #facets created] =  $\int_{t^{2}}^{t^{2}} f(x) dx$ <br>
=  $4 + \sum_{r=5}^{n} E[$ #facets incident to  $p_r$  in CH( $P_r$ )]<br>
For  $r > 4$ :  $\deg(p_r, CH(P_r))$ <br>  $E[deg(p_r, CH(P_r))] = \frac{1}{r-4} \sum_{i=5}^{r} deg(p_i, CH(P_r))$ 

**Idea.** Bound expected *structural change* that is, the total #facets created by the algorithm.

**Proof.**  $E[$ #facets created $] =$  $= 4 + \sum_{r=1}^n$  $_{r=5}^{n}$  *E*[#facets incident to  $p_r$  in CH( $P_r$ )]  $\overline{\text{deg}(p_u \text{CH}(P_u))}$ #edges For  $r > 4$ : deg( $p_r$ , CH( $P_r$ ))  $E[deg(p_r, CH(P_r))] = \frac{1}{r-1}$ *r*−4 ∑ *r*  $\sum_{i=5}^r \deg(p_i, \text{CH}(P_r))$  $\leq \frac{1}{r-1}$  $\frac{1}{r-4}\left[\left(\sum_{i=1}^r\right)\right]$  $f_{i=1}^{r}$  deg $(p_i)$ ) – 12] **Lemma.** The expected #facets created is at most 6*n* − 20.

**Idea.** Bound expected *structural change* that is, the total #facets created by the algorithm.

**Proof.**  $E[$ #facets created $] =$  $= 4 + \sum_{r=1}^n$  $_{r=5}^{n}$  *E*[#facets incident to  $p_r$  in CH( $P_r$ )]  $\overline{\text{deg}(p_u \text{CH}(P_u))}$ #edges For  $r > 4$ : deg( $p_r$ , CH( $P_r$ ))  $E[deg(p_r, CH(P_r))] = \frac{1}{r-1}$ *r*−4 ∑ *r*  $\sum_{i=5}^r \deg(p_i, \text{CH}(P_r))$  $\leq \frac{1}{r-1}$  $\frac{1}{r-4}\left[\left(\sum_{i=1}^r\right)\right]$  $\int_{i=1}^{r} \deg(p_i)$  ) – 12]  $\overline{\phantom{a}}$ **Lemma.** The expected #facets created is at most 6*n* − 20.

**Idea.** Bound expected *structural change* that is, the total #facets created by the algorithm.

**Proof.**  $E[$ #facets created $] =$  $= 4 + \sum_{r=1}^n$  $_{r=5}^{n}$  *E*[#facets incident to  $p_r$  in CH( $P_r$ )]  $\overline{\text{deg}(p_u \text{CH}(P_u))}$ #edges For  $r > 4$ : deg( $p_r$ , CH( $P_r$ ))  $E[deg(p_r, CH(P_r))] = \frac{1}{r-1}$ *r*−4 ∑ *r*  $\sum_{i=5}^r \deg(p_i, \text{CH}(P_r))$  $\leq \frac{1}{r-1}$  $\frac{1}{r-4}\left[\left(\sum_{i=1}^r\right)\right]$  $\int_{i=1}^{r} \deg(p_i)$  ) – 12]  $\overline{z}$  edges of  $CH($ 2  $\cdot$  # edges of  $CH(P_r)$ **Lemma.** The expected #facets created is at most 6*n* − 20.

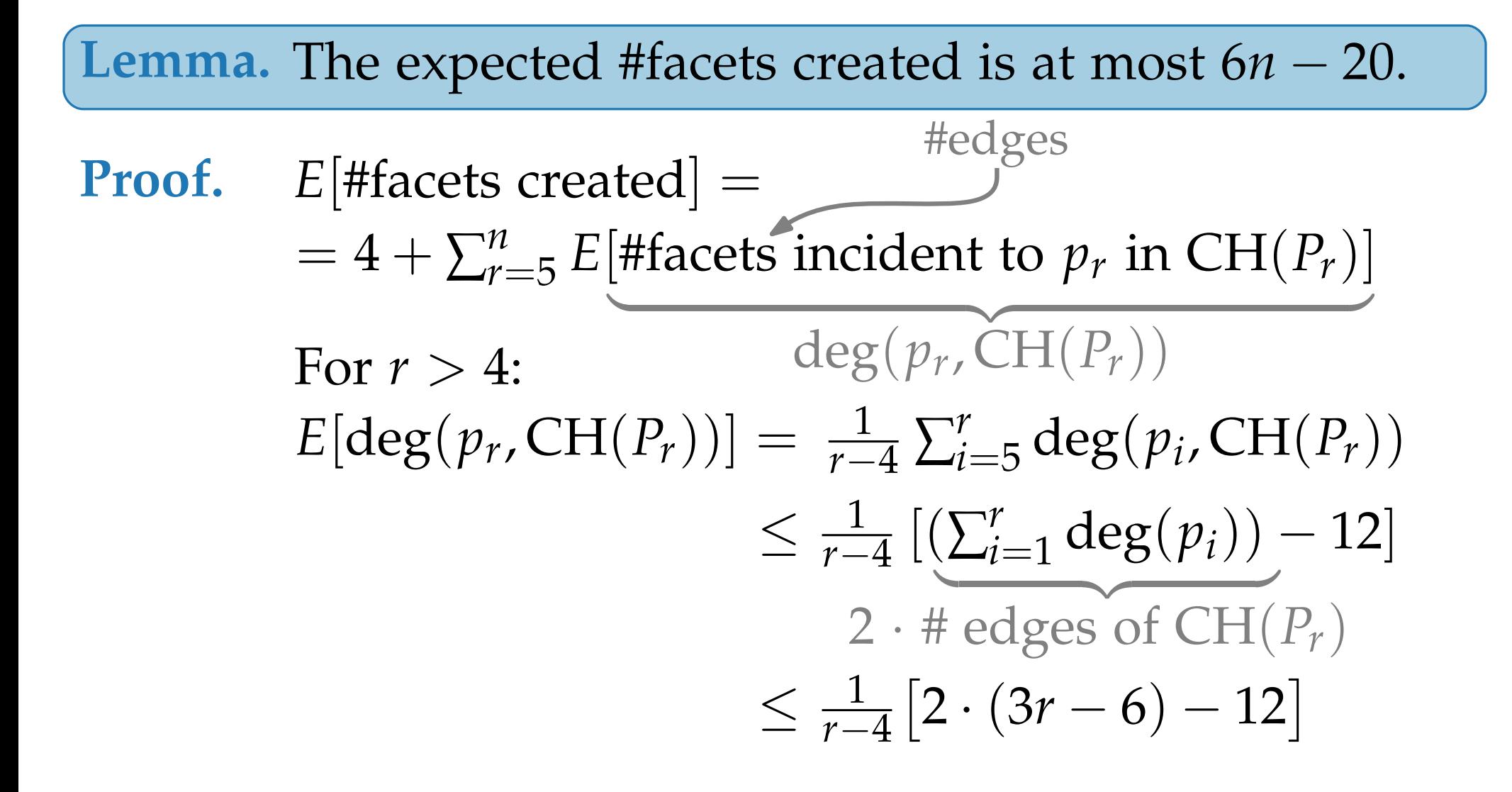

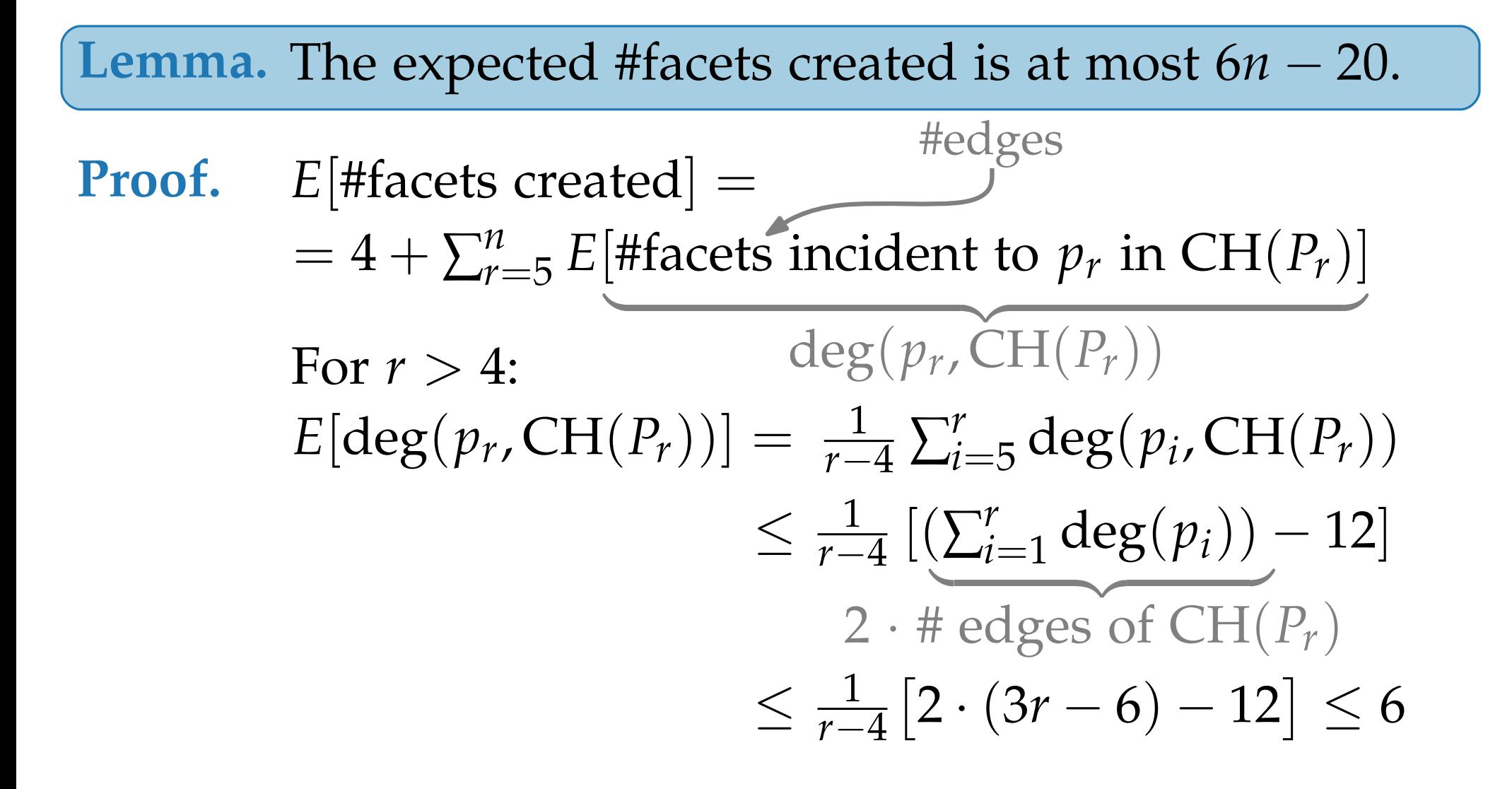

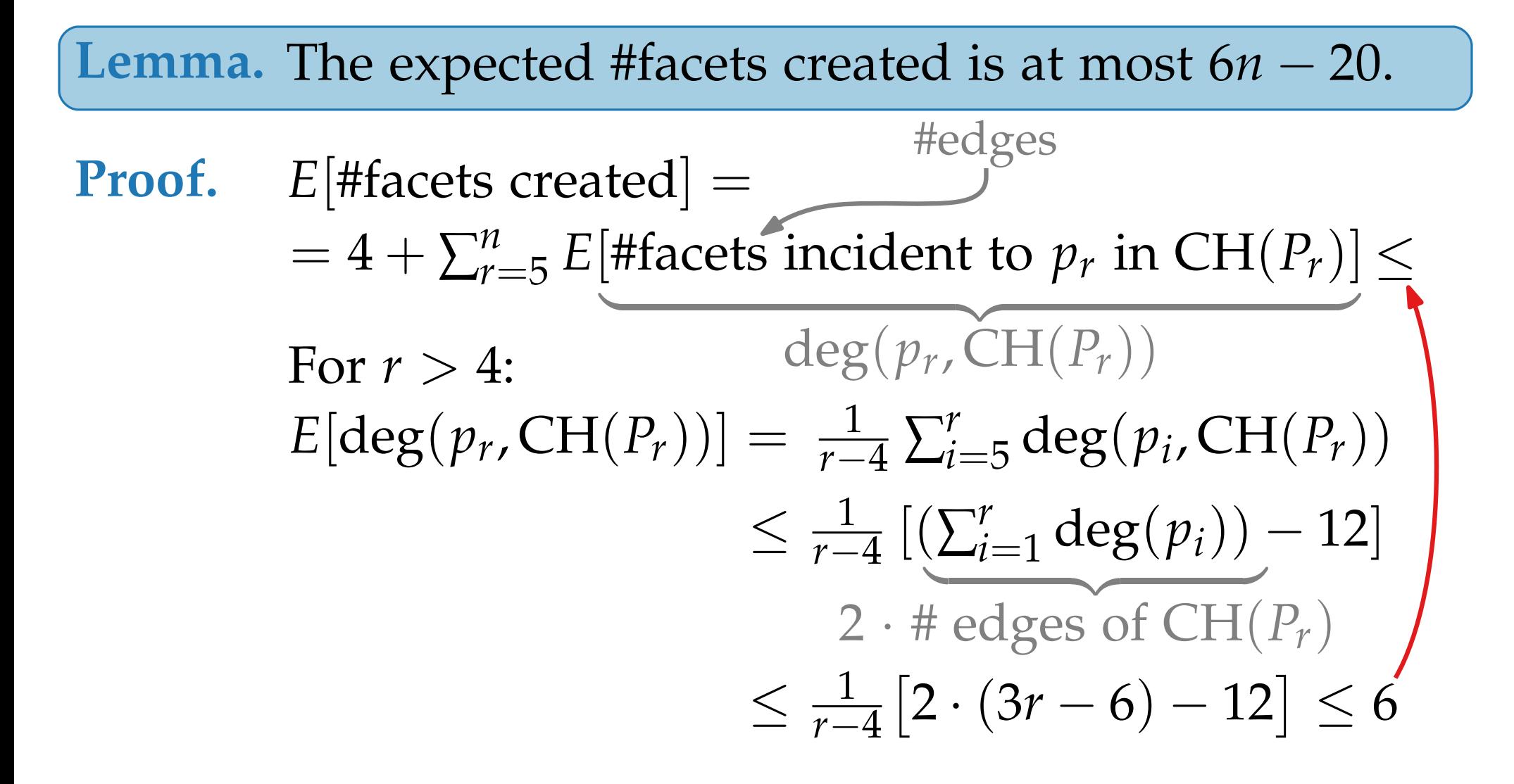

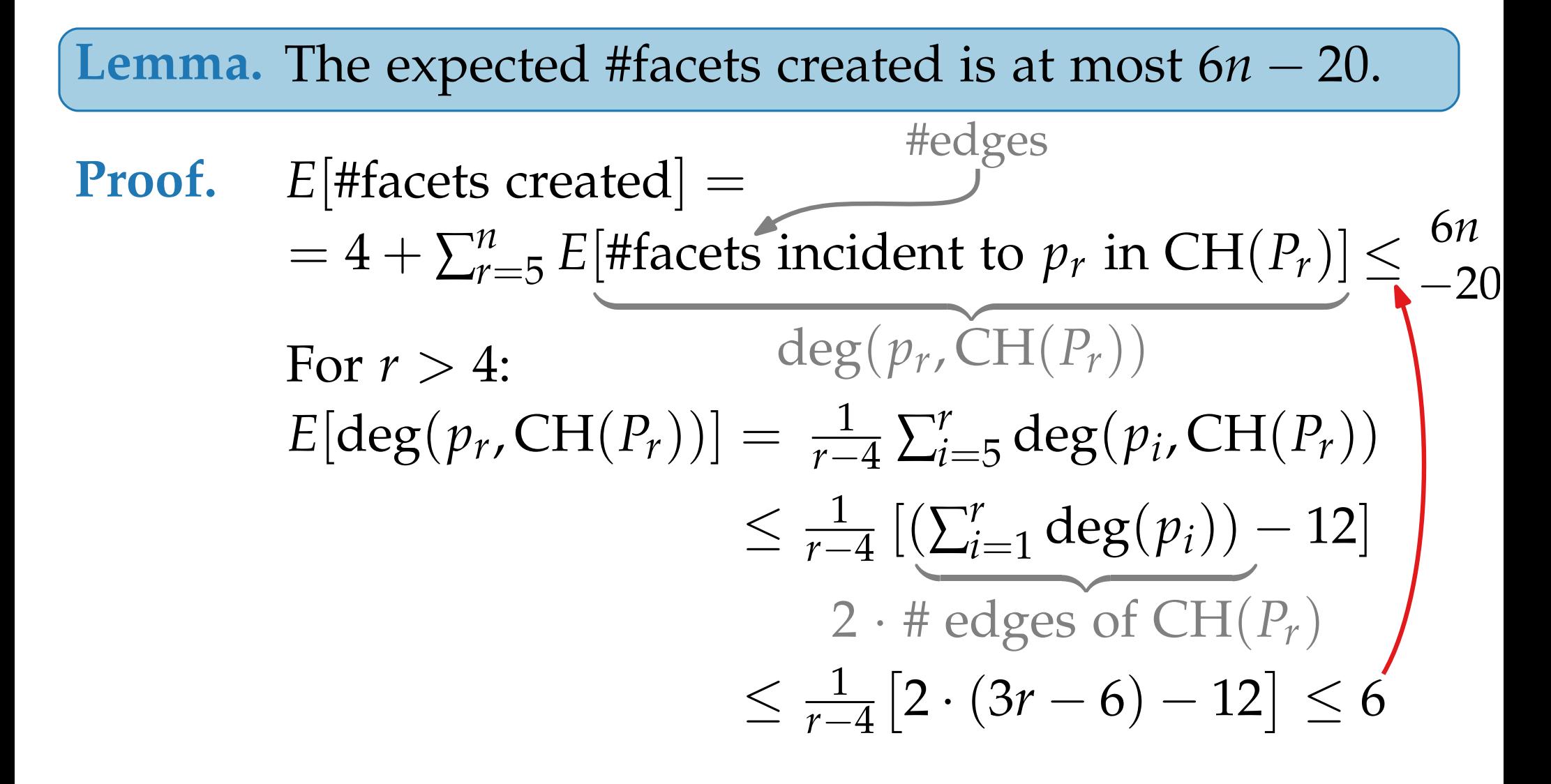

```
Rand3DConvexHull(P \subset \mathbb{R}^3)\text{pick non-coplanar set } P' = \{p_1, \ldots, p_4\} \subseteq PC \leftarrow CH(P')compute rand. perm. (p_5, \ldots, p_n) of P\backslash P'initialize conflict graph G
  for r = 5 to n do
        if F_{\text{conflict}}(p_r) \neq \emptyset then
              delete all facets in F_{\text{conflict}}(p_r) from C\mathcal{L} \leftarrow list of horizon edges visible from p_rforeach e \in \mathcal{L} do
                    f \leftarrow C.create_facet(e, p_r); create vtx for f in G(f_1, f_2) \leftarrow previously incident<sub>C</sub>(e)
                   P(e) \leftarrow P_{conflict}(f_1) \cup P_{conflict}(f_2)foreach p \in P(e) do
                    \left\lbrack \right. if f visible from p then add edge (p, f) to G
              delete vtc \{p_r\} \cup F_{\text{conflict}}(p_r) from Greturn C
```

```
\bigcap pick non-coplanar set P' = \{p_1, \ldots, p_4\} \subseteq PRand3DConvexHull(P \subset \mathbb{R}^3)C \leftarrow CH(P')compute rand. perm. (p_5, \ldots, p_n) of P\backslash P'initialize conflict graph G
   for r = 5 to n do
         if F_{\text{conflict}}(p_r) \neq \emptyset then
               delete all facets in F_{\text{conflict}}(p_r) from C\mathcal{L} ← list of horizon edges visible from p_rforeach e \in \mathcal{L} do
                    f \leftarrow C.create_facet(e, p_r); create vtx for f in G(f_1, f_2) \leftarrow previously incident<sub>C</sub>(e)
                    P(e) \leftarrow P_{conflict}(f_1) \cup P_{conflict}(f_2)foreach p \in P(e) do
                     \left[ if f visible from p then add edge (p, f) to G
               delete vtc \{p_r\} \cup F_{\text{conflict}}(p_r) from Greturn C
```

```
\bigcap pick non-coplanar set P' = \{p_1, \ldots, p_4\} \subseteq PRand3DConvexHull(P \subset \mathbb{R}^3)C \leftarrow CH(P')compute rand. perm. (p_5, \ldots, p_n) of P\backslash P'initialize conflict graph G
    for r = 5 to n do
          if F_{\text{conflict}}(p_r) \neq \emptyset then
               delete all facets in F_{\text{conflict}}(p_r) from C\mathcal{L} ← list of horizon edges visible from p_rforeach e \in \mathcal{L} do
                     f \leftarrow C.create_facet(e, p_r); create vtx for f in G(f_1, f_2) \leftarrow previously incident<sub>C</sub>(e)
                    P(e) \leftarrow P_{conflict}(f_1) \cup P_{conflict}(f_2)foreach p \in P(e) do
                      \left\lbrack \right. if f visible from p then add edge (p, f) to G
               delete vtc \{p_r\} \cup F_{\text{conflict}}(p_r) from Greturn C
```
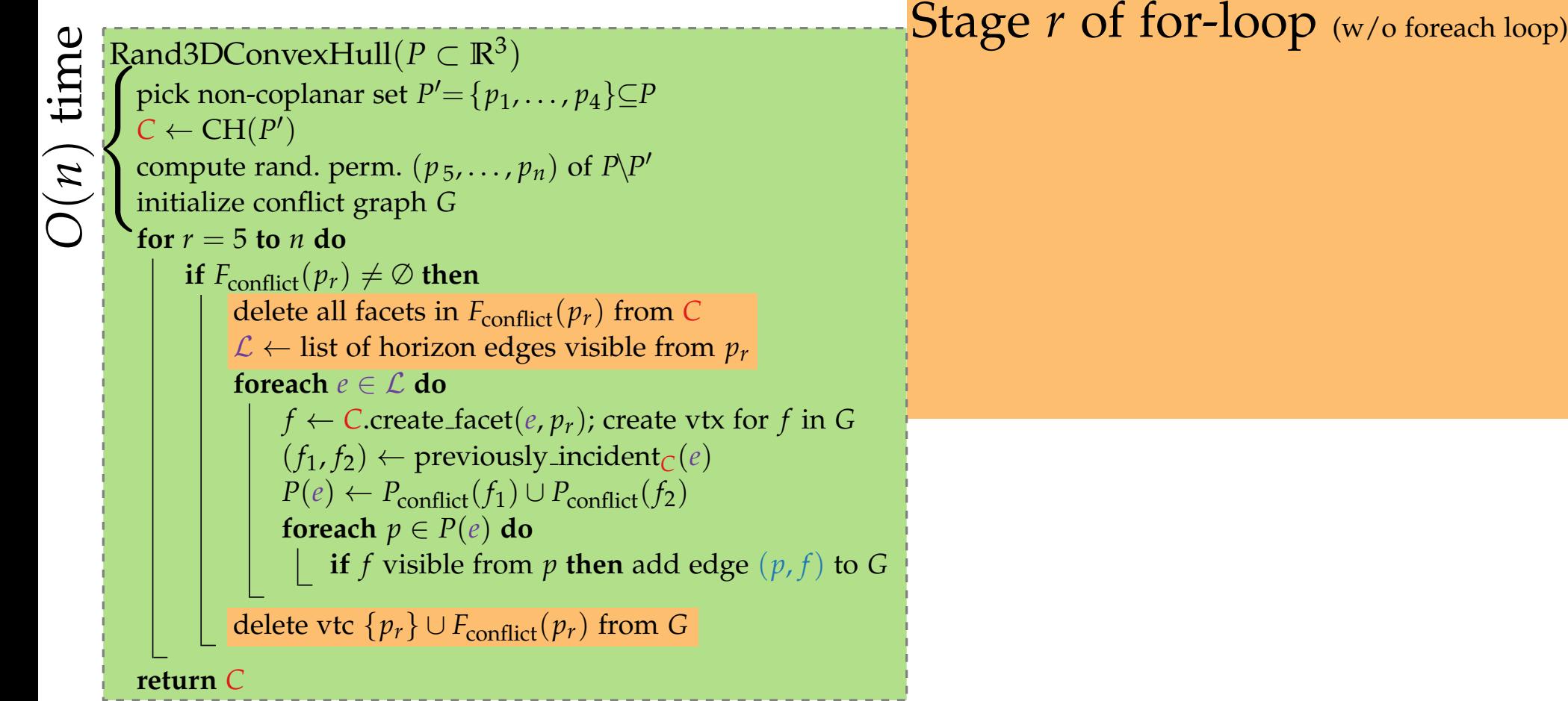

**Theorem.** The convex hull of a set of *n* pts in  $\mathbb{R}^3$  can be computed in  $O($   $)$  expected time.

```
\int_{0}^{\frac{\pi}{2}} \int_{0}^{\frac{\pi}{2}} \text{p}_1 \cdot \text{p}_2 \cdot \text{p}_3 \cdot \text{p}_4 \cdot \text{p}_5 and \int_{0}^{\frac{\pi}{2}} \text{p}_2 \cdot \text{p}_3 \cdot \text{p}_4 \cdot \text{p}_5 and \int_{0}^{\frac{\pi}{2}} \text{p}_3 \cdot \text{p}_5 \cdot \text{p}_7 \cdot \text{p}_8 \cdot \text{p}_7 \cdot \text{p}_9 \cdot \text{p}_9 \cdot \text{p}_9 \cdot \text{p}_9 \cdot \text{p}_9 \cdot \text{p}_9Rand3DConvexHull(P \subset \mathbb{R}^3)\text{pick non-coplanar set } P' = \{p_1, \ldots, p_4\} \subseteq PC \leftarrow CH(P')compute rand. perm. (p_5, \ldots, p_n) of P\backslash P'initialize conflict graph G
     for r = 5 to n do
            if F_{\text{conflict}}(p_r) \neq \emptyset then
                   delete all facets in F_{\text{conflict}}(p_r) from C\mathcal{L} ← list of horizon edges visible from p_rforeach e \in \mathcal{L} do
                           f \leftarrow C.create_facet(e, p_r); create vtx for f in G(f_1, f_2) \leftarrow previously incident<sub>C</sub>(e)
                          P(e) \leftarrow P_{conflict}(f_1) \cup P_{conflict}(f_2)foreach p \in P(e) do
                            \left[ if f visible from p then add edge (p, f) to G
                   delete vtc \{p_r\} \cup F_{\text{conflict}}(p_r) from Greturn C
```
**Stage** *r* of for-loop (w/o foreach loop)

**Theorem.** The convex hull of a set of *n* pts in  $\mathbb{R}^3$  can be computed in  $O($  ) expected time.

```
\bigcap pick non-coplanar set P' = \{p_1, \ldots, p_4\} \subseteq PRand3DConvexHull(P \subset \mathbb{R}^3)C \leftarrow CH(P')compute rand. perm. (p_5, \ldots, p_n) of P\backslash P'initialize conflict graph G
    for r = 5 to n do
          if F_{\text{conflict}}(p_r) \neq \emptyset then
               delete all facets in F_{\text{conflict}}(p_r) from C\mathcal{L} ← list of horizon edges visible from p_rforeach e \in \mathcal{L} do
                     f \leftarrow C.create_facet(e, p_r); create vtx for f in G(f_1, f_2) \leftarrow previously incident<sub>C</sub>(e)
                    P(e) \leftarrow P_{conflict}(f_1) \cup P_{conflict}(f_2)foreach p \in P(e) do
                      \left\lbrack \right. if f visible from p then add edge (p, f) to G
               delete vtc \{p_r\} \cup F_{\text{conflict}}(p_r) from Greturn C
```
**Stage** *r* of for-loop (w/o foreach loop) takes time  $O(|F_{conflict}(p_r)|) =$ *O*(#facets del. when adding *p<sup>r</sup>* )

**Theorem.** The convex hull of a set of  $n$  pts in  $\mathbb{R}^3$  can be computed in  $O($   $)$  expected time.

 $O(n)$  time

```
Rand3DConvexHull(P \subset \mathbb{R}^3)\text{pick non-coplanar set } P' = \{p_1, \ldots, p_4\} \subseteq PC \leftarrow CH(P')compute rand. perm. (p_5, \ldots, p_n) of P\backslash P'initialize conflict graph G
  for r = 5 to n do
        if F_{\text{conflict}}(p_r) \neq \emptyset then
             delete all facets in F_{\text{conflict}}(p_r) from C\mathcal{L} ← list of horizon edges visible from p_rforeach e \in \mathcal{L} do
                   f \leftarrow C.create_facet(e, p_r); create vtx for f in G(f_1, f_2) \leftarrow previously incident<sub>C</sub>(e)
                   P(e) \leftarrow P_{conflict}(f_1) \cup P_{conflict}(f_2)foreach p \in P(e) do
                    \left\lbrack \right. if f visible from p then add edge (p, f) to G
             delete vtc \{p_r\} \cup F_{\text{conflict}}(p_r) from Greturn C
```
**Stage** *r* of for-loop (w/o foreach loop) takes time  $O(|F_{conflict}(p_r)|) =$ *O*(#facets del. when adding *p<sup>r</sup>* ) This part of for-loop in total:

**Theorem.** The convex hull of a set of  $n$  pts in  $\mathbb{R}^3$  can be computed in  $O($   $)$  expected time.

```
\begin{cases}\n\text{pick non-coplanar set } P' = \{p_1, \ldots, p_4\} \subseteq P \\
\text{C} \leftarrow \text{CH}(P') \\
\text{compute rand. perm. } (p_5, \ldots, p_n) \text{ of } P \} \\
\text{initialize conflict graph } G \\
\text{for } r = 5 \text{ to } n \text{ do} \\
\text{if } F_{\text{conflict}}(p_r) \neq \emptyset \text{ then} \\
\text{I}_{\text{delete all facets in } F} \subseteq \mathcal{F}_{\text{diff}}(p_r) \text{ from } G\n\end{cases}\n\quad\n\begin{cases}\n\text{takes it me } O(|F_{\text{conflic}}|) \\
\textRand3DConvexHull(P \subset \mathbb{R}^3)\text{pick non-coplanar set } P' = \{p_1, \ldots, p_4\} \subseteq PC \leftarrow CH(P')compute rand. perm. (p_5, \ldots, p_n) of P\backslash P'initialize conflict graph G
     for r = 5 to n do
              if F_{\text{conflict}}(p_r) \neq \emptyset then
                      delete all facets in F_{\text{conflict}}(p_r) from C\mathcal{L} ← list of horizon edges visible from p_rforeach e \in \mathcal{L} do
                              f \leftarrow C.create_facet(e, p_r); create vtx for f in G(f_1, f_2) \leftarrow previously incident<sub>C</sub>(e)
                              P(e) \leftarrow P_{conflict}(f_1) \cup P_{conflict}(f_2)foreach p \in P(e) do
                                \left\lbrack \right. if f visible from p then add edge (p, f) to G
                      delete vtc \{p_r\} \cup F_{\text{conflict}}(p_r) from Greturn C
```
**Stage** *r* of for-loop (w/o foreach loop) takes time  $O(|F_{conflict}(p_r)|) =$ *O*(#facets del. when adding *p<sup>r</sup>* )

This part of for-loop in total:

```
Stage r of for-loop (w/o foreach loop)
                                                                                                          takes time O(|F_{conflict}(p_r)|) =O(#facets del. when adding pr
)
                                                                                                         This part of for-loop in total: E[#facets deleted] =\begin{cases}\n\text{pick non-coplanar set } P' = \{p_1, \ldots, p_4\} \subseteq P \\
\text{c} \leftarrow \text{CH}(P') \\
\text{compute rand. perm. } (p_5, \ldots, p_n) \text{ of } P \setminus P' \\
\text{for } r = 5 \text{ to } n \text{ do} \\
\text{for } r = 5 \text{ to } n \text{ do} \\
\text{delete all facets in } F_{\text{conflict}}(p_r) \text{ from } C \\
\downarrow \text{C} \leftarrow \text{ list of horizon edges visible from } p_r\n\end{cases}\n\quad\n\begin{cases}\n\text{takes time } O(|F_{\text{conflict}}(p_r)| \subseteq P) \\
 Rand3DConvexHull(P \subset \mathbb{R}^3)\text{pick non-coplanar set } P' = \{p_1, \ldots, p_4\} \subseteq PC \leftarrow CH(P')compute rand. perm. (p_5, \ldots, p_n) of P\backslash P'initialize conflict graph G
    for r = 5 to n do
           if F_{\text{conflict}}(p_r) \neq \emptyset then
                 delete all facets in F_{\text{conflict}}(p_r) from C\mathcal{L} ← list of horizon edges visible from p_rforeach e \in \mathcal{L} do
                        f \leftarrow C.create_facet(e, p_r); create vtx for f in G(f_1, f_2) \leftarrow previously incident<sub>C</sub>(e)
                        P(e) \leftarrow P_{conflict}(f_1) \cup P_{conflict}(f_2)foreach p ∈ P(e) do
                         \left\lbrack \right. if f visible from p then add edge (p, f) to G
                 delete vtc \{p_r\} \cup F_{\text{conflict}}(p_r) from Greturn C
```
**Theorem.** The convex hull of a set of  $n$  pts in  $\mathbb{R}^3$  can be computed in  $O($   $)$  expected time.

**return** *C*

```
Stage r of for-loop (w/o foreach loop)
                                                                                                     takes time O(|F_{conflict}(p_r)|) =O(#facets del. when adding pr
)
                                                                                                    This part of for-loop in total: E[#facets deleted] =\leq E[#facets created] =
\begin{cases}\n\text{pick non-coplanar set } P' = \{p_1, \ldots, p_4\} \subseteq P \\
\text{C} \leftarrow \text{CH}(P') \\
\text{compute rand. perm. } (p_5, \ldots, p_n) \text{ of } P \setminus P' \\
\text{compute rand. perm. } (p_5, \ldots, p_n) \text{ of } P \setminus P' \\
\text{for } r = 5 \text{ to } n \text{ do} \\
\text{if } F_{\text{conflict}}(p_r) \neq \emptyset \text{ then} \\
\text{delete all facets in } F_{\text{conflict}}(p_r) \text{ from } C \\
\text{for each } e \in \mathcal{L} \text{ do}\n\endRand3DConvexHull(P \subset \mathbb{R}^3)\text{pick non-coplanar set } P' = \{p_1, \ldots, p_4\} \subseteq PC \leftarrow CH(P')compute rand. perm. (p_5, \ldots, p_n) of P\backslash P'initialize conflict graph G
    for r = 5 to n do
           if F_{\text{conflict}}(p_r) \neq \emptyset then
                 delete all facets in F_{\text{conflict}}(p_r) from C\mathcal{L} ← list of horizon edges visible from p_rforeach e \in \mathcal{L} do
                       f \leftarrow C.create_facet(e, p_r); create vtx for f in G(f_1, f_2) \leftarrow previously incident<sub>C</sub>(e)
                       P(e) \leftarrow P_{conflict}(f_1) \cup P_{conflict}(f_2)foreach p \in P(e) do
                        \left\lbrack \right. if f visible from p then add edge (p, f) to G
                 delete vtc \{p_r\} \cup F_{\text{conflict}}(p_r) from G
```
**Theorem.** The convex hull of a set of  $n$  pts in  $\mathbb{R}^3$  can be computed in  $O($   $)$  expected time.

 $O(n)$  time

```
Stage r of for-loop (w/o foreach loop)
                                                                                                    takes time O(|F_{conflict}(p_r)|) =O(#facets del. when adding pr
)
                                                                                                   This part of for-loop in total: E[#facets deleted] =\leq E #facets created = O(n).
\begin{cases}\n\text{pick non-coplanar set } P' = \{p_1, \ldots, p_4\} \subseteq P \\
\text{C} \leftarrow \text{CH}(P') \\
\text{compute rand. perm. } (p_5, \ldots, p_n) \text{ of } P \setminus P' \\
\text{compute rand. perm. } (p_5, \ldots, p_n) \text{ of } P \setminus P' \\
\text{for } r = 5 \text{ to } n \text{ do} \\
\text{if } F_{\text{conflict}}(p_r) \neq \emptyset \text{ then} \\
\text{delete all facets in } F_{\text{conflict}}(p_r) \text{ from } C \\
\text{for each } e \in \mathcal{L} \text{ do}\n\endRand3DConvexHull(P \subset \mathbb{R}^3)\text{pick non-coplanar set } P' = \{p_1, \ldots, p_4\} \subseteq PC \leftarrow CH(P')compute rand. perm. (p_5, \ldots, p_n) of P\backslash P'initialize conflict graph G
    for r = 5 to n do
           if F_{\text{conflict}}(p_r) \neq \emptyset then
                 delete all facets in F_{\text{conflict}}(p_r) from C\mathcal{L} ← list of horizon edges visible from p_rforeach e \in \mathcal{L} do
                       f \leftarrow C.create_facet(e, p_r); create vtx for f in G(f_1, f_2) \leftarrow previously incident<sub>C</sub>(e)
                       P(e) \leftarrow P_{conflict}(f_1) \cup P_{conflict}(f_2)foreach p \in P(e) do
                        \left\lbrack \right. if f visible from p then add edge (p, f) to G
                 delete vtc \{p_r\} \cup F_{\text{conflict}}(p_r) from Greturn C
```
**Theorem.** The convex hull of a set of *n* pts in  $\mathbb{R}^3$  can be computed in  $O($  and  $)$  expected time.

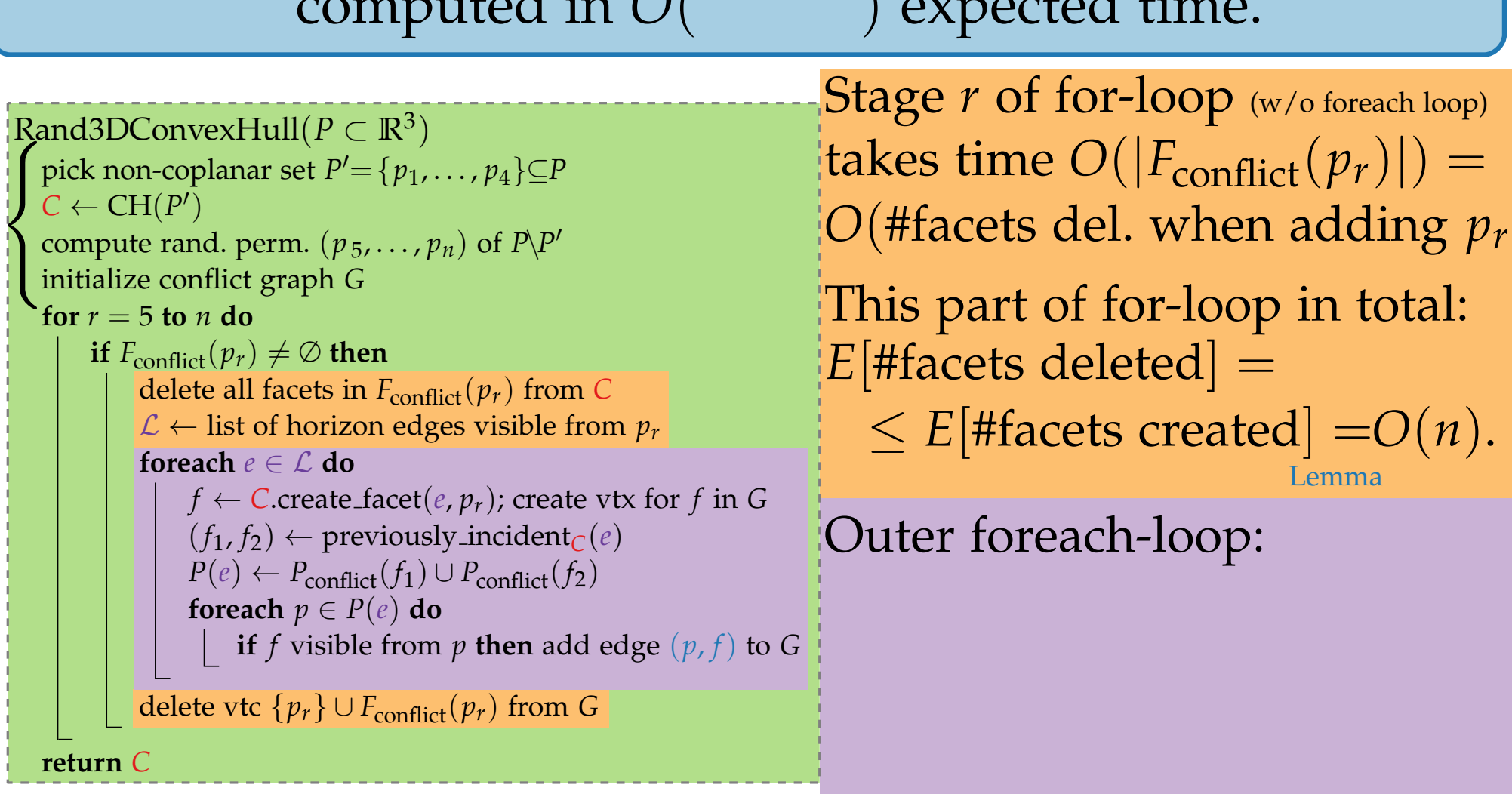

)

**Theorem.** The convex hull of a set of  $n$  pts in  $\mathbb{R}^3$  can be computed in  $O($   $)$  expected time.

**Stage** *r* of for-loop (w/o foreach loop) takes time  $O(|F_{conflict}(p_r)|) =$ *O*(#facets del. when adding *p<sup>r</sup>* ) This part of for-loop in total:  $E[$ #facets deleted $] =$  $\leq E$  *#facets created* =  $O(n)$ . Outer foreach-loop:  $-$  in stage  $r:O(\sum_{e \in \mathcal{L}} |P(e)|)$  $\begin{cases}\n\text{pick non-coplanar set } P' = \{p_1, \ldots, p_4\} \subseteq P \\
\text{C} \leftarrow \text{CH}(P') \\
\text{compute rand. perm. } (p_5, \ldots, p_n) \text{ of } P \setminus P' \\
\text{compute rand. perm. } (p_5, \ldots, p_n) \text{ of } P \setminus P' \\
\text{for } r = 5 \text{ to } n \text{ do} \\
\text{if } F_{\text{conflict}}(p_r) \neq \emptyset \text{ then} \\
\text{defetel } \text{all facets in } F_{\text{conflict}}(p_r) \text{ from } C \\
\text{for each } e \in \mathcal{L} \text$ Rand3DConvexHull $(P \subset \mathbb{R}^3)$  $\text{pick non-coplanar set } P' = \{p_1, \ldots, p_4\} \subseteq P$  $C \leftarrow CH(P')$ compute rand. perm.  $(p_5, \ldots, p_n)$  of  $P\backslash P'$ initialize conflict graph *G* **for**  $r = 5$  **to**  $n$  **do if**  $F_{\text{conflict}}(p_r) \neq \emptyset$  **then** delete all facets in  $F_{\text{conflict}}(p_r)$  from  $C$  $\mathcal{L}$  ← list of horizon edges visible from  $p_r$ **foreach** *e* ∈ L **do**  $f \leftarrow C$ .create\_facet $(e, p_r)$ ; create vtx for  $f$  in  $G$  $(f_1, f_2) \leftarrow$  previously incident<sub>*C*</sub>(*e*)  $P(e) \leftarrow P_{conflict}(f_1) \cup P_{conflict}(f_2)$ **foreach**  $p \in P(e)$  **do if** *f* visible from *p* **then** add edge (*p*, *f*) to *G* delete vtc  $\{p_r\} \cup F_{\text{conflict}}(p_r)$  from  $G$ **return** *C*

**Theorem.** The convex hull of a set of  $n$  pts in  $\mathbb{R}^3$  can be computed in  $O($   $)$  expected time.

**Stage** *r* of for-loop (w/o foreach loop) takes time  $O(|F_{conflict}(p_r)|) =$ *O*(#facets del. when adding *p<sup>r</sup>* ) This part of for-loop in total: *E*[#facets deleted] =  $\leq E$  *#facets created* =  $O(n)$ . Outer foreach-loop:  $|-$  in stage *r*:  $O(\sum_{e \in \mathcal{L}} |P(e)|)$  $\begin{cases} \text{pick non-coplanar set } p^{\nu} = \{p_1, \ldots, p_4\} \subseteq P & \text{takes time } O(|F_{\text{conflict}}(p_r)| \\\text{compute rand. perm. } (p_s, \ldots, p_n) \text{ of } p_r \} & O(\# \text{facets del. when add}) \\ \text{initaliize conflict graph } G & \text{This part of for-loop in the } \\ \text{for } r = 5 \text{ to } n \text{ do } \\ \text{delete all facts in } F_{\text{conflict}}(p_r) \text{ from } C \\ \text{Check } e \in L \text{ do } \\ \text{for each } e \in L \text{ do } \\ \text{for each } e \in L \text{$ Rand3DConvexHull $(P \subset \mathbb{R}^3)$  $\text{pick non-coplanar set } P' = \{p_1, \ldots, p_4\} \subseteq P$  $C \leftarrow CH(P')$ compute rand. perm.  $(p_5, \ldots, p_n)$  of  $P\backslash P'$ initialize conflict graph *G* **for**  $r = 5$  **to**  $n$  **do if**  $F_{\text{conflict}}(p_r) \neq \emptyset$  **then** delete all facets in  $F_{\text{conflict}}(p_r)$  from  $C$  $\mathcal{L}$  ← list of horizon edges visible from  $p_r$ **foreach** *e* ∈ L **do**  $f \leftarrow C$ .create\_facet $(e, p_r)$ ; create vtx for  $f$  in  $G$  $(f_1, f_2) \leftarrow$  previously incident<sub>*C*</sub>(*e*)  $P(e) \leftarrow P_{conflict}(f_1) \cup P_{conflict}(f_2)$ **foreach**  $p \in P(e)$  **do if** *f* visible from *p* **then** add edge  $(p, f)$  to  $G$  **i**— **in total:** delete vtc  $\{p_r\} \cup F_{\text{conflict}}(p_r)$  from  $G$ **return** *C*

**Theorem.** The convex hull of a set of  $n$  pts in  $\mathbb{R}^3$  can be computed in  $O($   $)$  expected time.

Stage *r* of for-loop (w/o foreach loop) takes time  $O(|F_{conflict}(p_r)|) =$ *O*(#facets del. when adding *p<sup>r</sup>* ) This part of for-loop in total:  $E[$ #facets deleted $] =$  $\leq E$  *#facets created*  $= O(n)$ . Outer foreach-loop:  $-$  in stage  $r:O(\sum_{e \in \mathcal{L}} |P(e)|)$ – in total: *O*  $\sqrt{ }$ ∑ *e* on horizon at some time |*P*(*e*)|  $\begin{cases}\n\text{pick non-coplanar set } P' = \{p_1, \ldots, p_4\} \subseteq P \\
\text{C} \leftarrow \text{CH}(P') \\
\text{compute rand. perm. } (p_5, \ldots, p_n) \text{ of } P \setminus P' \\
\text{compute rand. perm. } (p_5, \ldots, p_n) \text{ of } P \setminus P' \\
\text{for } r = 5 \text{ to } n \text{ do} \\
\text{if } F_{\text{conflict}}(p_r) \neq \emptyset \text{ then} \\
\text{defetel } \text{all facets in } F_{\text{conflict}}(p_r) \text{ from } C \\
\text{for each } e \in \mathcal{L} \text$  $O(n)$  time Rand3DConvexHull $(P \subset \mathbb{R}^3)$  $\text{pick non-coplanar set } P' = \{p_1, \ldots, p_4\} \subseteq P$  $C \leftarrow CH(P')$ compute rand. perm.  $(p_5, \ldots, p_n)$  of  $P\backslash P'$ initialize conflict graph *G* **for**  $r = 5$  **to**  $n$  **do if**  $F_{\text{conflict}}(p_r) \neq \emptyset$  **then** delete all facets in  $F_{\text{conflict}}(p_r)$  from  $C$  $\mathcal{L}$  ← list of horizon edges visible from  $p_r$ **foreach** *e* ∈ L **do**  $f \leftarrow C$ .create\_facet $(e, p_r)$ ; create vtx for  $f$  in  $G$  $(f_1, f_2) \leftarrow$  previously incident<sub>*C*</sub>(*e*)  $P(e) \leftarrow P_{conflict}(f_1) \cup P_{conflict}(f_2)$ **foreach**  $p \in P(e)$  **do if** *f* visible from *p* **then** add edge (*p*, *f*) to *G* delete vtc  $\{p_r\} \cup F_{\text{conflict}}(p_r)$  from  $G$ **return** *C*

 $\setminus$ 

**Theorem.** The convex hull of a set of  $n$  pts in  $\mathbb{R}^3$  can be computed in  $O($   $)$  expected time.

Stage *r* of for-loop (w/o foreach loop) takes time  $O(|F_{conflict}(p_r)|) =$ *O*(#facets del. when adding *p<sup>r</sup>* ) This part of for-loop in total: *E*[#facets deleted] =  $\leq E$  *#facets created*  $= O(n)$ . Outer foreach-loop:  $|P(-i) - P(-i)|$  and  $|P(e)|$  and  $|P(e)|$  and  $|P(e)|$  and  $|P(e)|$  and  $|P(e)|$  and  $|P(e)|$  and  $|P(e)|$  and  $|P(e)|$  and  $|P(e)|$  and  $|P(e)|$  and  $|P(e)|$  and  $|P(e)|$  and  $|P(e)|$  and  $|P(e)|$  and  $|P(e)|$  and  $|P(e)|$  and  $|P(e)|$  and  $|P(e)|$  and  $|P(e)|$ – in total: *O*  $\sqrt{ }$ ∑ *e* on horizon at some time |*P*(*e*)|  $\begin{cases}\n\text{pick non-coplanar set } P' = \{p_1, \ldots, p_4\} \subseteq P \\
\text{C} \leftarrow \text{CH}(P') \\
\text{compute rand. perm. } (p_5, \ldots, p_n) \text{ of } P \setminus P' \\
\text{compute rand. perm. } (p_5, \ldots, p_n) \text{ of } P \setminus P' \\
\text{for } r = 5 \text{ to } n \text{ do} \\
\text{if } F_{\text{conflict}}(p_r) \neq \emptyset \text{ then} \\
\text{defetel } \text{all facets in } F_{\text{conflict}}(p_r) \text{ from } C \\
\text{for each } e \in \mathcal{L} \text$  $O(n)$  time Rand3DConvexHull $(P \subset \mathbb{R}^3)$  $\text{pick non-coplanar set } P' = \{p_1, \ldots, p_4\} \subseteq P$  $C \leftarrow CH(P')$ compute rand. perm.  $(p_5, \ldots, p_n)$  of  $P\backslash P'$ initialize conflict graph *G* **for**  $r = 5$  **to**  $n$  **do if**  $F_{\text{conflict}}(p_r) \neq \emptyset$  **then** delete all facets in  $F_{\text{conflict}}(p_r)$  from  $C$  $\mathcal{L}$  ← list of horizon edges visible from  $p_r$ **foreach** *e* ∈ L **do**  $f \leftarrow C$ .create\_facet $(e, p_r)$ ; create vtx for  $f$  in  $G$  $(f_1, f_2) \leftarrow$  previously incident<sub>*C*</sub>(*e*)  $P(e) \leftarrow P_{conflict}(f_1) \cup P_{conflict}(f_2)$ **foreach**  $p \in P(e)$  **do if** *f* visible from *p* **then** add edge (*p*, *f*) to *G* delete vtc  $\{p_r\} \cup F_{\text{conflict}}(p_r)$  from  $G$ **return** *C*

 $= O(n^2)$ 

 $\setminus$ 

**Theorem.** The convex hull of a set of  $n$  pts in  $\mathbb{R}^3$  can be computed in  $O($   $)$  expected time.

 $O(n)$  time Rand3DConvexHull $(P \subset \mathbb{R}^3)$  $\text{pick non-coplanar set } P' = \{p_1, \ldots, p_4\} \subseteq P$  $C \leftarrow CH(P')$ **for**  $r = 5$  **to**  $n$  **do** 

compute rand. perm.  $(p_5, \ldots, p_n)$  of  $P\backslash P'$ initialize conflict graph *G* **if**  $F_{\text{conflict}}(p_r) \neq \emptyset$  **then** delete all facets in  $F_{\text{conflict}}(p_r)$  from  $C$  $\mathcal{L} \leftarrow$  list of horizon edges visible from  $p_r$ **foreach** *e* ∈ L **do**  $f \leftarrow C$ .create\_facet $(e, p_r)$ ; create vtx for  $f$  in  $G$  $(f_1, f_2) \leftarrow$  previously incident<sub>*C*</sub>(*e*)  $P(e) \leftarrow P_{conflict}(f_1) \cup P_{conflict}(f_2)$ **foreach**  $p \in P(e)$  **do if** *f* visible from *p* **then** add edge (*p*, *f*) to *G* delete vtc  $\{p_r\} \cup F_{\text{conflict}}(p_r)$  from  $G$ **return** *C*

**using** convex Hull  $(P \subset \mathbb{R}^3)$ <br>  $C \leftarrow CH(P')$ <br>  $C \leftarrow CH(P')$ <br>  $C \leftarrow CH(P')$ <br>  $C \leftarrow CH(P') \neq \emptyset$  then<br>
initialize conflict graph  $G$ <br>
initialize conflict graph  $G$ <br>
initialize conflict graph  $G$ <br>
initialize conflict graph  $G$ <br>
initia takes time  $O(|F_{\text{conflict}}(p_r)|) =$ *O*(#facets del. when adding *p<sup>r</sup>* ) This part of for-loop in total:  $E[$ #facets deleted $] =$  $\leq E$  *#facets created*  $= O(n)$ . Outer foreach-loop:  $|P(-i) - P(-i)|$  and  $|P(e)|$  and  $|P(e)|$  and  $|P(e)|$  and  $|P(e)|$  and  $|P(e)|$  and  $|P(e)|$  and  $|P(e)|$  and  $|P(e)|$  and  $|P(e)|$  and  $|P(e)|$  and  $|P(e)|$  and  $|P(e)|$  and  $|P(e)|$  and  $|P(e)|$  and  $|P(e)|$  and  $|P(e)|$  and  $|P(e)|$  and  $|P(e)|$  and  $|P(e)|$ – in total: *O*  $\sqrt{ }$ ∑ *e* on horizon at some time  $P(e)$  $\setminus$  $\begin{cases}\n\text{pick non-coplanar set } P' = \{p_1, \ldots, p_4\} \subseteq P \\
\text{C} \leftarrow \text{CH}(P') \\
\text{compute rand. perm. } (p_5, \ldots, p_n) \text{ of } P \setminus P' \\
\text{compute rand. perm. } (p_5, \ldots, p_n) \text{ of } P \setminus P' \\
\text{for } r = 5 \text{ to } n \text{ do} \\
\text{if } F_{\text{conflict}}(p_r) \neq \emptyset \text{ then} \\
\text{defetel } \text{all facets in } F_{\text{conflict}}(p_r) \text{ from } C \\
\text{for each } e \in \mathcal{L} \text$  $= O(n^2)$ 

**Theorem.** The convex hull of a set of  $n$  pts in  $\mathbb{R}^3$  can be computed in  $O($   $)$  expected time.

**using** convex Hull  $(P \subset \mathbb{R}^3)$ <br>  $C \leftarrow CH(P')$ <br>  $C \leftarrow CH(P')$ <br>  $C \leftarrow CH(P')$ <br>  $C \leftarrow CH(P') \neq \emptyset$  then<br>
initialize conflict graph  $G$ <br>
initialize conflict graph  $G$ <br>
initialize conflict graph  $G$ <br>
initialize conflict graph  $G$ <br>
initia takes time  $O(|F_{\text{conflict}}(p_r)|) =$ *O*(#facets del. when adding *p<sup>r</sup>* ) This part of for-loop in total:  $E[$ #facets deleted $] =$  $\leq E$  *#facets created* =  $O(n)$ . Outer foreach-loop:  $|P(-i) - P(-i)|$  and  $|P(e)|$  and  $|P(e)|$  and  $|P(e)|$  and  $|P(e)|$  and  $|P(e)|$  and  $|P(e)|$  and  $|P(e)|$  and  $|P(e)|$  and  $|P(e)|$  and  $|P(e)|$  and  $|P(e)|$  and  $|P(e)|$  and  $|P(e)|$  and  $|P(e)|$  and  $|P(e)|$  and  $|P(e)|$  and  $|P(e)|$  and  $|P(e)|$  and  $|P(e)|$ – in total: *O*  $\sqrt{ }$ ∑ *e* on horizon at some time  $P(e)$  $\setminus$  $\begin{cases}\n\text{pick non-coplanar set } P' = \{p_1, \ldots, p_4\} \subseteq P \\
\text{C} \leftarrow \text{CH}(P') \\
\text{compute rand. perm. } (p_5, \ldots, p_n) \text{ of } P \setminus P' \\
\text{compute rand. perm. } (p_5, \ldots, p_n) \text{ of } P \setminus P' \\
\text{for } r = 5 \text{ to } n \text{ do} \\
\text{if } F_{\text{conflict}}(p_r) \neq \emptyset \text{ then} \\
\text{defetel } \text{all facets in } F_{\text{conflict}}(p_r) \text{ from } C \\
\text{for each } e \in \mathcal{L} \text$  $O(n)$  time Rand3DConvexHull $(P \subset \mathbb{R}^3)$  $\text{pick non-coplanar set } P' = \{p_1, \ldots, p_4\} \subseteq P$  $C \leftarrow CH(P')$ compute rand. perm.  $(p_5, \ldots, p_n)$  of  $P\backslash P'$ initialize conflict graph *G* **for**  $r = 5$  **to**  $n$  **do if**  $F_{\text{conflict}}(p_r) \neq \emptyset$  **then** delete all facets in  $F_{\text{conflict}}(p_r)$  from  $C$  $\mathcal{L} \leftarrow$  list of horizon edges visible from  $p_r$ **foreach** *e* ∈ L **do**  $f \leftarrow C$ .create\_facet $(e, p_r)$ ; create vtx for  $f$  in  $G$  $(f_1, f_2) \leftarrow$  previously incident<sub>*C*</sub>(*e*)  $P(e) \leftarrow P_{conflict}(f_1) \cup P_{conflict}(f_2)$ **foreach**  $p \in P(e)$  **do if**  $f$  visible from  $p$  **then** add edge  $(p, f)$  to  $G$ delete vtc  $\{p_r\} \cup F_{\text{conflict}}(p_r)$  from  $G$ **return** *C*  $=$   $\overline{O}$ 2 ) *O*(*n* log *n*)

```
using convex Hull (P \subset \mathbb{R}^3)<br>
C \leftarrow CH(P')<br>
C \leftarrow CH(P')<br>
C \leftarrow CH(P')<br>
C \leftarrow CH(P') \neq \emptyset then<br>
initialize conflict graph G<br>
initialize conflict graph G<br>
initialize conflict graph G<br>
initialize conflict graph G<br>
initia
                                                                                                                      takes time O(|F_{\text{conflict}}(p_r)|) =O(#facets del. when adding pr
)
                                                                                                                      This part of for-loop in total: E[#facets deleted] =\leq E #facets created = O(n).
                                                                                                                      Outer foreach-loop: |P(-i) - P(-i)| and |P(e)| and |P(e)| and |P(e)| and |P(e)| and |P(e)| and |P(e)| and |P(e)| and |P(e)| and |P(e)| and |P(e)| and |P(e)| and |P(e)| and |P(e)| and |P(e)| and |P(e)| and |P(e)| and |P(e)| and |P(e)| and |P(e)|– in total:
                                                                                                                             O
                                                                                                                                   \sqrt{ }∑
                                                                                                                                         e on horizon at some time
                                                                                                                                                                                                      P(e)\setminus\begin{cases}\n\text{pick non-coplanar set } P' = \{p_1, \ldots, p_4\} \subseteq P \\
\text{C} \leftarrow \text{CH}(P') \\
\text{compute rand. perm. } (p_5, \ldots, p_n) \text{ of } P \setminus P' \\
\text{compute rand. perm. } (p_5, \ldots, p_n) \text{ of } P \setminus P' \\
\text{for } r = 5 \text{ to } n \text{ do} \\
\text{if } F_{\text{conflict}}(p_r) \neq \emptyset \text{ then} \\
\text{defetel } \text{all facets in } F_{\text{conflict}}(p_r) \text{ from } C \\
\text{for each } e \in \mathcal{L} \textO(n) time
         Rand3DConvexHull(P \subset \mathbb{R}^3)\text{pick non-coplanar set } P' = \{p_1, \ldots, p_4\} \subseteq PC \leftarrow CH(P')compute rand. perm. (p_5, \ldots, p_n) of P\backslash P'initialize conflict graph G
            for r = 5 to n do
                    if F_{\text{conflict}}(p_r) \neq \emptyset then
                          delete all facets in F_{\text{conflict}}(p_r) from C\mathcal{L} \leftarrow list of horizon edges visible from p_rforeach e ∈ L do
                                 f \leftarrow C.create_facet(e, p_r); create vtx for f in G(f_1, f_2) \leftarrow previously incident<sub>C</sub>(e)
                                 P(e) \leftarrow P_{conflict}(f_1) \cup P_{conflict}(f_2)foreach p \in P(e) do
                                      if f visible from p then add edge (p, f) to G
                          delete vtc \{p_r\} \cup F_{\text{conflict}}(p_r) from Greturn C
                                                                                                                             = \overline{O}2
                                                                                                                                                          ) O(n log n)
```
 $\mathbb{R}^d$ ,  $d > 3$ 

**Theorem.** The convex hull of a set of  $n$  pts in  $\mathbb{R}^3$  can be computed in *O*(*n* log *n*) expected time.

**using** convex Hull  $(P \subset \mathbb{R}^3)$ <br>  $C \leftarrow CH(P')$ <br>  $C \leftarrow CH(P')$ <br>  $C \leftarrow CH(P')$ <br>  $C \leftarrow CH(P') \neq \emptyset$  then<br>
initialize conflict graph  $G$ <br>
initialize conflict graph  $G$ <br>
initialize conflict graph  $G$ <br>
initialize conflict graph  $G$ <br>
initia takes time  $O(|F_{\text{conflict}}(p_r)|) =$ *O*(#facets del. when adding *p<sup>r</sup>* ) This part of for-loop in total:  $E[$ #facets deleted $] =$  $\leq E$  *#facets created* =  $O(n)$ . Outer foreach-loop:  $|P(-i) - P(-i)|$  and  $|P(e)|$  and  $|P(e)|$  and  $|P(e)|$  and  $|P(e)|$  and  $|P(e)|$  and  $|P(e)|$  and  $|P(e)|$  and  $|P(e)|$  and  $|P(e)|$  and  $|P(e)|$  and  $|P(e)|$  and  $|P(e)|$  and  $|P(e)|$  and  $|P(e)|$  and  $|P(e)|$  and  $|P(e)|$  and  $|P(e)|$  and  $|P(e)|$  and  $|P(e)|$ – in total: *O*  $\sqrt{ }$ ∑ *e* on horizon at some time  $P(e)$  $\setminus$  $\begin{cases}\n\text{pick non-coplanar set } P' = \{p_1, \ldots, p_4\} \subseteq P \\
\text{C} \leftarrow \text{CH}(P') \\
\text{compute rand. perm. } (p_5, \ldots, p_n) \text{ of } P \setminus P' \\
\text{compute rand. perm. } (p_5, \ldots, p_n) \text{ of } P \setminus P' \\
\text{for } r = 5 \text{ to } n \text{ do} \\
\text{if } F_{\text{conflict}}(p_r) \neq \emptyset \text{ then} \\
\text{defetel } \text{all facets in } F_{\text{conflict}}(p_r) \text{ from } C \\
\text{for each } e \in \mathcal{L} \text$  $O(n)$  time Rand3DConvexHull $(P \subset \mathbb{R}^3)$  $\text{pick non-coplanar set } P' = \{p_1, \ldots, p_4\} \subseteq P$  $C \leftarrow CH(P')$ compute rand. perm.  $(p_5, \ldots, p_n)$  of  $P\backslash P'$ initialize conflict graph *G* **for**  $r = 5$  **to**  $n$  **do if**  $F_{\text{conflict}}(p_r) \neq \emptyset$  **then** delete all facets in  $F_{\text{conflict}}(p_r)$  from  $C$  $\mathcal{L} \leftarrow$  list of horizon edges visible from  $p_r$ **foreach** *e* ∈ L **do**  $f \leftarrow C$ .create\_facet $(e, p_r)$ ; create vtx for  $f$  in  $G$  $(f_1, f_2) \leftarrow$  previously incident<sub>*C*</sub>(*e*)  $P(e) \leftarrow P_{conflict}(f_1) \cup P_{conflict}(f_2)$ **foreach**  $p \in P(e)$  **do if** *f* visible from *p* **then** add edge (*p*, *f*) to *G* delete vtc  $\{p_r\} \cup F_{\text{conflict}}(p_r)$  from  $G$ **return** *C*  $=$   $\overline{O}$ 2 ) *O*(*n* log *n*)

 $\mathbb{R}^d$ ,  $d > 3$ 

**Theorem.** The convex hull of a set of  $n$  pts in  $\mathbb{R}^3$  can be computed in *O*(*n* log *n*) expected time.

using *configuration spaces*, Section 9.5 [Comp. Geom A&A] Stage *<sup>r</sup>* of for-loop (w/o foreach loop) takes time *<sup>O</sup>*(|*F*conflict(*p<sup>r</sup>* takes time  $O(|F_{\text{conflict}}(p_r)|) =$ *O*(#facets del. when adding *p<sup>r</sup>* ) This part of for-loop in total: *E*[#facets deleted] =  $\leq E$  [#facets created] =  $O(n)$ . Outer foreach-loop:  $-$  in stage *r*:  $O(\sum_{e \in \mathcal{L}} |P(e)|)$ – in total: *O*  $\sqrt{ }$ ∑ *e* on horizon at some time |*P*(*e*)|  $\setminus$  $\begin{cases}\n\text{pick non-coplanar set } P' = \{p_1, \ldots, p_4\} \subseteq P \\
\text{C} \leftarrow \text{CH}(P') \\
\text{compute rand. perm. } (p_5, \ldots, p_n) \text{ of } P \setminus P' \\
\text{compute rand. perm. } (p_5, \ldots, p_n) \text{ of } P \setminus P' \\
\text{for } r = 5 \text{ to } n \text{ do} \\
\text{if } F_{\text{conflict}}(p_r) \neq \emptyset \text{ then} \\
\text{defetel } \text{all facets in } F_{\text{conflict}}(p_r) \text{ from } C \\
\text{for each } e \in \mathcal{L} \text$  $D(n)$  time Rand3DConvexHull $(P \subset \mathbb{R}^3)$  $\text{pick non-coplanar set } P' = \{p_1, \ldots, p_4\} \subseteq P$  $C \leftarrow CH(P')$ compute rand. perm.  $(p_5, \ldots, p_n)$  of  $P\backslash P'$ initialize conflict graph *G* **for**  $r = 5$  **to**  $n$  **do if**  $F_{\text{conflict}}(p_r) \neq \emptyset$  **then** delete all facets in  $F_{\text{conflict}}(p_r)$  from  $C$  $\mathcal{L} \leftarrow$  list of horizon edges visible from  $p_r$ **foreach** *e* ∈ L **do**  $f \leftarrow C$ .create\_facet $(e, p_r)$ ; create vtx for  $f$  in  $G$  $(f_1, f_2) \leftarrow$  previously incident<sub>*C*</sub>(*e*)  $P(e) \leftarrow P_{conflict}(f_1) \cup P_{conflict}(f_2)$ **foreach**  $p \in P(e)$  **do if** *f* visible from *p* **then** add edge (*p*, *f*) to *G* delete vtc  $\{p_r\} \cup F_{\text{conflict}}(p_r)$  from  $G$ **return** *C*  $=$   $\overline{O}$ 2 ) *O*(*n* log *n*) *O*(*n*  $\lfloor d/2 \rfloor$ )

# Lecture 9: Convex Hulls in 3D or Mixing More Things Computational Geometry<br>Lecture 9:<br>Convex Hulls in 3D<br>Mixing More Things<br>Part IV:<br>Half-Space Intersections

## Part IV:

Philipp Kindermann Winter Semester 2020

#### Convex Hulls and Half-Space Intersections

 $10 - 1$ 

# Convex Hulls and Half-Space Intersections

 $10 - 2$
### Convex Hulls and Half-Space Intersections Define dualtity  $\star$  between pts and (non-vertical) lines:

Convex Hulls and Half-Space Intersections Define dualtity  $\star$  between pts and (non-vertical) lines: Plane

 $10 - 4$ 

For  $p = (p_x, p_y)$ ,

 $10 - 5$ 

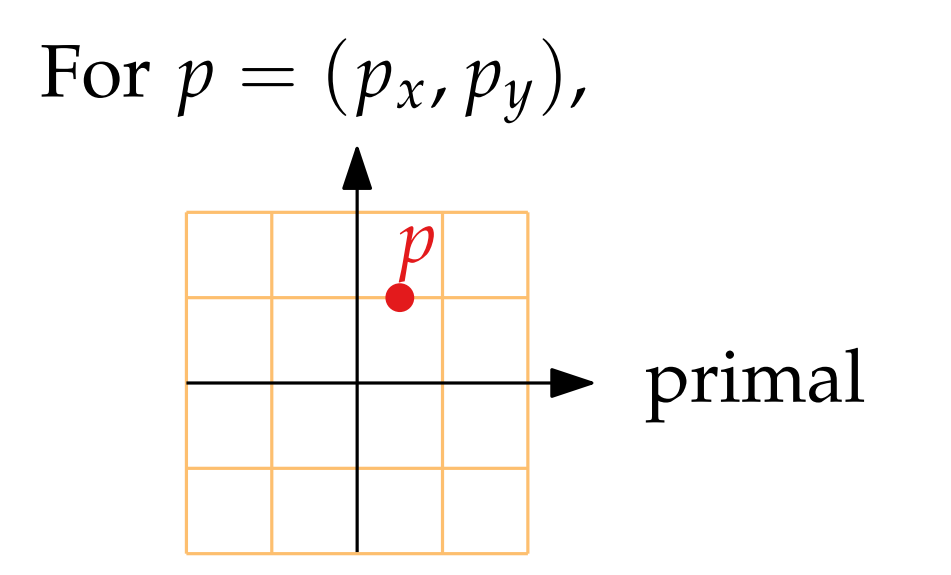

10 - 6

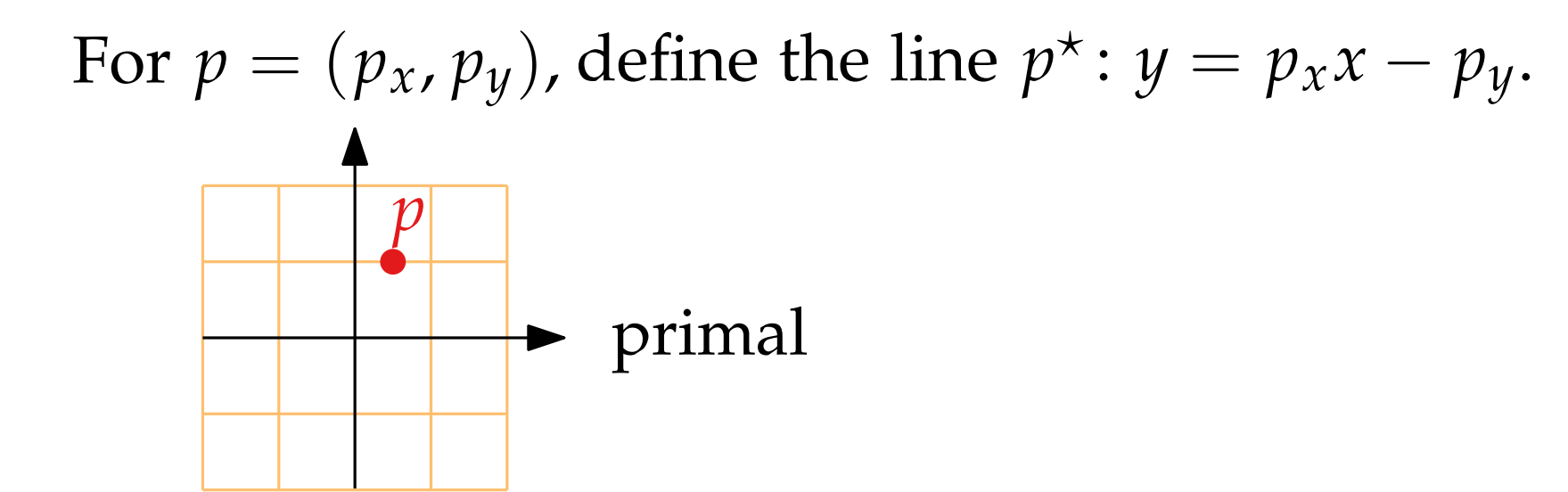

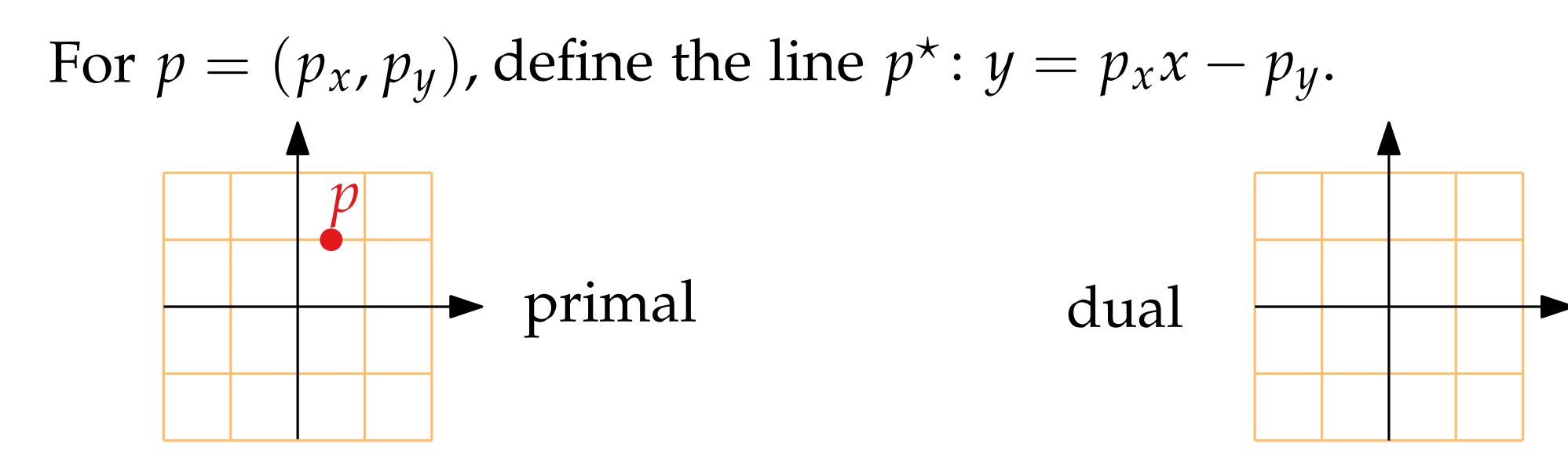

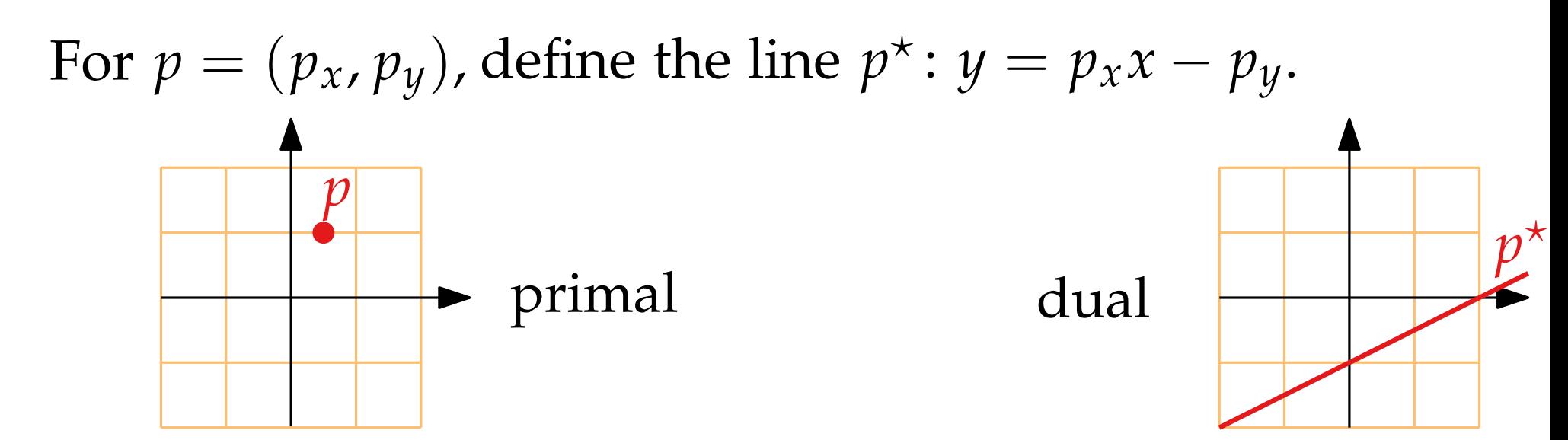

Define dualtity  $\star$  between pts and (non-vertical) lines:

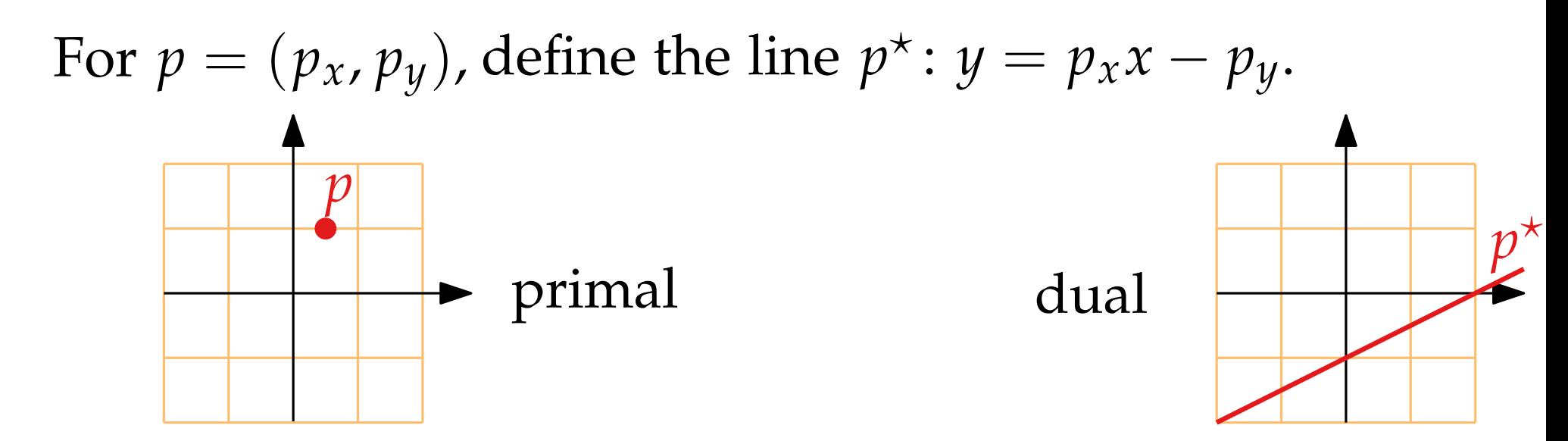

For  $\ell : y = mx + b$ ,

10 - 10

Define dualtity  $\star$  between pts and (non-vertical) lines:

For  $p = (p_x, p_y)$ , define the line  $p^*$ :  $y = p_x x - p_y$ . *p p*  $\star$  $\ell$ primal dual

For  $\ell : y = mx + b$ ,

10 - 11

Define dualtity  $\star$  between pts and (non-vertical) lines:

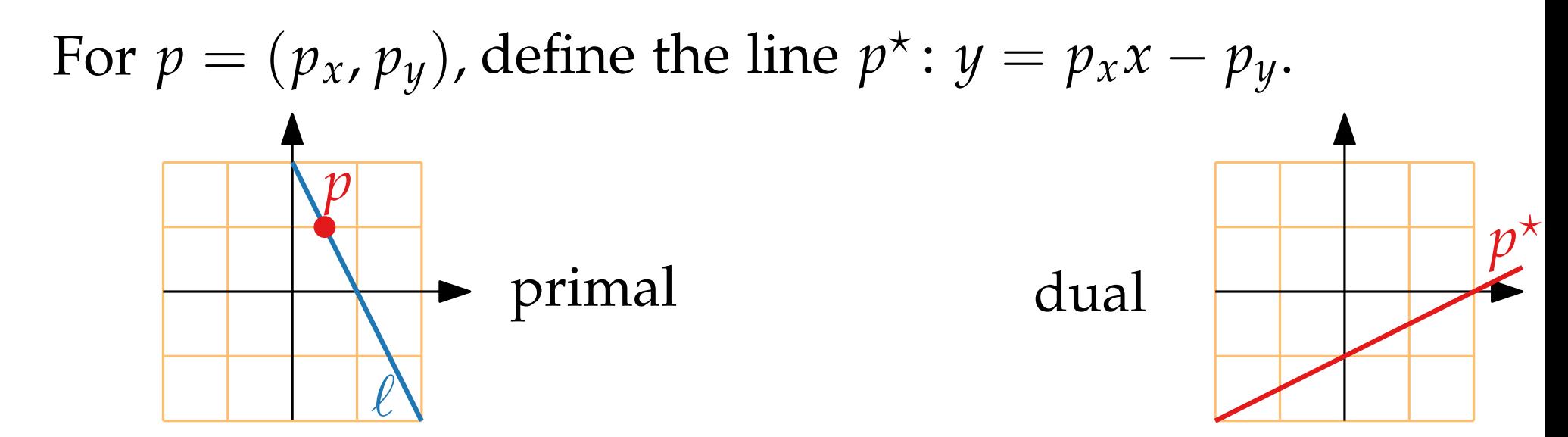

For  $\ell : y = mx + b$ , define  $\ell^*$  to be the pt *q* with  $q^* = \ell$ 

10 - 12

Define dualtity  $\star$  between pts and (non-vertical) lines:

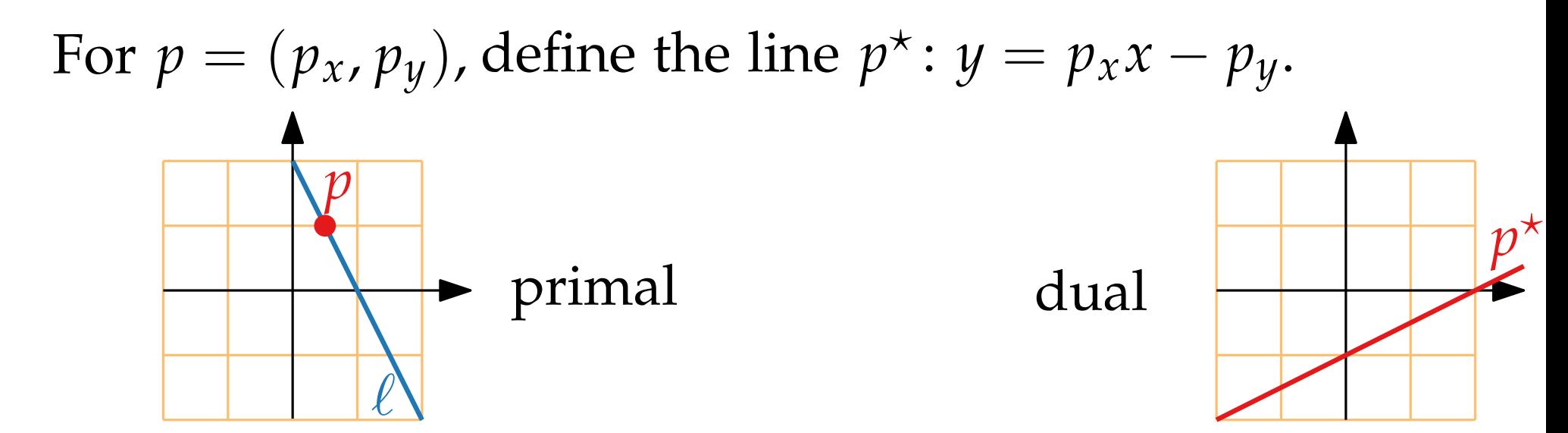

that is,  $\ell^* = (m, -b)$ . For  $\ell$ :  $y = mx + b$ , define  $\ell^*$  to be the pt *q* with  $q^* = \ell$ ,

 $10 - 13$ 

Define dualtity  $\star$  between pts and (non-vertical) lines:

For  $p = (p_x, p_y)$ , define the line  $p^*$ :  $y = p_x x - p_y$ . *p p*  $\star$  $\ell$  $\star$ primal dual

that is,  $\ell^* = (m, -b)$ . For  $\ell$ :  $y = mx + b$ , define  $\ell^*$  to be the pt *q* with  $q^* = \ell$ ,

Define dualtity  $\star$  between pts and (non-vertical) lines:

For  $p = (p_x, p_y)$ , define the line  $p^*$ :  $y = p_x x - p_y$ . *p p*  $\star$  $\ell$  $\star$ primal  $\longleftrightarrow$  dual

that is,  $\ell^* = (m, -b)$ . For  $\ell$ :  $y = mx + b$ , define  $\ell^*$  to be the pt *q* with  $q^* = \ell$ ,

10 - 15

 $\star$ 

 $\star$ 

Define dualtity  $\star$  between pts and (non-vertical) lines:

For  $p = (p_x, p_y)$ , define the line  $p^*$ :  $y = p_x x - p_y$ . Define dualtity  $\star$  between pts and (non-v<br>
For  $p = (p_x, p_y)$ , define the line  $p^{\star}$ :  $y =$ <br>  $\uparrow$ <br> **Primal**<br> **Primal**<br> **Primal**<br> **Primal**<br> **Primal**<br> **Primal**<br> **Primal**<br> **Primal**<br> **Primal**<br> **Primal**<br> **Primal**<br> **Primal**<br> *p* primal  $\longleftrightarrow$  dual

 $\ell$ 

that is,  $\ell^* = (m, -b)$ . For  $\ell$ :  $y = mx + b$ , define  $\ell^*$  to be the pt *q* with  $q^* = \ell$ ,

Define dualtity  $\star$  between pts and (non-vertical) lines:

For  $p = (p_x, p_y)$ , define the line  $p^*$ :  $y = p_x x - p_y$ . and let ` be a non-vertical line. Plane *<sup>p</sup> p*  $\star$  $\ell$  $\star$ primal  $\longleftrightarrow$  dual

that is,  $\ell^* = (m, -b)$ . For  $\ell$ :  $y = mx + b$ , define  $\ell^*$  to be the pt *q* with  $q^* = \ell$ ,

**Observe.** Let  $p \in \mathbb{R}^2$  and let  $\ell$  be a non-vertical line.

Define dualtity  $\star$  between pts and (non-vertical) lines:

For  $p = (p_x, p_y)$ , define the line  $p^*$ :  $y = p_x x - p_y$ . ? is incidence-preserving: Plane *p p*  $\star$  $\ell$  $\star$ primal  $\longleftrightarrow$  dual

that is,  $\ell^* = (m, -b)$ . For  $\ell$ :  $y = mx + b$ , define  $\ell^*$  to be the pt *q* with  $q^* = \ell$ ,

**Observe.** Let  $p \in \mathbb{R}^2$  and let  $\ell$  be a non-vertical line.

Define dualtity  $\star$  between pts and (non-vertical) lines:

For  $p = (p_x, p_y)$ , define the line  $p^*$ :  $y = p_x x - p_y$ . *p p* primal  $\longleftrightarrow$  dual

 $\ell$ 

that is,  $\ell^* = (m, -b)$ . For  $\ell$ :  $y = mx + b$ , define  $\ell^*$  to be the pt *q* with  $q^* = \ell$ ,

**Observe.** Let  $p \in \mathbb{R}^2$  and let  $\ell$  be a non-vertical line.  $\star$  is incidence-preserving:  $p \in \ell \Leftrightarrow \ell^{\star} \in p^{\star}$   $\star$ 

 $\star$ 

Define dualtity  $\star$  between pts and (non-vertical) lines:

For  $p = (p_x, p_y)$ , define the line  $p^*$ :  $y = p_x x - p_y$ .

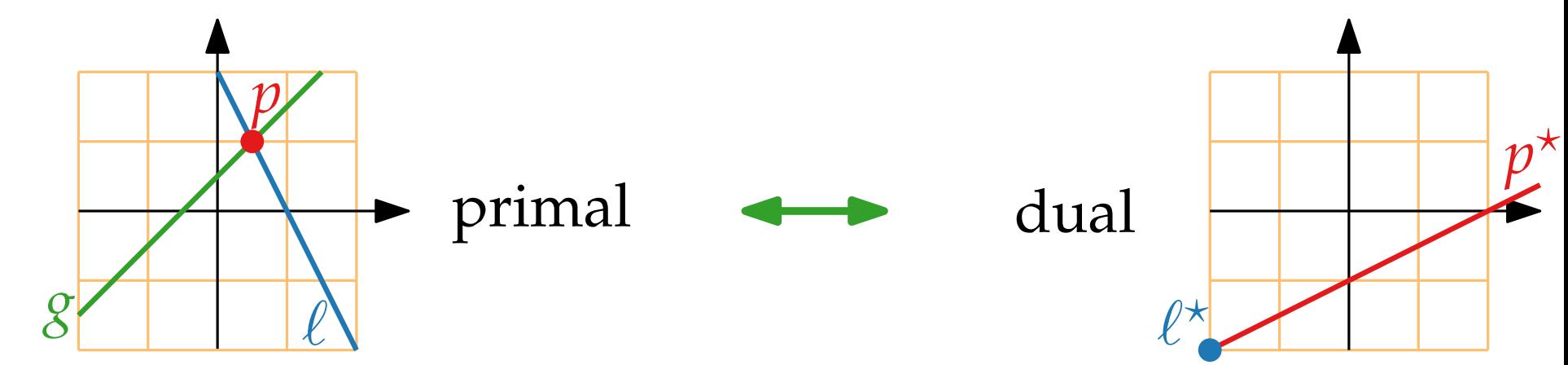

that is,  $\ell^* = (m, -b)$ . For  $\ell$ :  $y = mx + b$ , define  $\ell^*$  to be the pt *q* with  $q^* = \ell$ ,

**Observe.** Let  $p \in \mathbb{R}^2$  and let  $\ell$  be a non-vertical line.  $\star$  is incidence-preserving:  $p \in \ell \Leftrightarrow \ell^{\star} \in p^{\star}$ 

Define dualtity  $\star$  between pts and (non-vertical) lines:

For  $p = (p_x, p_y)$ , define the line  $p^*$ :  $y = p_x x - p_y$ .

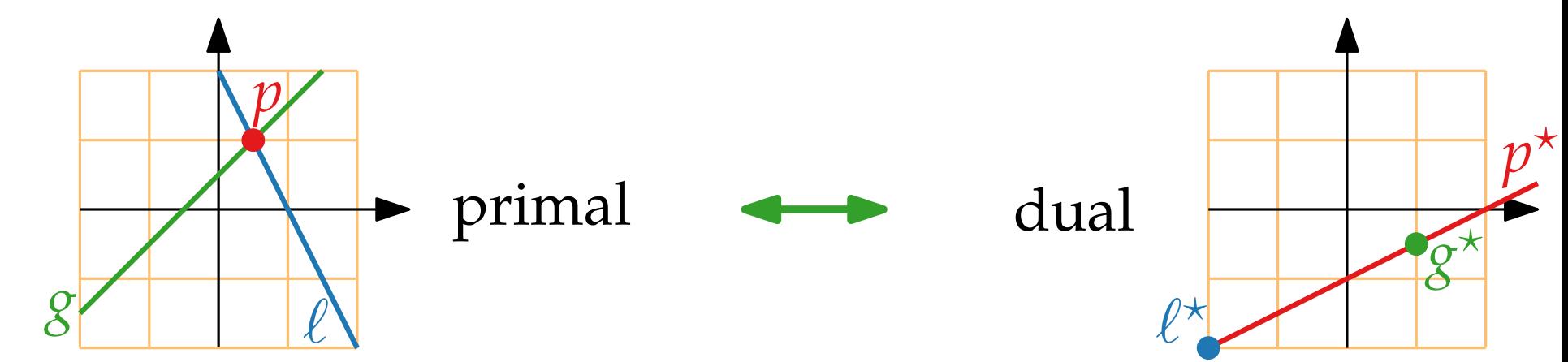

that is,  $\ell^* = (m, -b)$ . For  $\ell$ :  $y = mx + b$ , define  $\ell^*$  to be the pt *q* with  $q^* = \ell$ ,

**Observe.** Let  $p \in \mathbb{R}^2$  and let  $\ell$  be a non-vertical line.  $\star$  is incidence-preserving:  $p \in \ell \Leftrightarrow \ell^{\star} \in p^{\star}$ 

Define dualtity  $\star$  between pts and (non-vertical) lines:

For  $p = (p_x, p_y)$ , define the line  $p^*$ :  $y = p_x x - p_y$ .

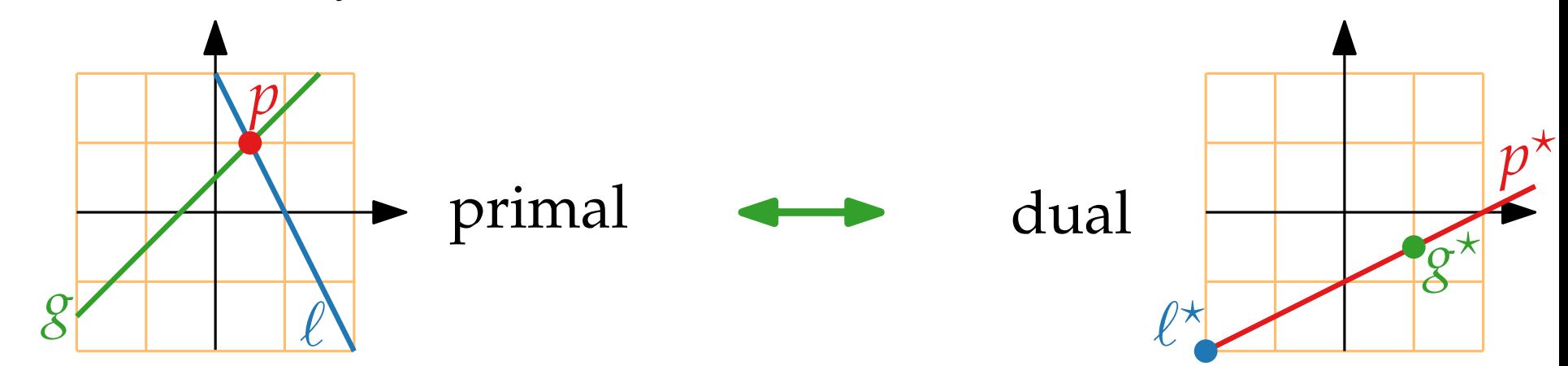

that is,  $\ell^* = (m, -b)$ . For  $\ell$ :  $y = mx + b$ , define  $\ell^*$  to be the pt *q* with  $q^* = \ell$ ,

**Observe.** Let  $p \in \mathbb{R}^2$  and let  $\ell$  be a non-vertical line.  $\star$  is incidence-preserving:  $p \in \ell \Leftrightarrow \ell^* \in p^*$ <br>  $\star$  is order-preserving:

Define dualtity  $\star$  between pts and (non-vertical) lines:

For  $p = (p_x, p_y)$ , define the line  $p^*$ :  $y = p_x x - p_y$ .

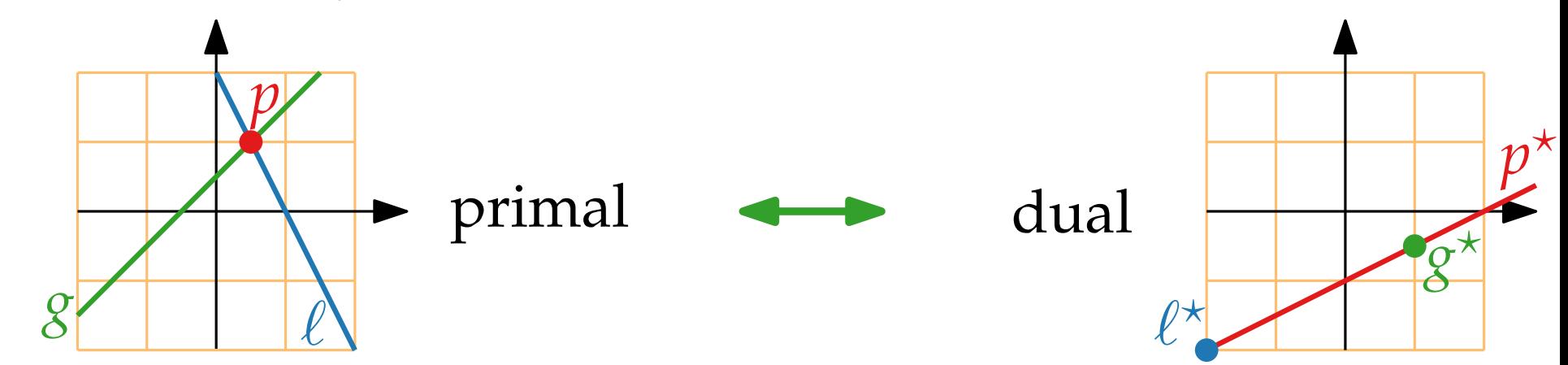

that is,  $\ell^* = (m, -b)$ . For  $\ell$ :  $y = mx + b$ , define  $\ell^*$  to be the pt *q* with  $q^* = \ell$ ,

**Observe.** Let  $p \in \mathbb{R}^2$  and let  $\ell$  be a non-vertical line.  $\star$  is incidence-preserving:  $p \in \ell \Leftrightarrow \ell^{\star} \in p^{\star}$  $\star$  is incidence-preserving: *p* ∈  $\ell \Leftrightarrow \ell^{\star} \in p^{\star}$ <br>  $\star$  is order-preserving: *p* above  $\ell \Leftrightarrow \ell^{\star}$  above  $p^{\star}$ 

Define dualtity  $\star$  between pts and (non-vertical) lines:

For  $p = (p_x, p_y)$ , define the line  $p^*$ :  $y = p_x x - p_y$ .

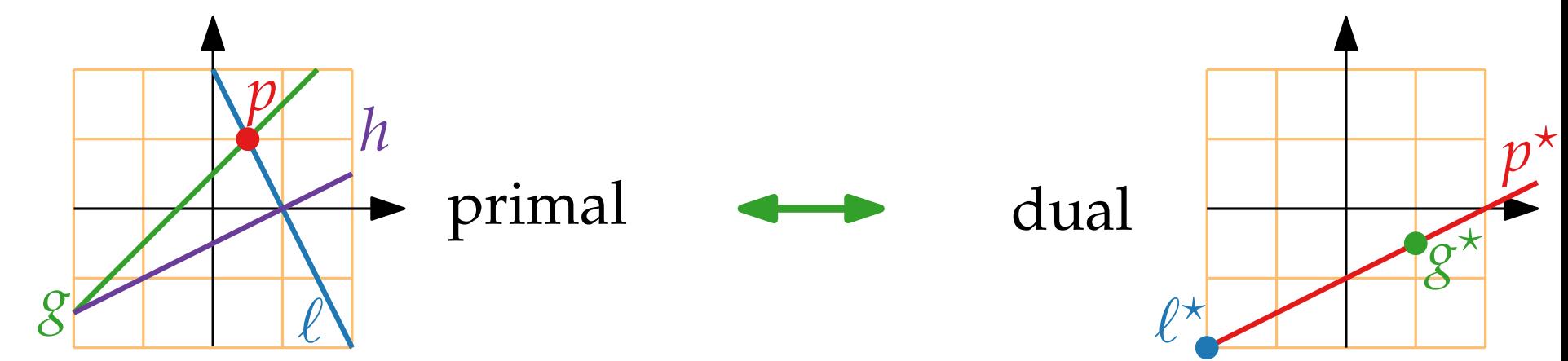

that is,  $\ell^* = (m, -b)$ . For  $\ell$ :  $y = mx + b$ , define  $\ell^*$  to be the pt *q* with  $q^* = \ell$ ,

**Observe.** Let  $p \in \mathbb{R}^2$  and let  $\ell$  be a non-vertical line.  $\star$  is incidence-preserving:  $p \in \ell \Leftrightarrow \ell^{\star} \in p^{\star}$  $\star$  is incidence-preserving: *p* ∈  $\ell \Leftrightarrow \ell^{\star} \in p^{\star}$ <br>  $\star$  is order-preserving: *p* above  $\ell \Leftrightarrow \ell^{\star}$  above  $p^{\star}$ 

Define dualtity  $\star$  between pts and (non-vertical) lines:

For  $p = (p_x, p_y)$ , define the line  $p^*$ :  $y = p_x x - p_y$ .

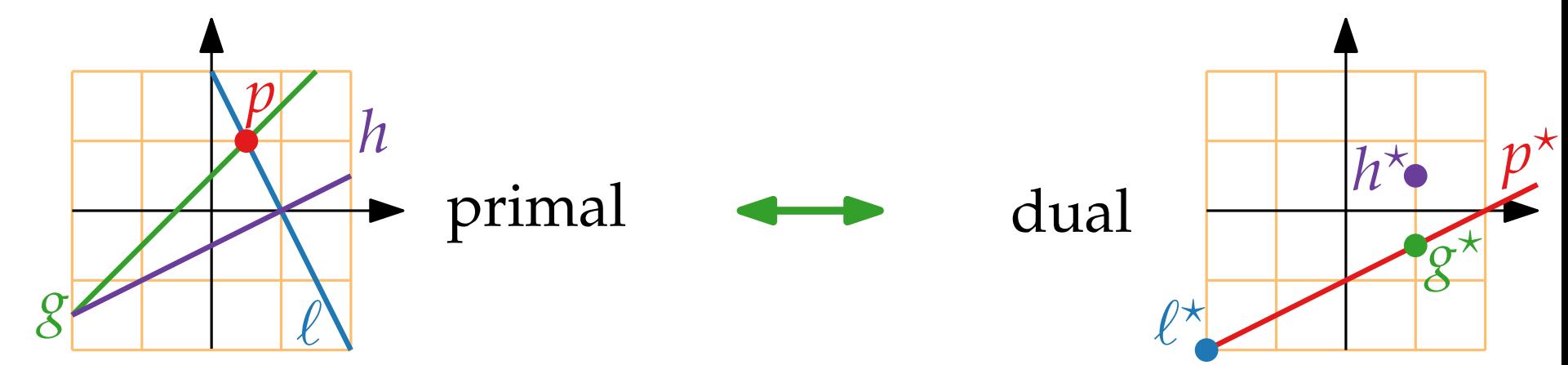

that is,  $\ell^* = (m, -b)$ . For  $\ell$ :  $y = mx + b$ , define  $\ell^*$  to be the pt *q* with  $q^* = \ell$ ,

**Observe.** Let  $p \in \mathbb{R}^2$  and let  $\ell$  be a non-vertical line.  $\star$  is incidence-preserving:  $p \in \ell \Leftrightarrow \ell^{\star} \in p^{\star}$  $\star$  is incidence-preserving: *p* ∈  $\ell \Leftrightarrow \ell^{\star} \in p^{\star}$ <br>  $\star$  is order-preserving: *p* above  $\ell \Leftrightarrow \ell^{\star}$  above  $p^{\star}$ 

Define dualtity  $\star$  between pts and (non-vertical) lines:

For  $p = (p_x, p_y)$ , define the line  $p^*$ :  $y = p_x x - p_y$ .

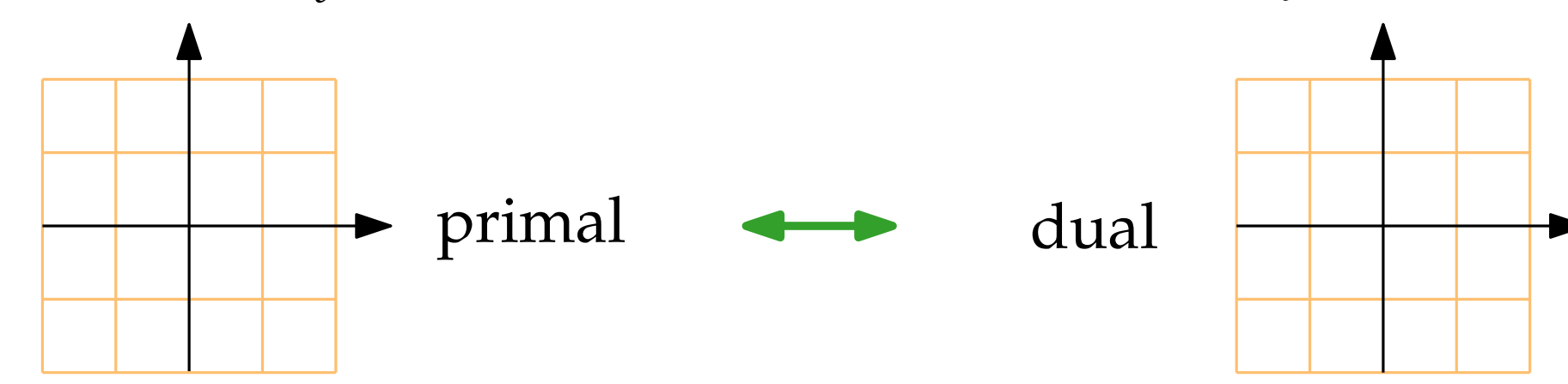

that is,  $\ell^* = (m, -b)$ . For  $\ell$ :  $y = mx + b$ , define  $\ell^*$  to be the pt *q* with  $q^* = \ell$ ,

#### Convex Hulls and Half-Space Intersections Plane

Define dualtity  $\star$  between pts and (non-vertical) lines:

For  $p = (p_x, p_y)$ , define the line  $p^\star \colon y = p_x x - p_\mathbf{X}^\star$ .

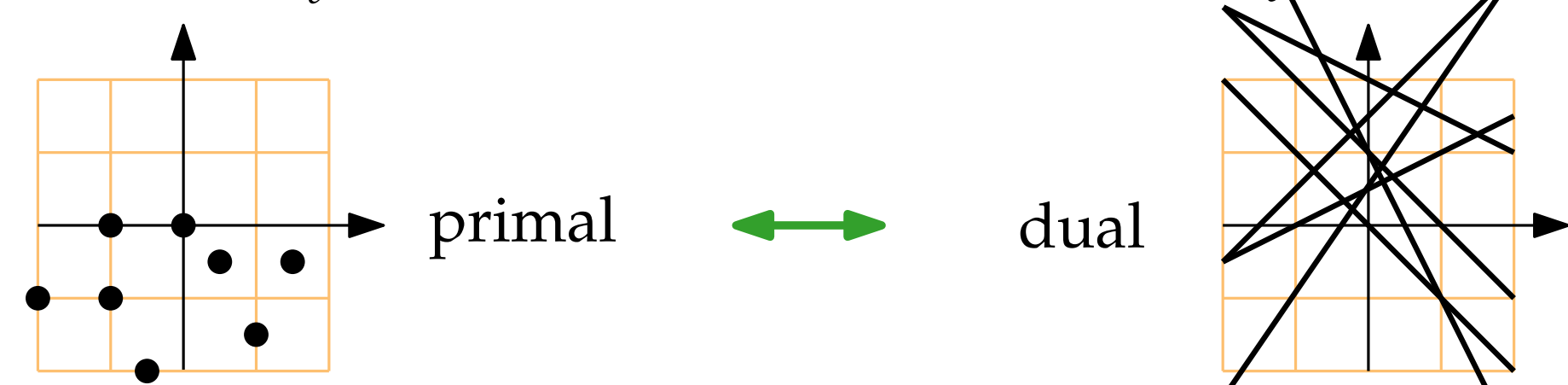

that is,  $\ell^* = (m, -b)$ . For  $\ell$ :  $y = mx + b$ , define  $\ell^*$  to be the pt *q* with  $q^* = \ell$ ,

#### Convex Hulls and Half-Space Intersections Plane

Define dualtity  $\star$  between pts and (non-vertical) lines:

For  $p = (p_x, p_y)$ , define the line  $p^{\star}$ :  $y = p_x x - p_y$ .

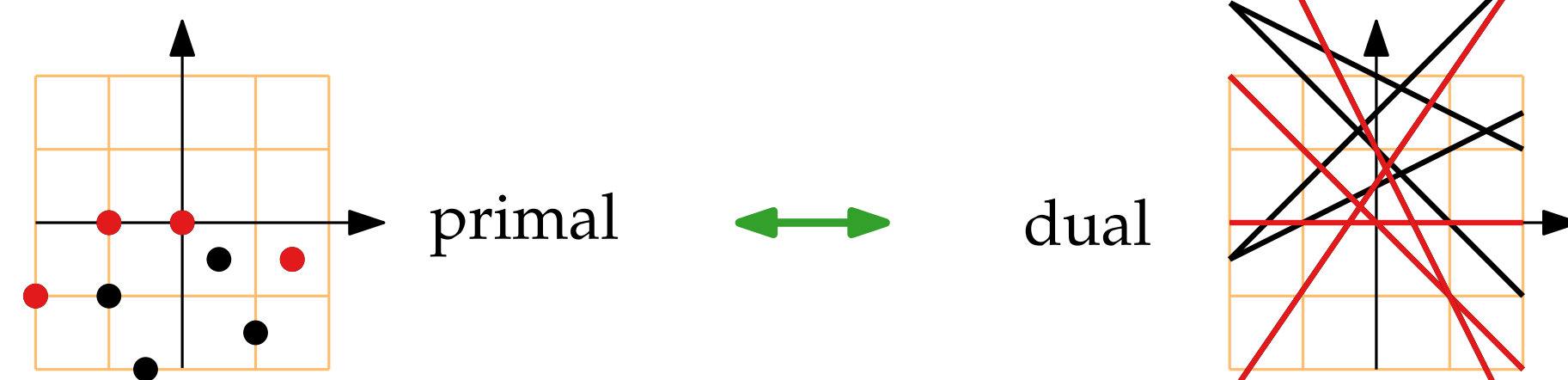

that is,  $\ell^* = (m, -b)$ . For  $\ell$ :  $y = mx + b$ , define  $\ell^*$  to be the pt *q* with  $q^* = \ell$ ,

#### Convex Hulls and Half-Space Intersections Plane

Define dualtity  $\star$  between pts and (non-vertical) lines:

For  $p = (p_x, p_y)$ , define the line  $p^{\star}$ :  $y = p_x x - p_y$ .

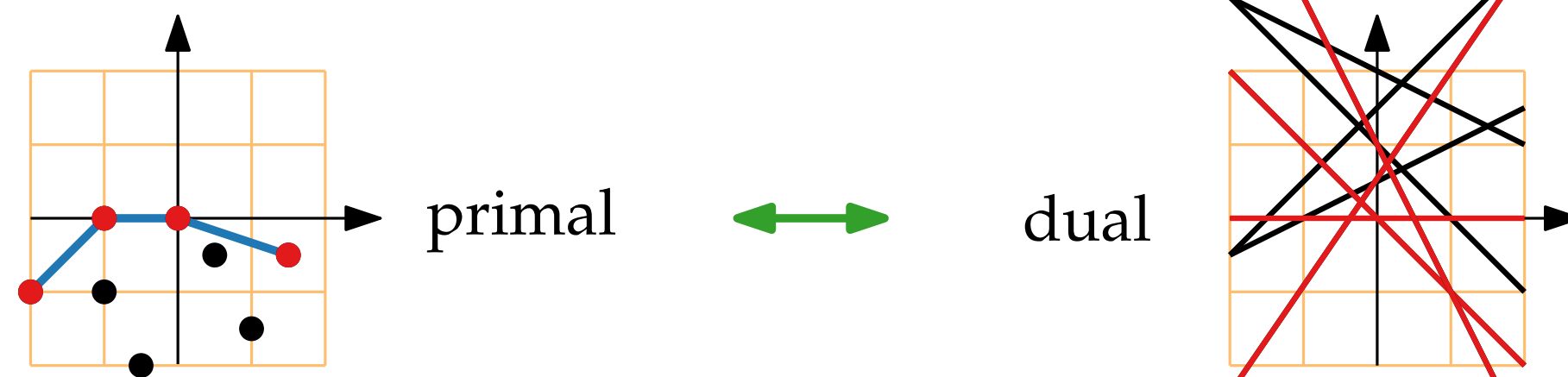

that is,  $\ell^* = (m, -b)$ . For  $\ell$ :  $y = mx + b$ , define  $\ell^*$  to be the pt *q* with  $q^* = \ell$ ,

#### Convex Hulls and Half-Space Intersections Plane

Define dualtity  $\star$  between pts and (non-vertical) lines:

For  $p = (p_x, p_y)$ , define the line  $p^{\star}$ :  $y = p_x x - p_y$ .

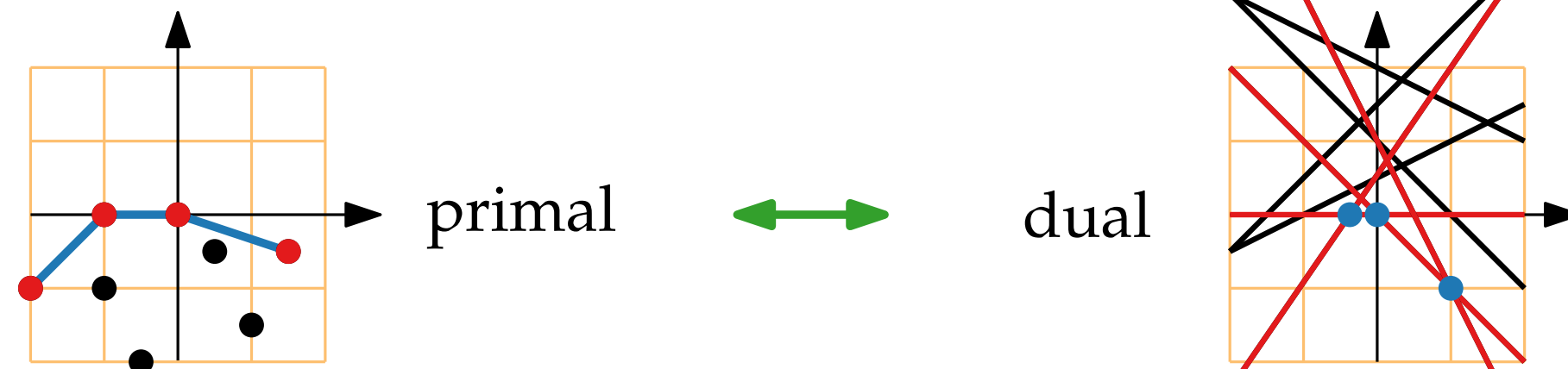

that is,  $\ell^* = (m, -b)$ . For  $\ell$ :  $y = mx + b$ , define  $\ell^*$  to be the pt *q* with  $q^* = \ell$ ,

#### Convex Hulls and Half-Space Intersections Plane

Define dualtity  $\star$  between pts and (non-vertical) lines:

For  $p = (p_x, p_y)$ , define the line  $p^{\star}$ :  $y = p_x x - p_y$ .

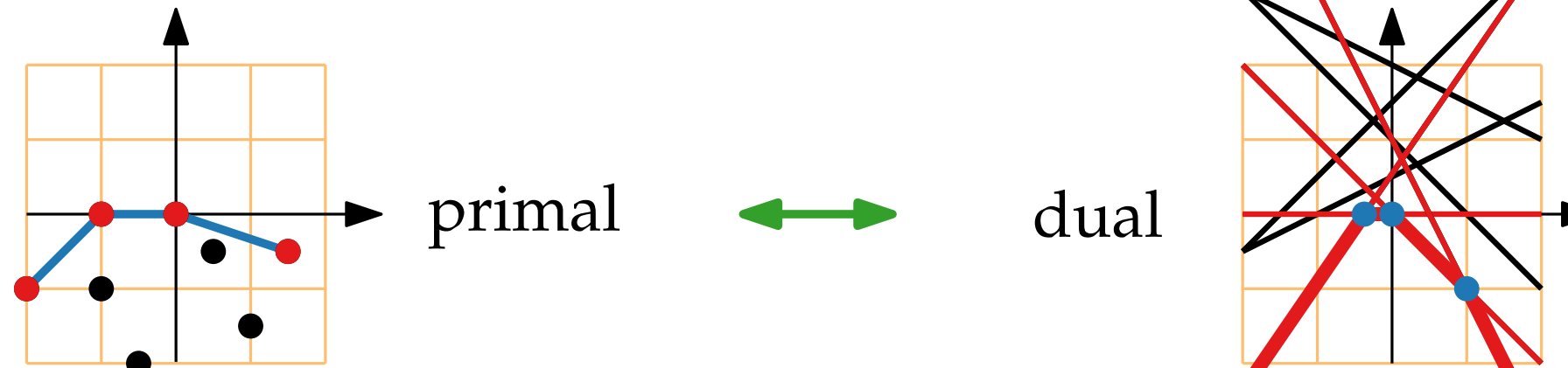

that is,  $\ell^* = (m, -b)$ . For  $\ell$ :  $y = mx + b$ , define  $\ell^*$  to be the pt *q* with  $q^* = \ell$ ,

#### Convex Hulls and Half-Space Intersections Plane

Define dualtity  $\star$  between pts and (non-vertical) lines:

For  $p = (p_x, p_y)$ , define the line  $p^{\star}$ :  $y = p_x x - p_y$ .

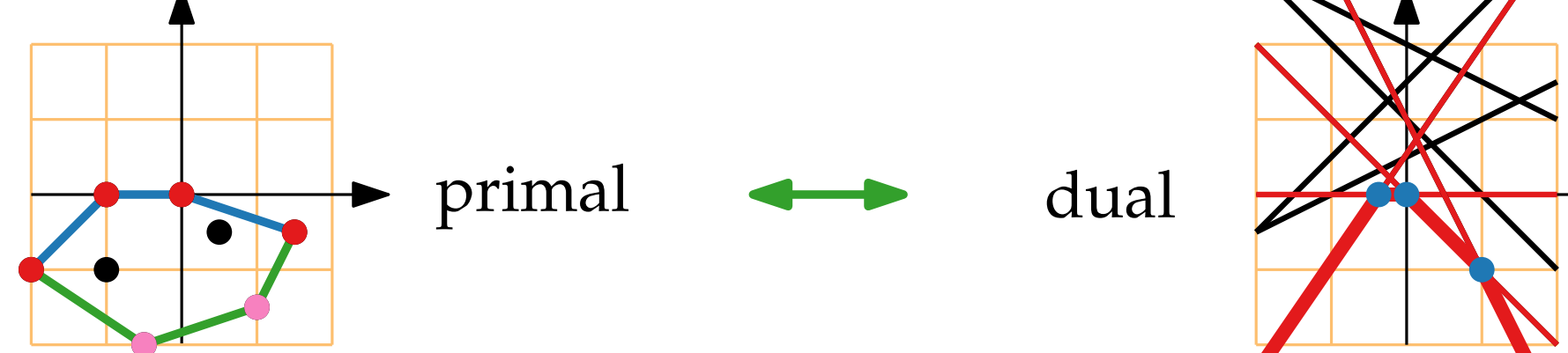

that is,  $\ell^* = (m, -b)$ . For  $\ell$ :  $y = mx + b$ , define  $\ell^*$  to be the pt *q* with  $q^* = \ell$ ,

#### Convex Hulls and Half-Space Intersections Plane

Define dualtity  $\star$  between pts and (non-vertical) lines:

For  $p = (p_x, p_y)$ , define the line  $p^{\star}$ :  $y = p_x x - p_y$ .

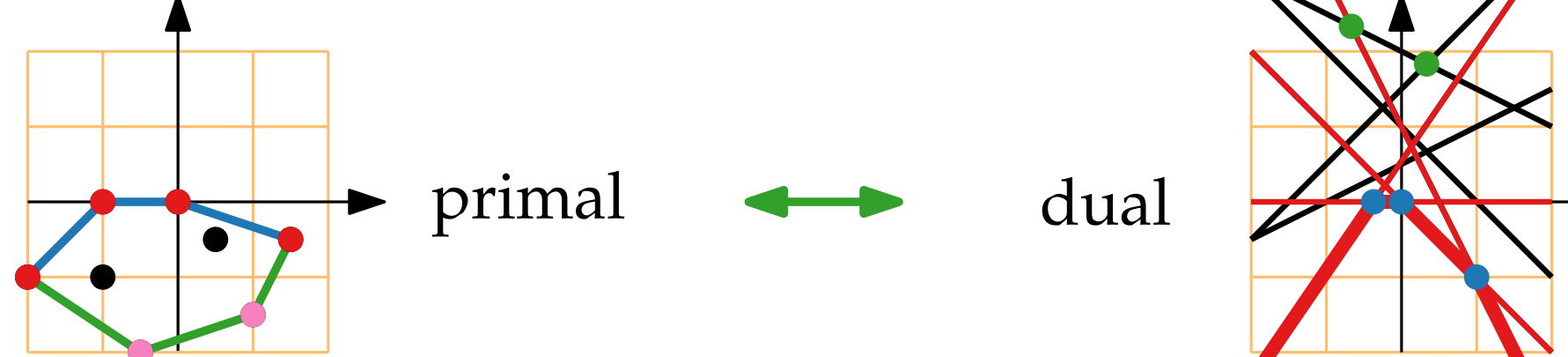

that is,  $\ell^* = (m, -b)$ . For  $\ell$ :  $y = mx + b$ , define  $\ell^*$  to be the pt *q* with  $q^* = \ell$ ,

#### Convex Hulls and Half-Space Intersections Plane

Define dualtity  $\star$  between pts and (non-vertical) lines:

For  $p = (p_x, p_y)$ , define the line  $p^* \colon y = p_x x - p_y$ .

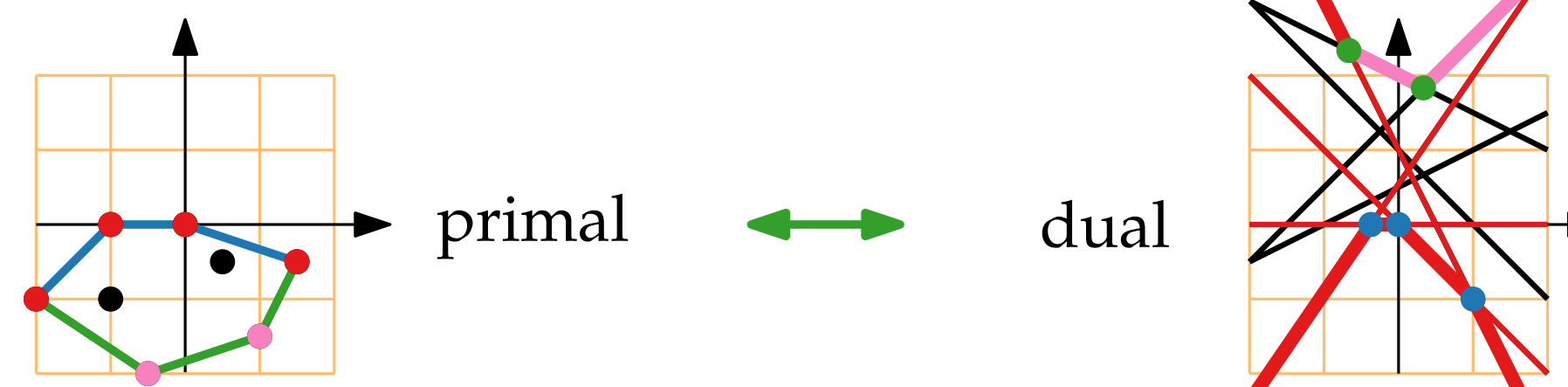

that is,  $\ell^* = (m, -b)$ . For  $\ell$ :  $y = mx + b$ , define  $\ell^*$  to be the pt *q* with  $q^* = \ell$ ,

#### Convex Hulls and Half-Space Intersections Plane

Define dualtity  $\star$  between pts and (non-vertical) lines:

For  $p = (p_x, p_y)$ , define the line  $p^* \colon y = p_x x - p_y$ .

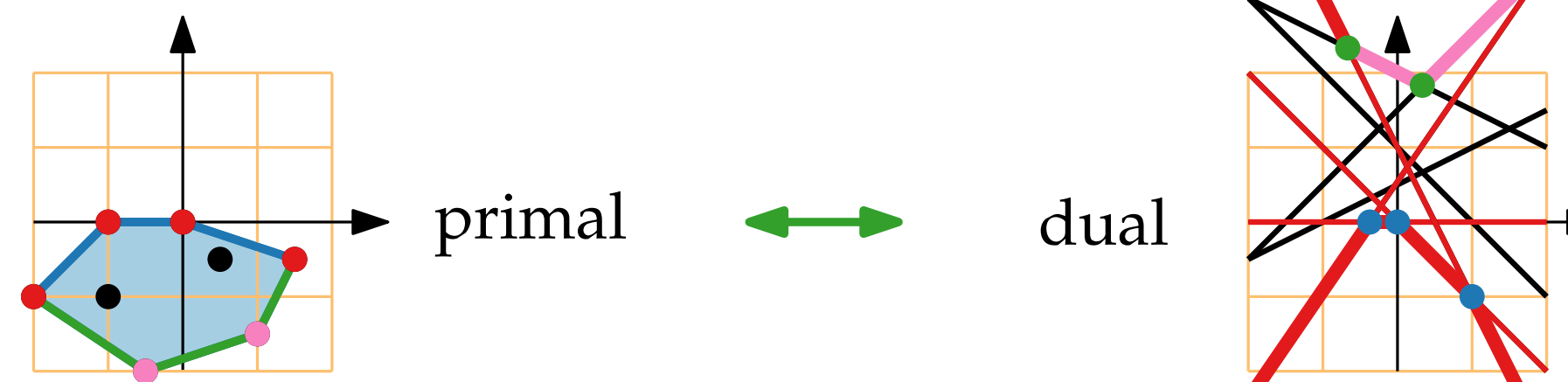

that is,  $\ell^* = (m, -b)$ . For  $\ell$ :  $y = mx + b$ , define  $\ell^*$  to be the pt *q* with  $q^* = \ell$ ,

#### Convex Hulls and Half-Space Intersections Plane

Define dualtity  $\star$  between pts and (non-vertical) lines:

For  $p = (p_x, p_y)$ , define the line  $p^* \colon y = p_x x - p_y$ .

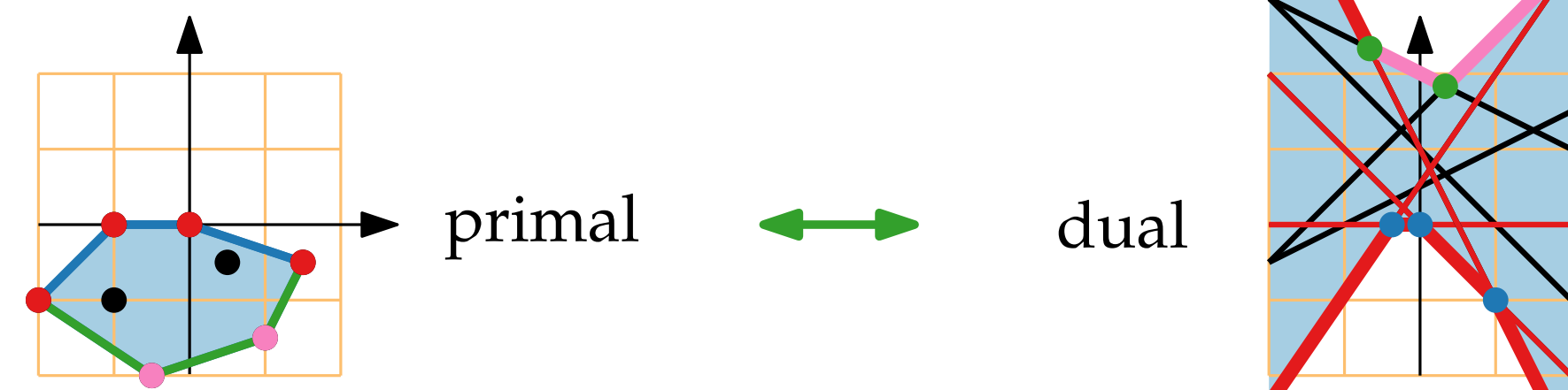

that is,  $\ell^* = (m, -b)$ . For  $\ell$ :  $y = mx + b$ , define  $\ell^*$  to be the pt *q* with  $q^* = \ell$ ,

# Convex Hulls and Half-Space Intersections

Define dualtity  $\star$  between pts and (non-vertical) lines:

For  $p = (p_x, p_y)$ , define the line  $p^* \colon y = p_x x - p_y$ . Define dualtity  $\star$  between pts and (non-vertical) lines:<br>
For  $p = (p_x, p_y)$ , define the line  $p^* : y = p_x x - p_y$ <br>
primal dual<br>
Primal dual<br>
For  $\ell : y = mx + b$ , define  $\ell^*$  to be the pt q with  $q^* = \ell$ , that is,  $\ell^* = (m, -b)$ .<br>
O

that is,  $\ell^* = (m, -b)$ . \* to be the pt *q* with  $q^* = \ell$ ,

# Convex Hulls and Half-Space Intersections

Define dualtity  $\star$  between pts and (non-vertical) lines:

For  $p = (p_x, p_y)$ , define the line  $p^* \colon y = p_x x - p_y$ . **Observe.** Plane<br>
For  $p = (p_x, p_y)$ , define the line  $p^* : y = p_x x - p_y$ <br>
primal dual<br>
Primal dual primal dual<br>
For  $\ell : y = mx + b$ , define  $\ell^*$  to be the pt q with  $q^* = \ell$ , that is,  $\ell^* = (m, -b)$ .<br>
Observe. upper convex hulls of

that is,  $\ell^* = (m, -b)$ . \* to be the pt *q* with  $q^* = \ell$ ,

 can compute inters. of "lower/upper" half **Observe.** upper convex hulls of pts  $\leftrightarrow$  lower env. of lines<br>can compute inters. of "lower/upper" half<br>planes (spaces) via upper/lower convex hulls

### Lecture 9: Convex Hulls in 3D or Mixing More Things Computational Geometry<br>Lecture 9:<br>Convex Hulls in 3D<br>Mixing More Things<br>Part V:<br>Voronoi Diagrams Revisited

### Part V:

Philipp Kindermann Winter Semester 2020
#### Voronoi Diagrams Revisited

Let  $U: z = x^2 + y^2$  be the *unit paraboloid* in  $\mathbb{R}^3$ .

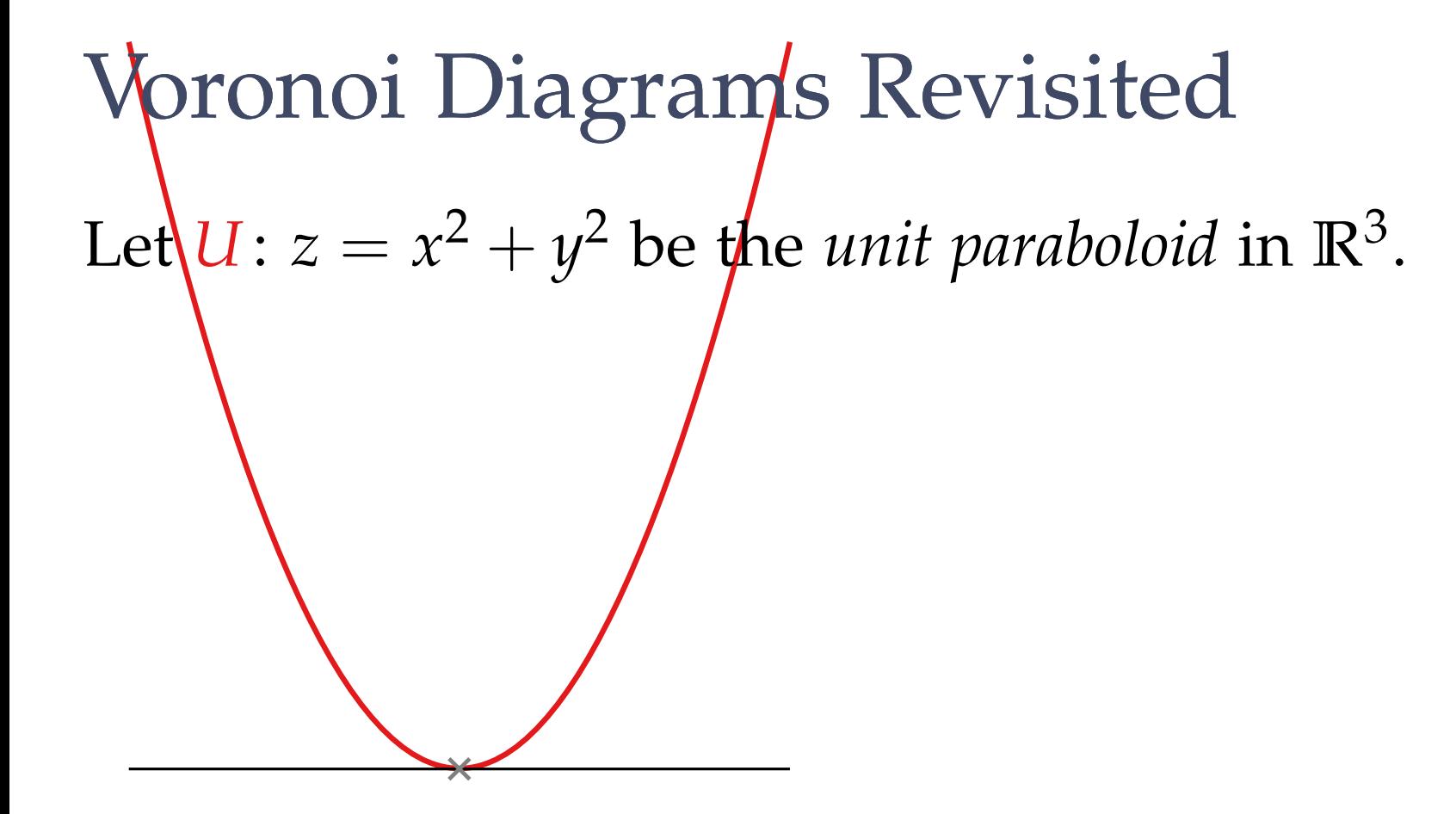

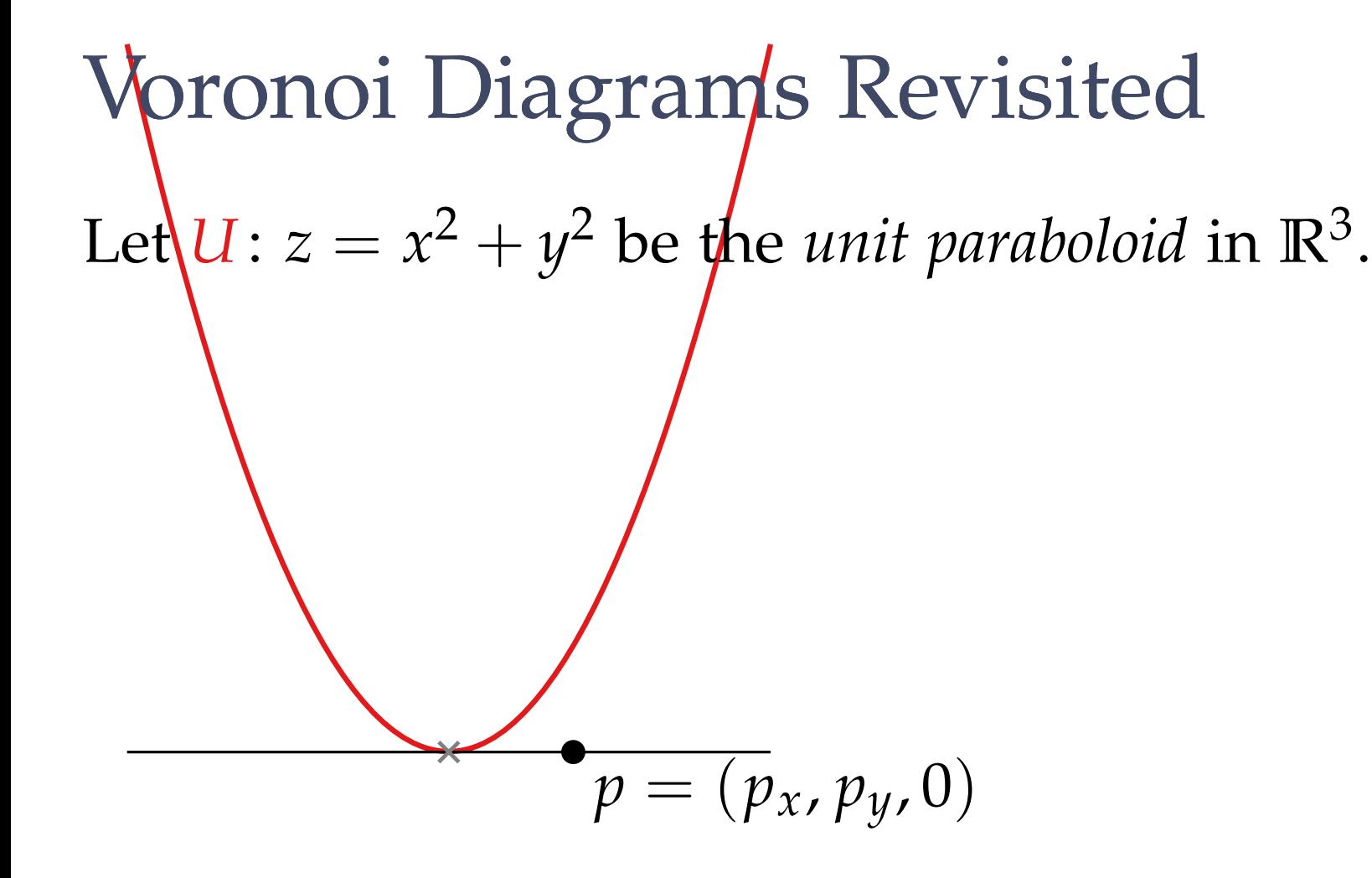

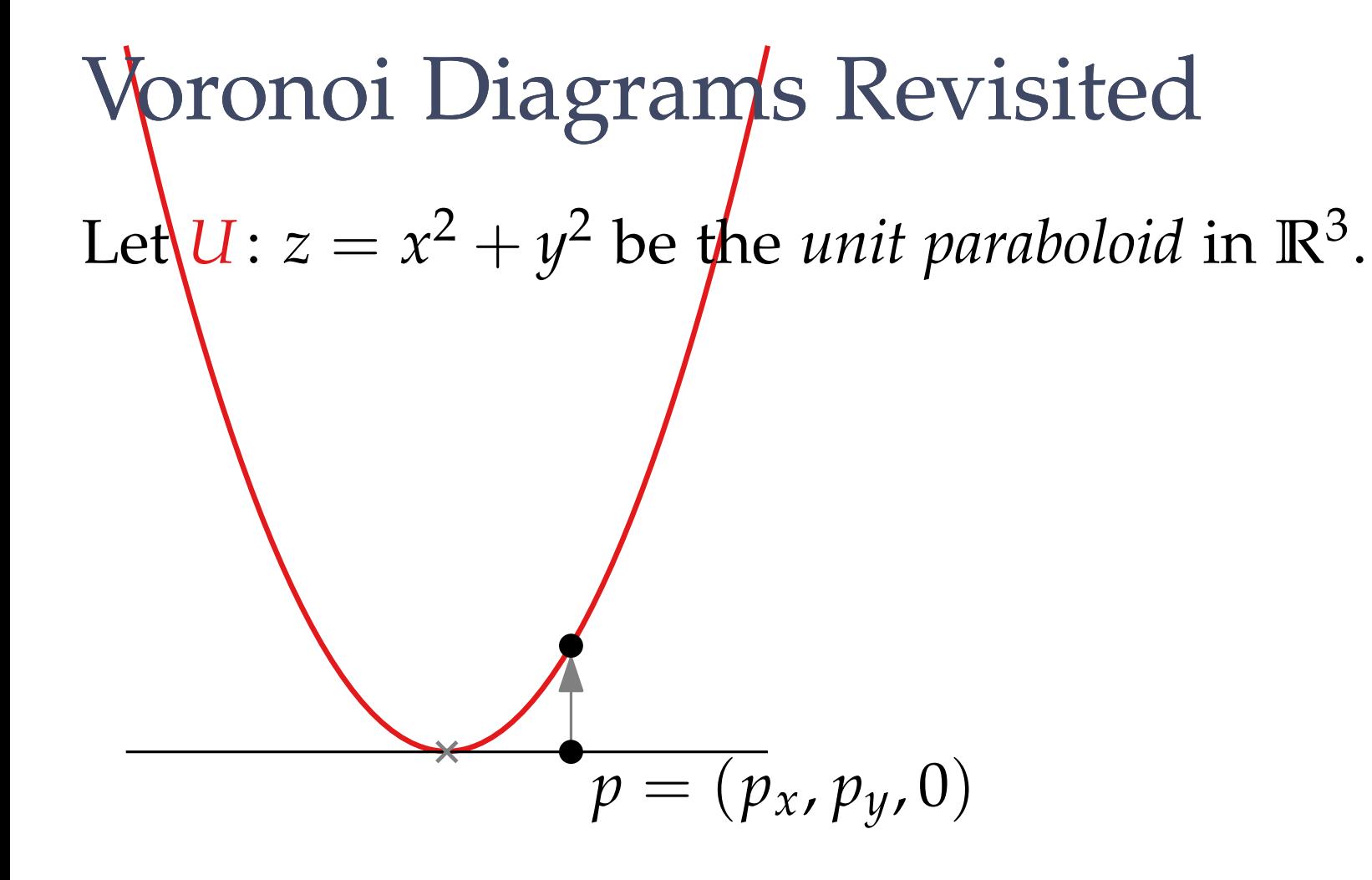

#### $12 - 4$

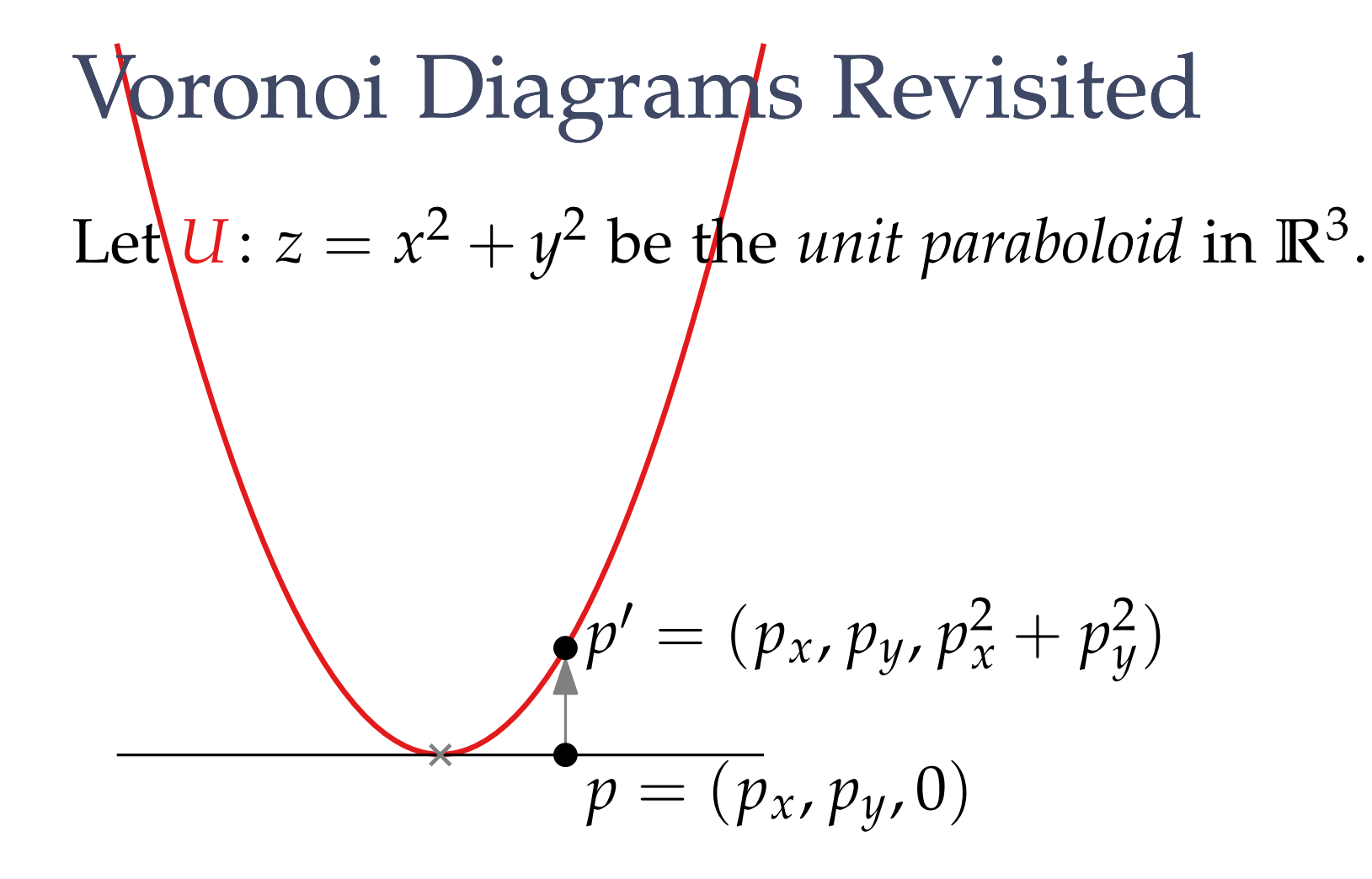

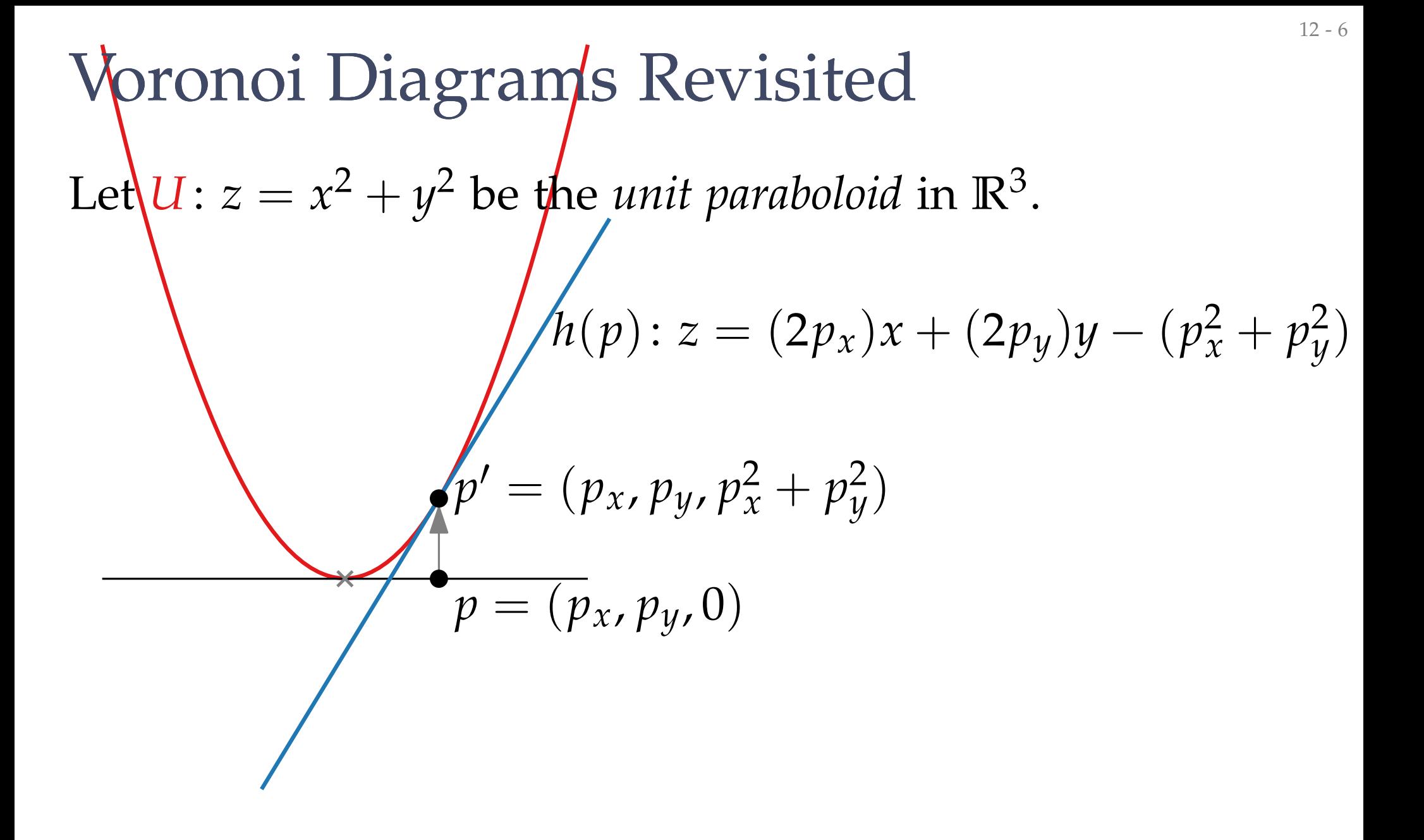

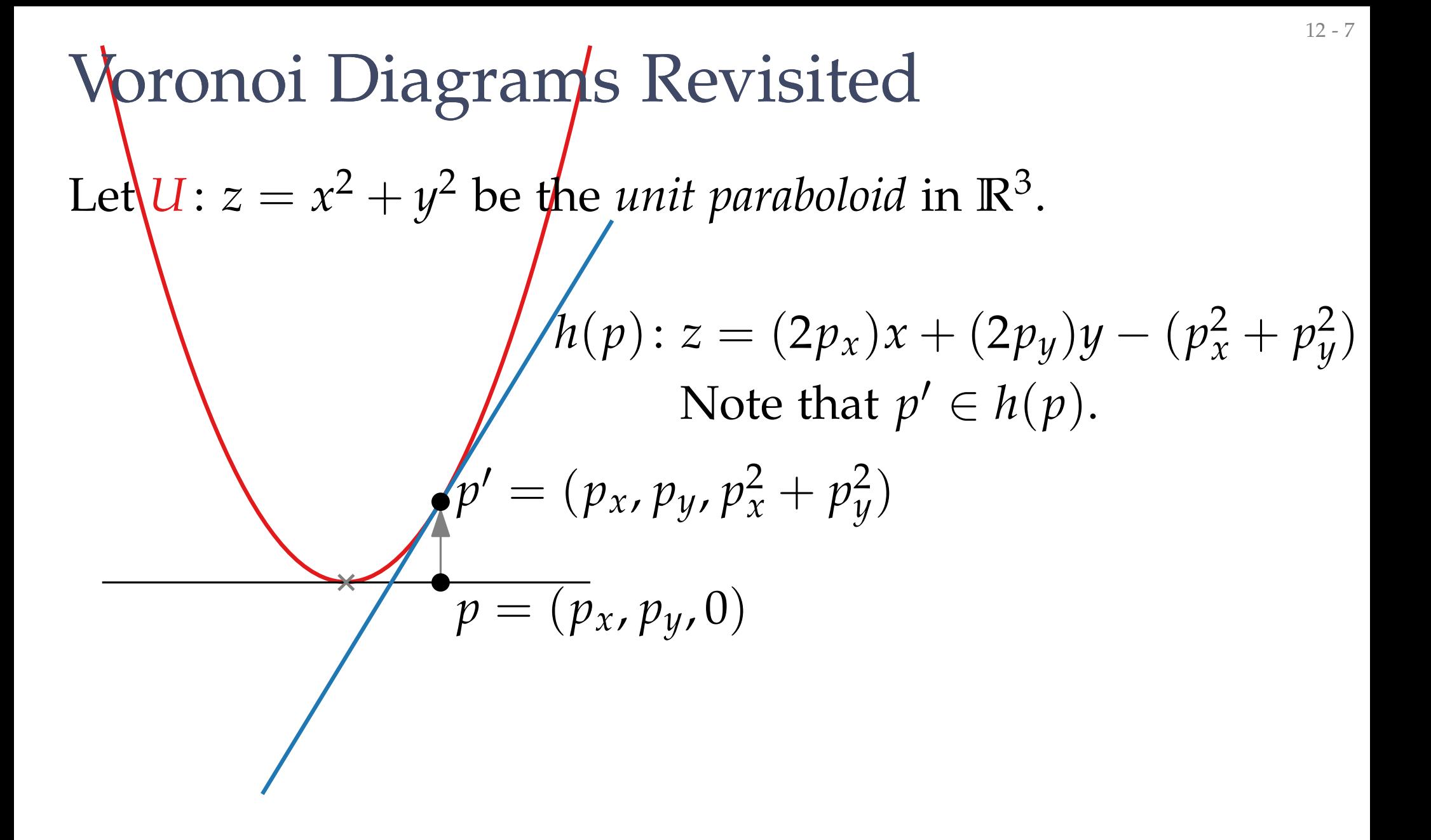

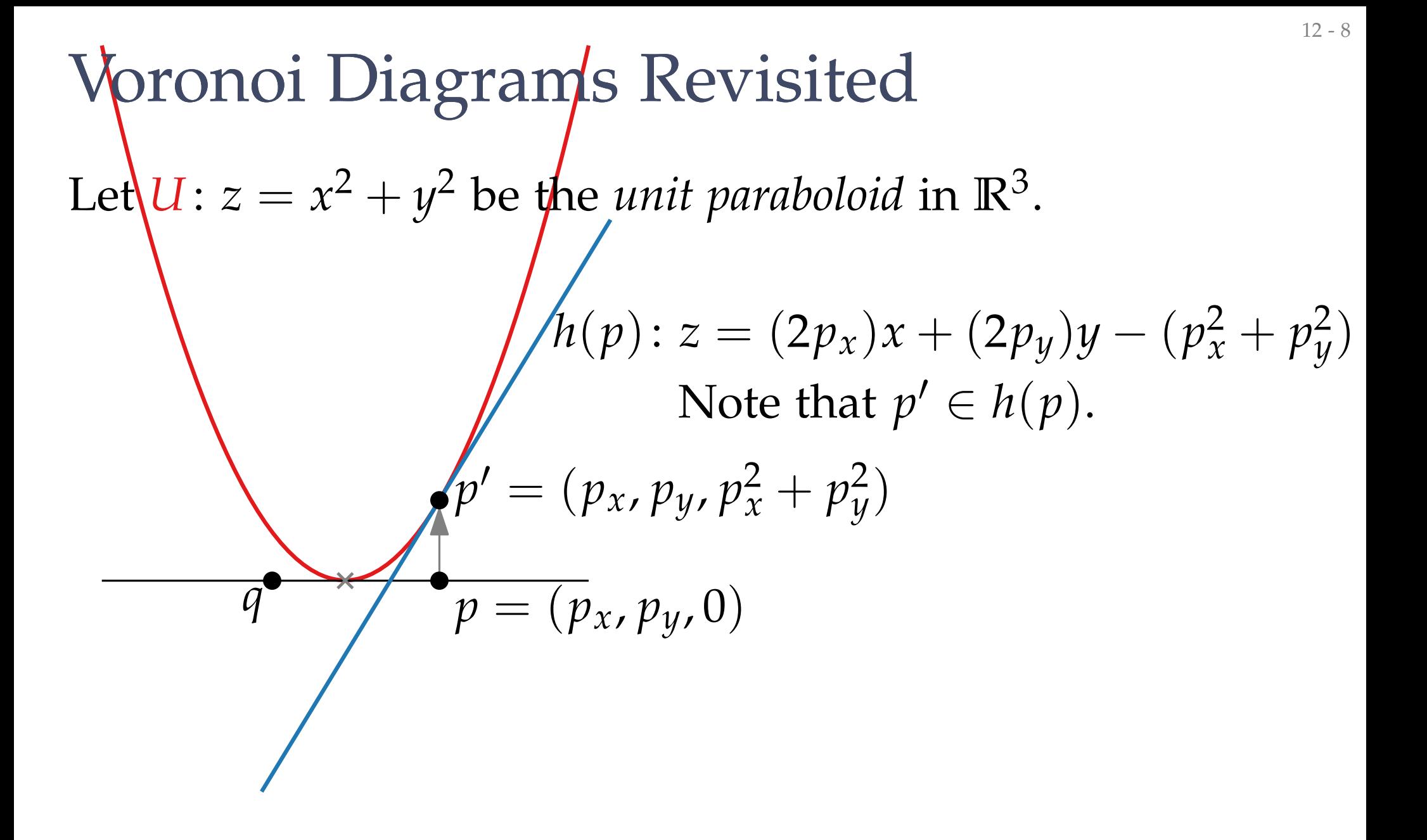

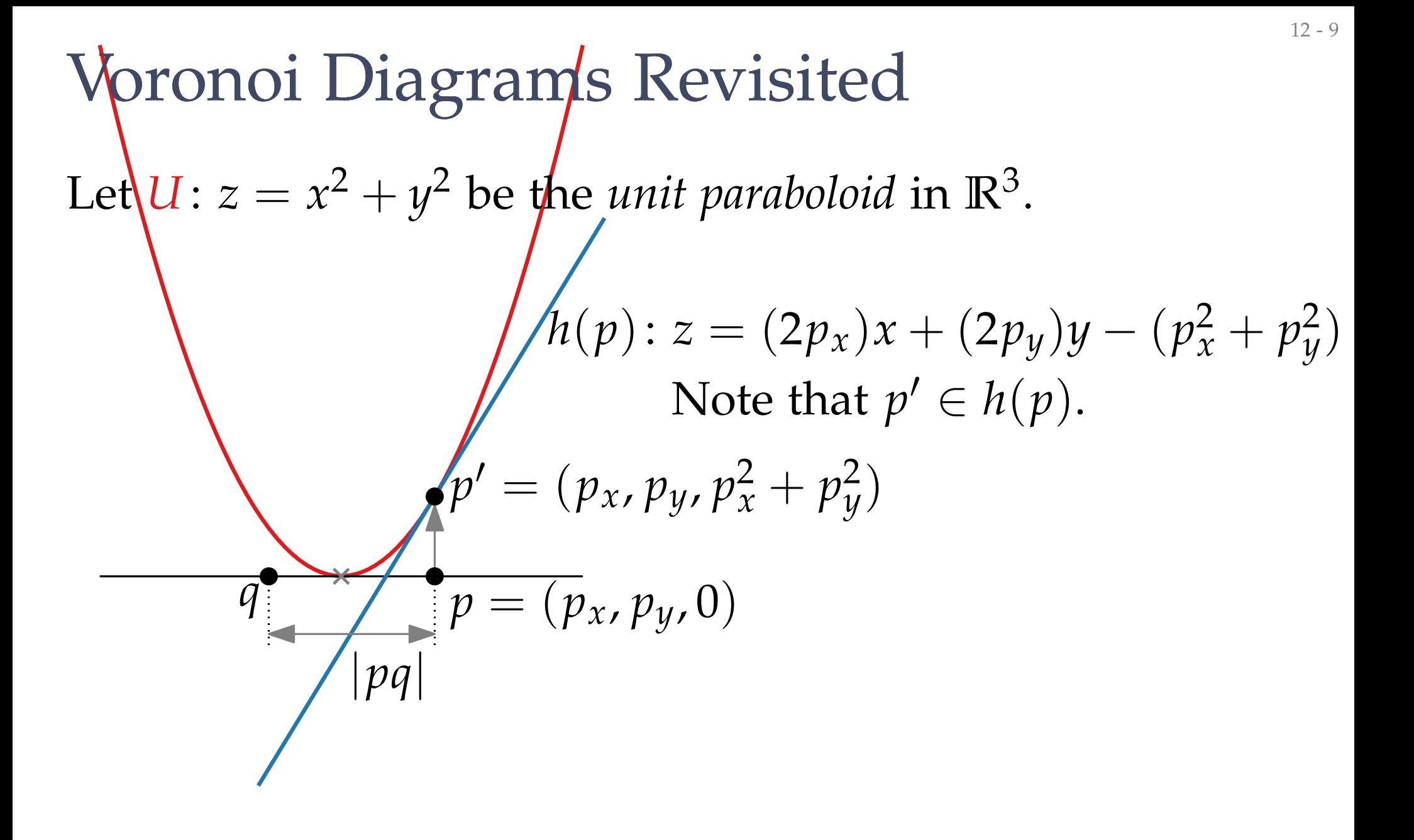

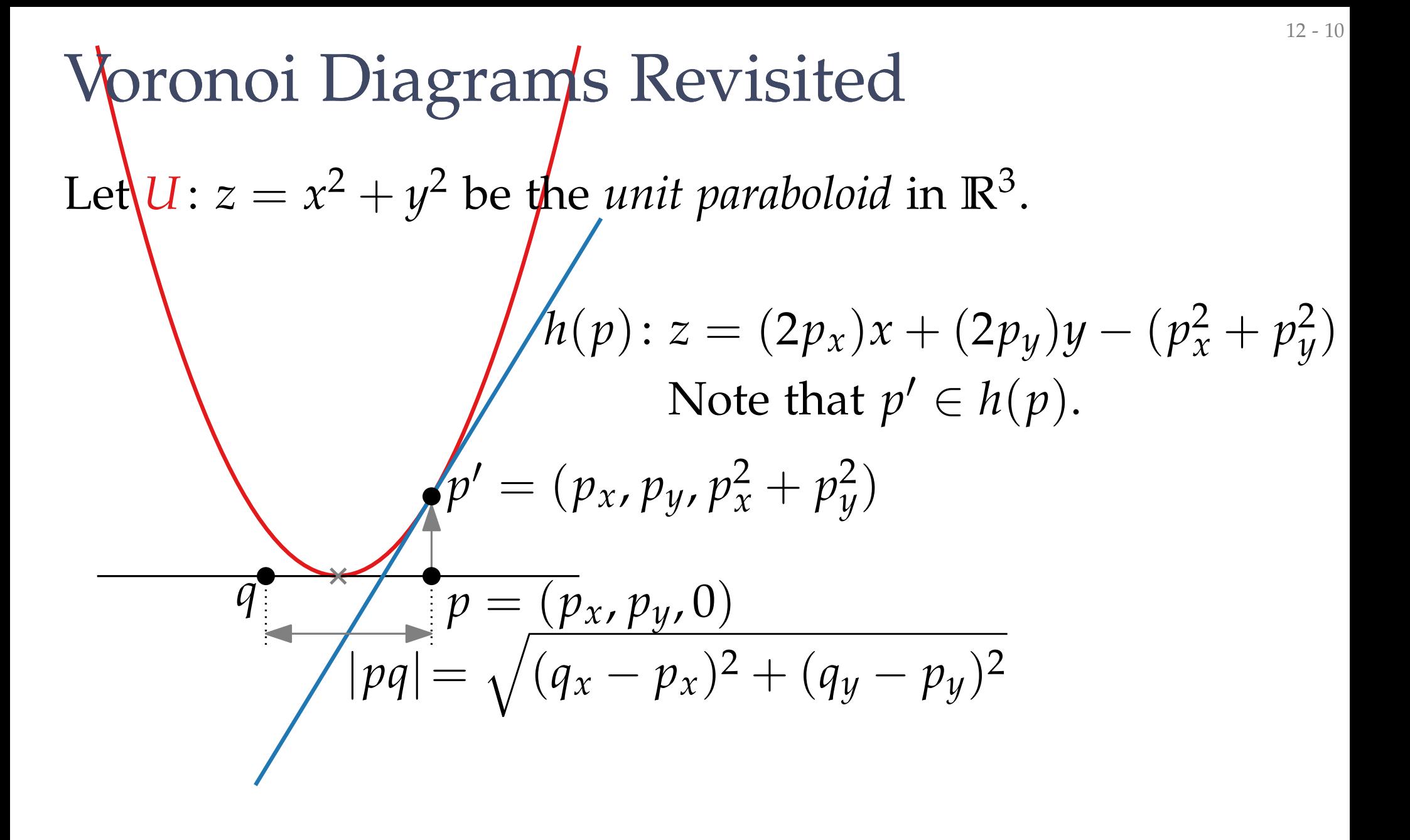

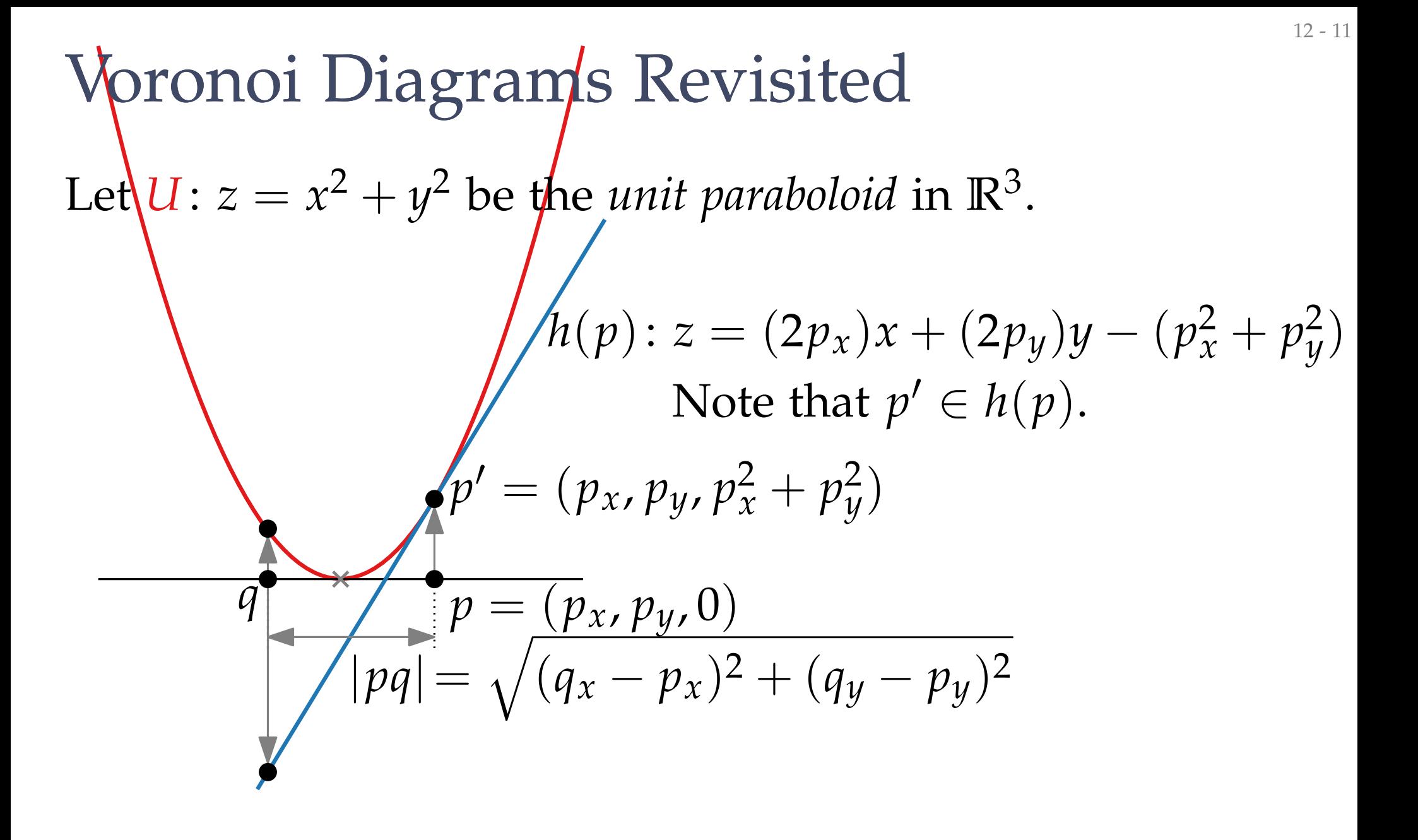

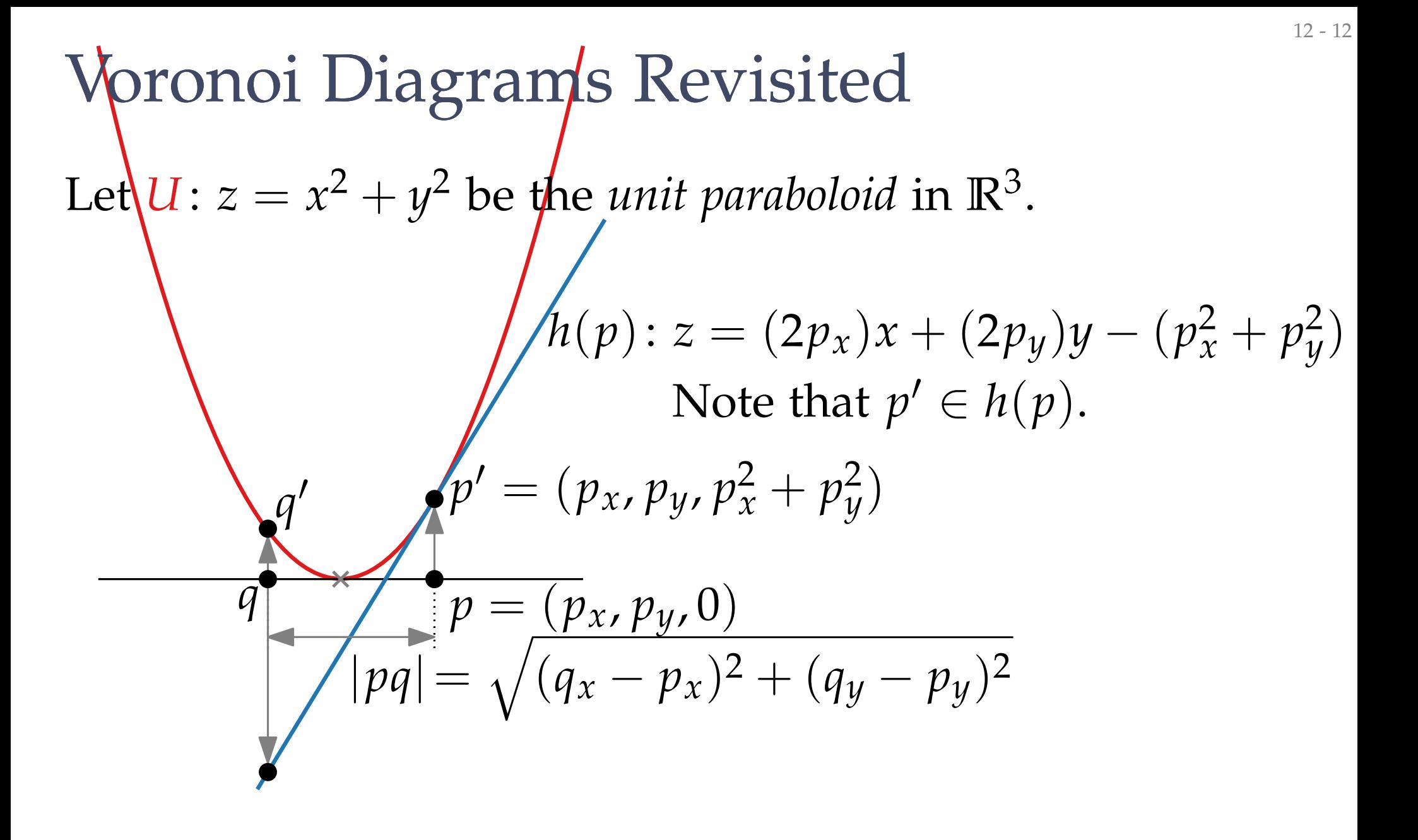

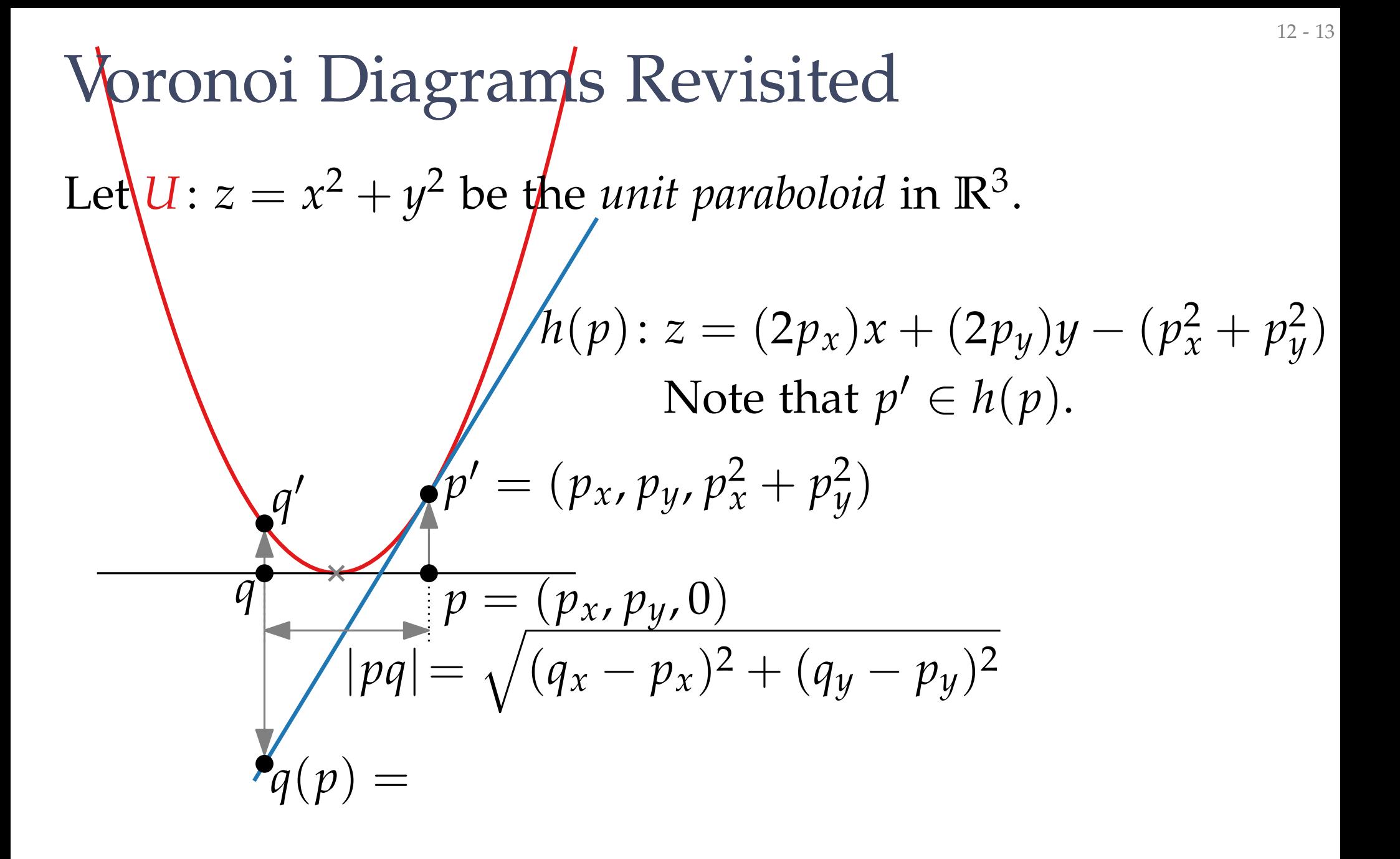

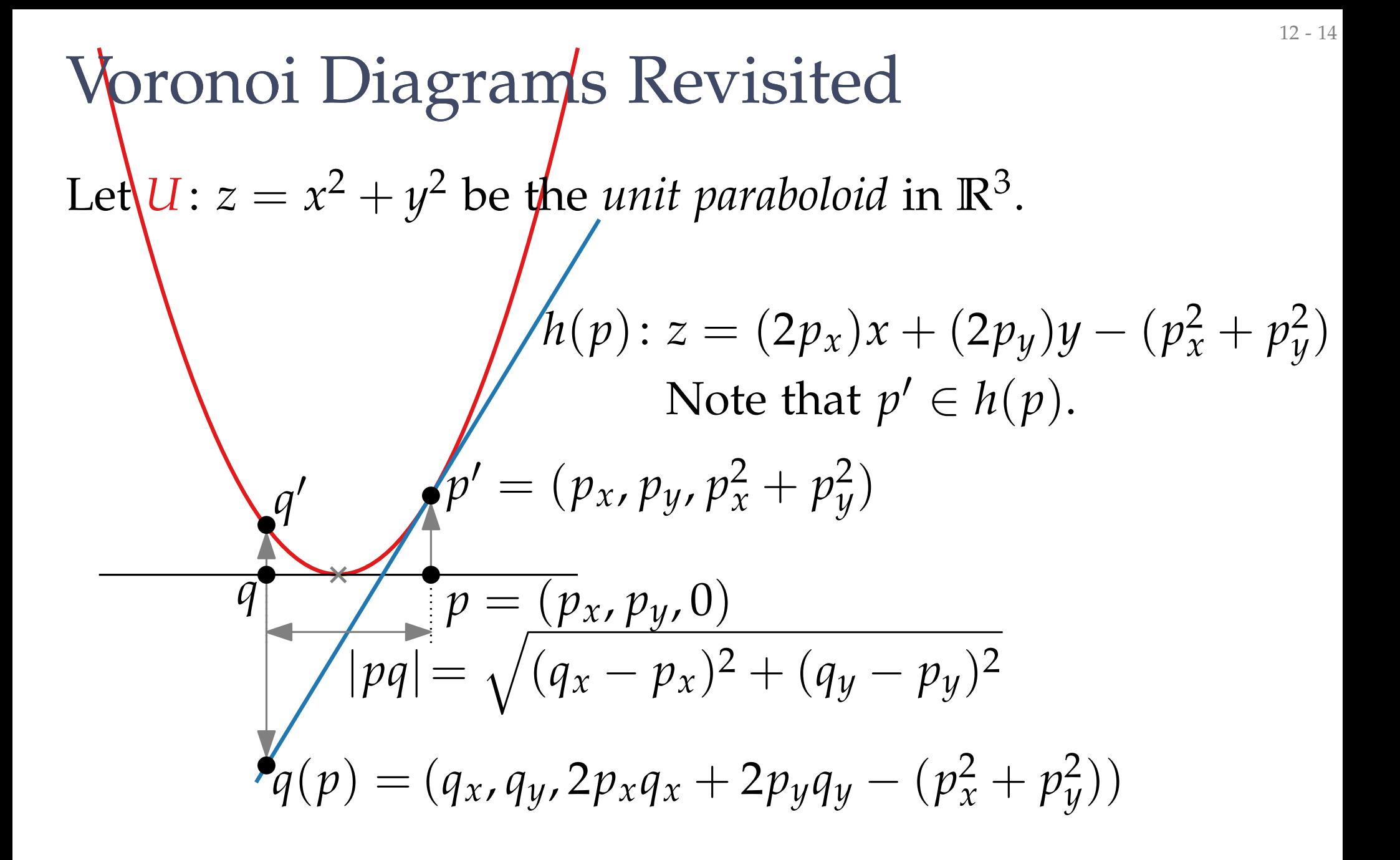

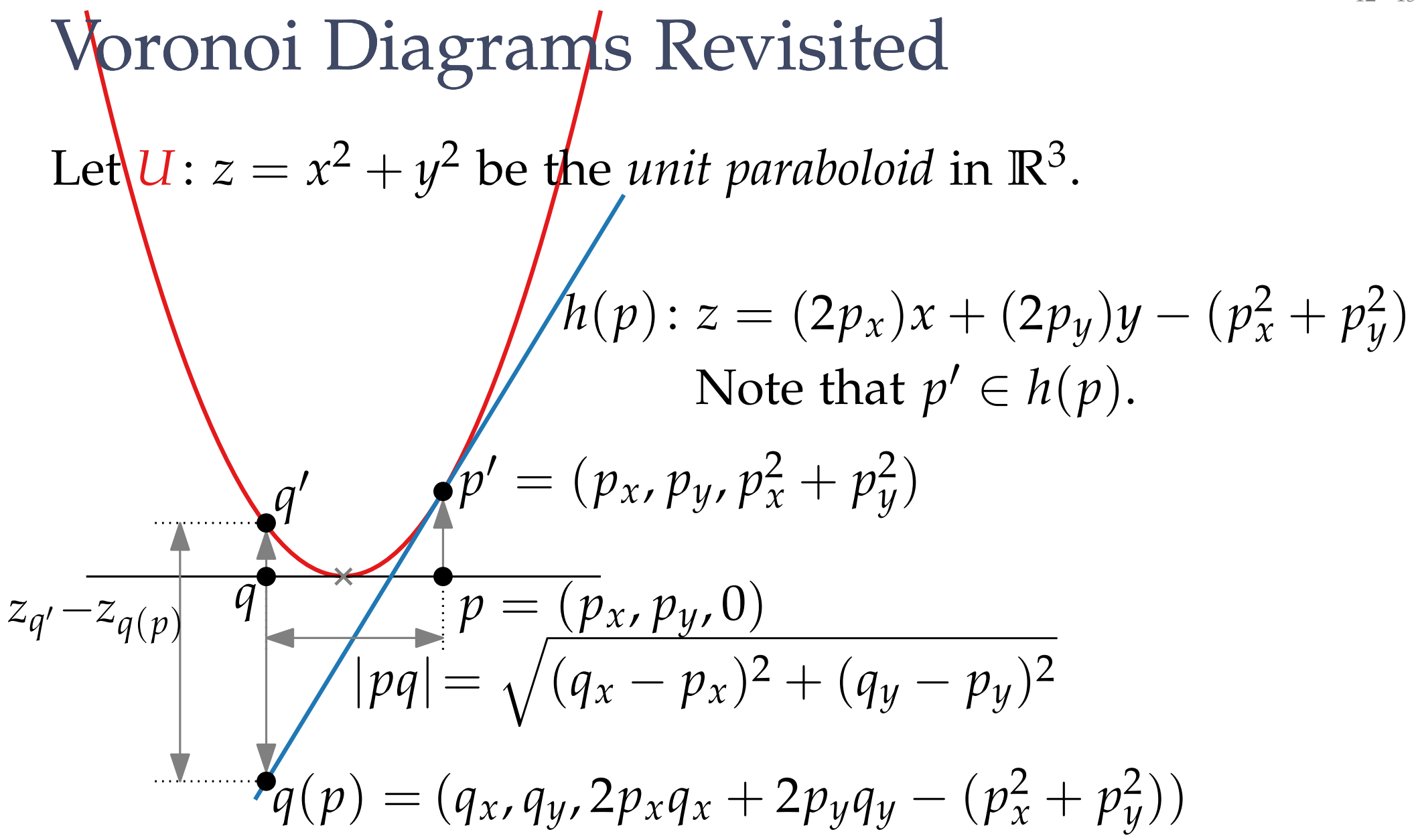

12 - 15

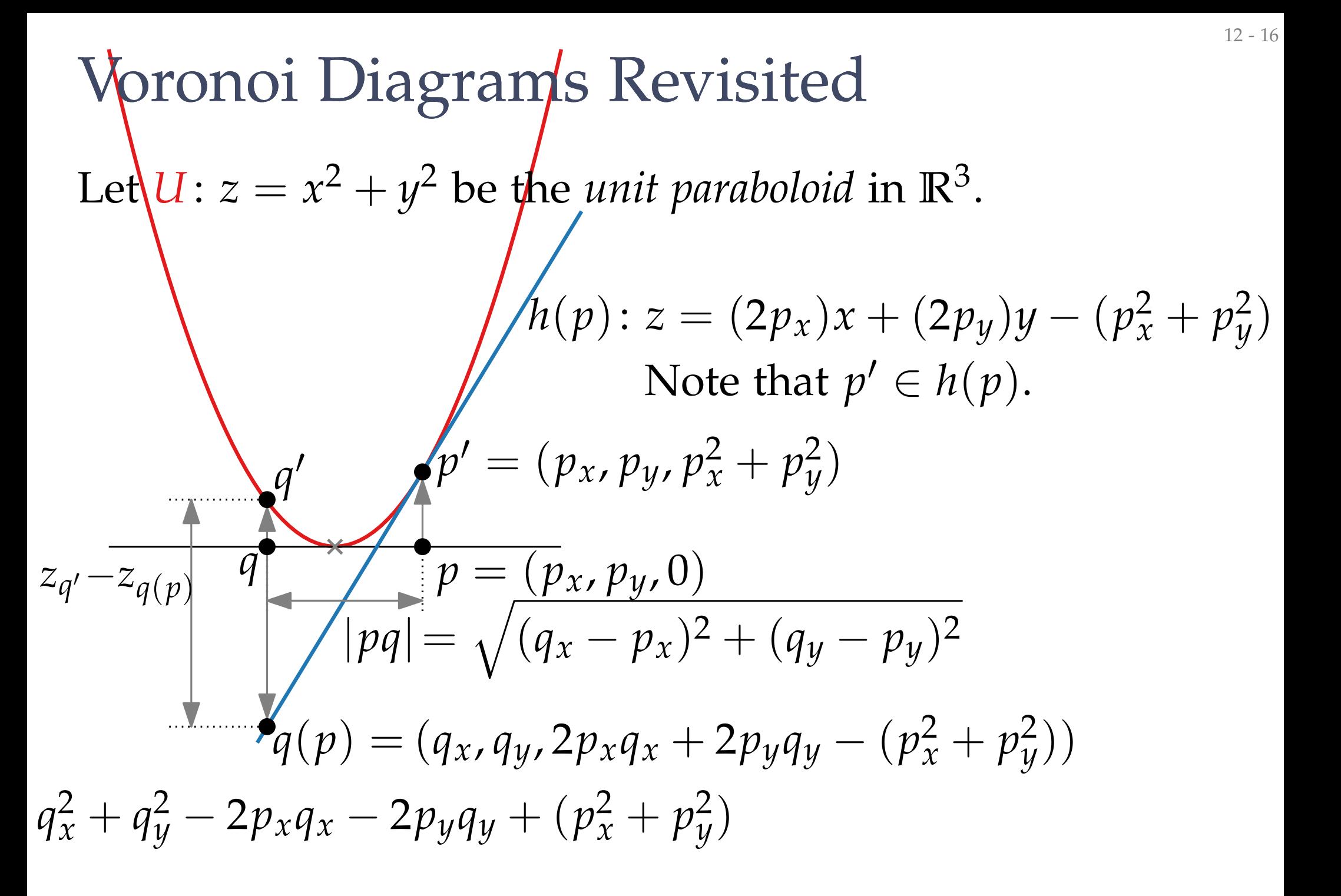

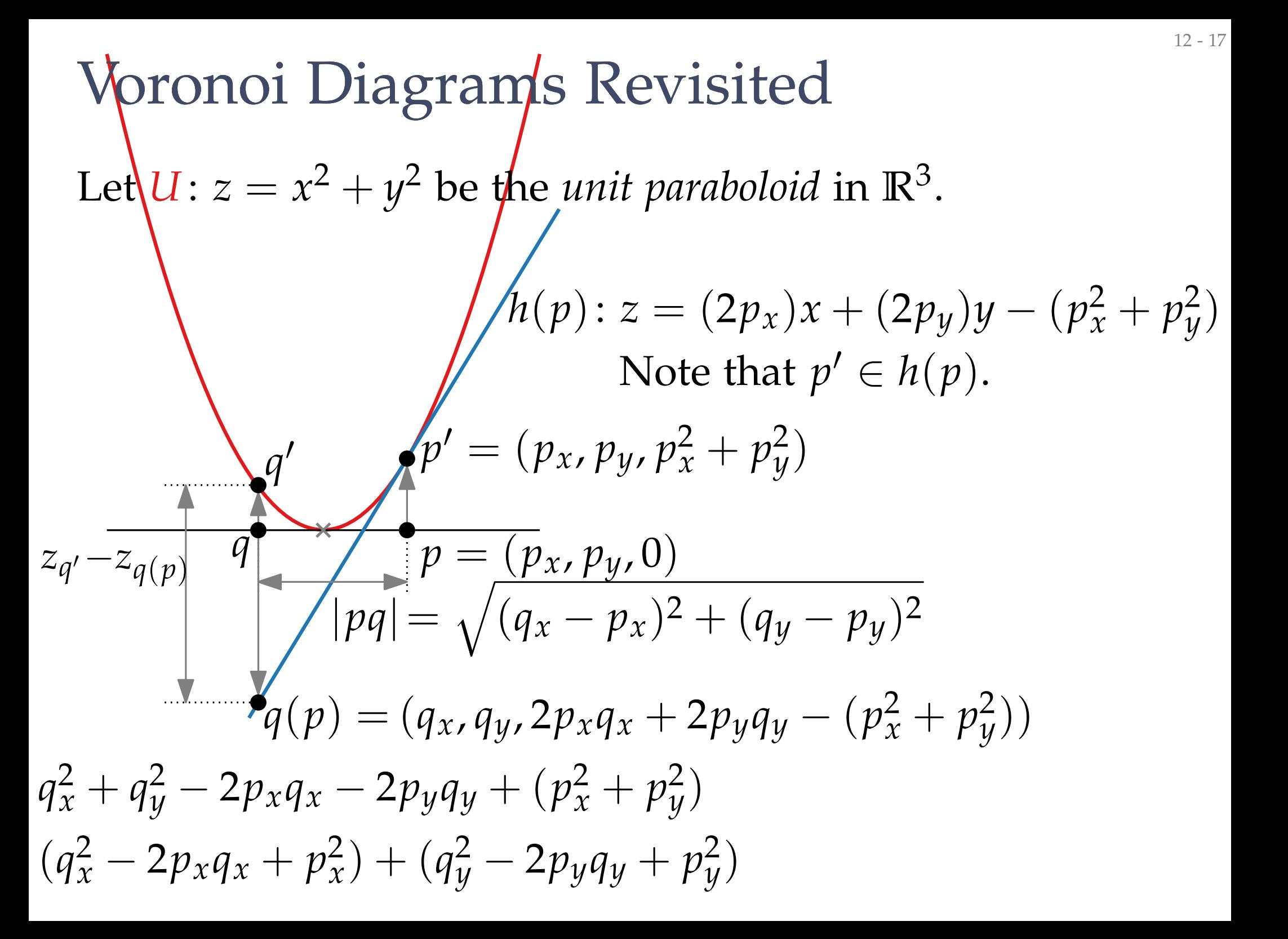

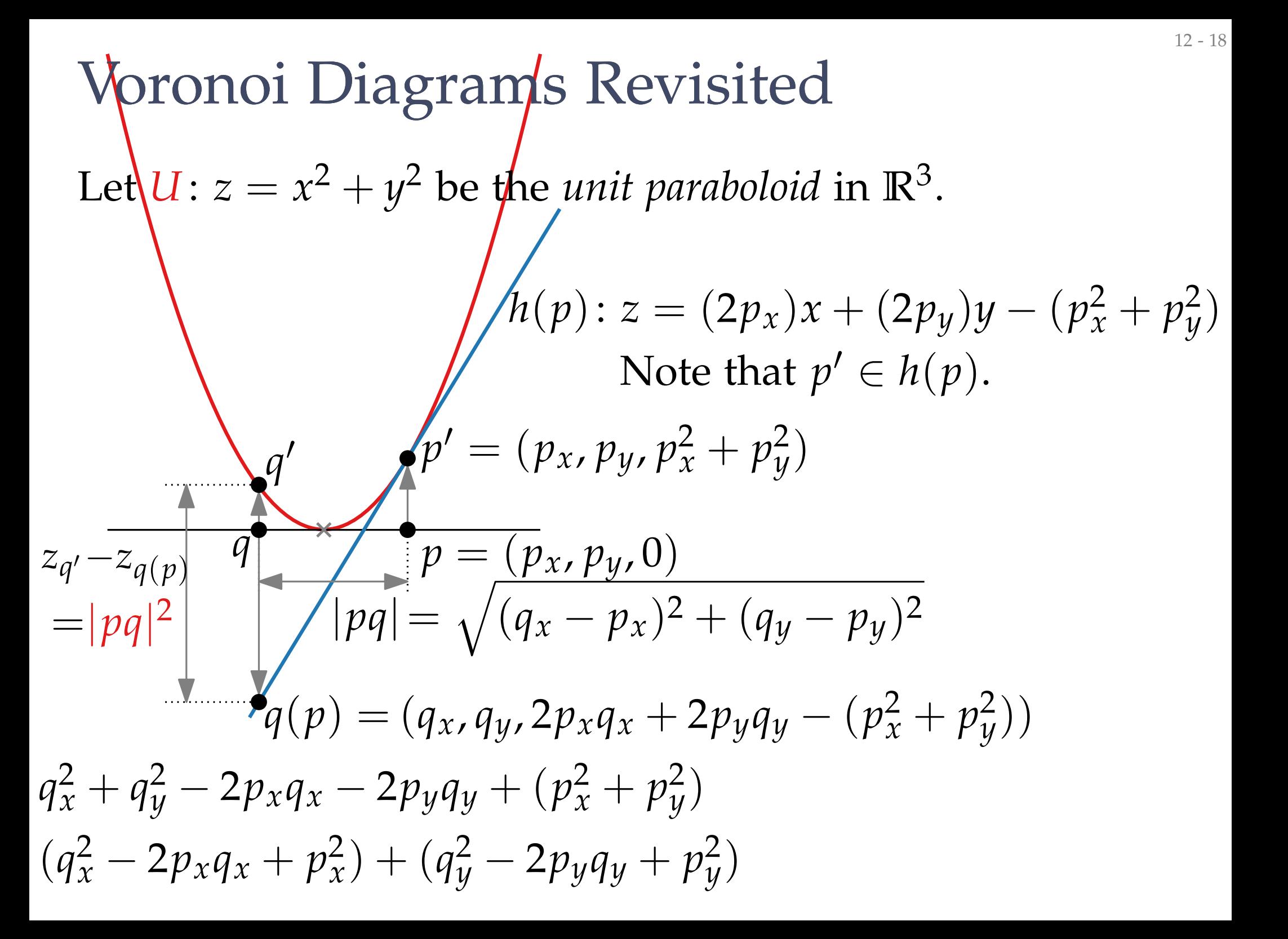

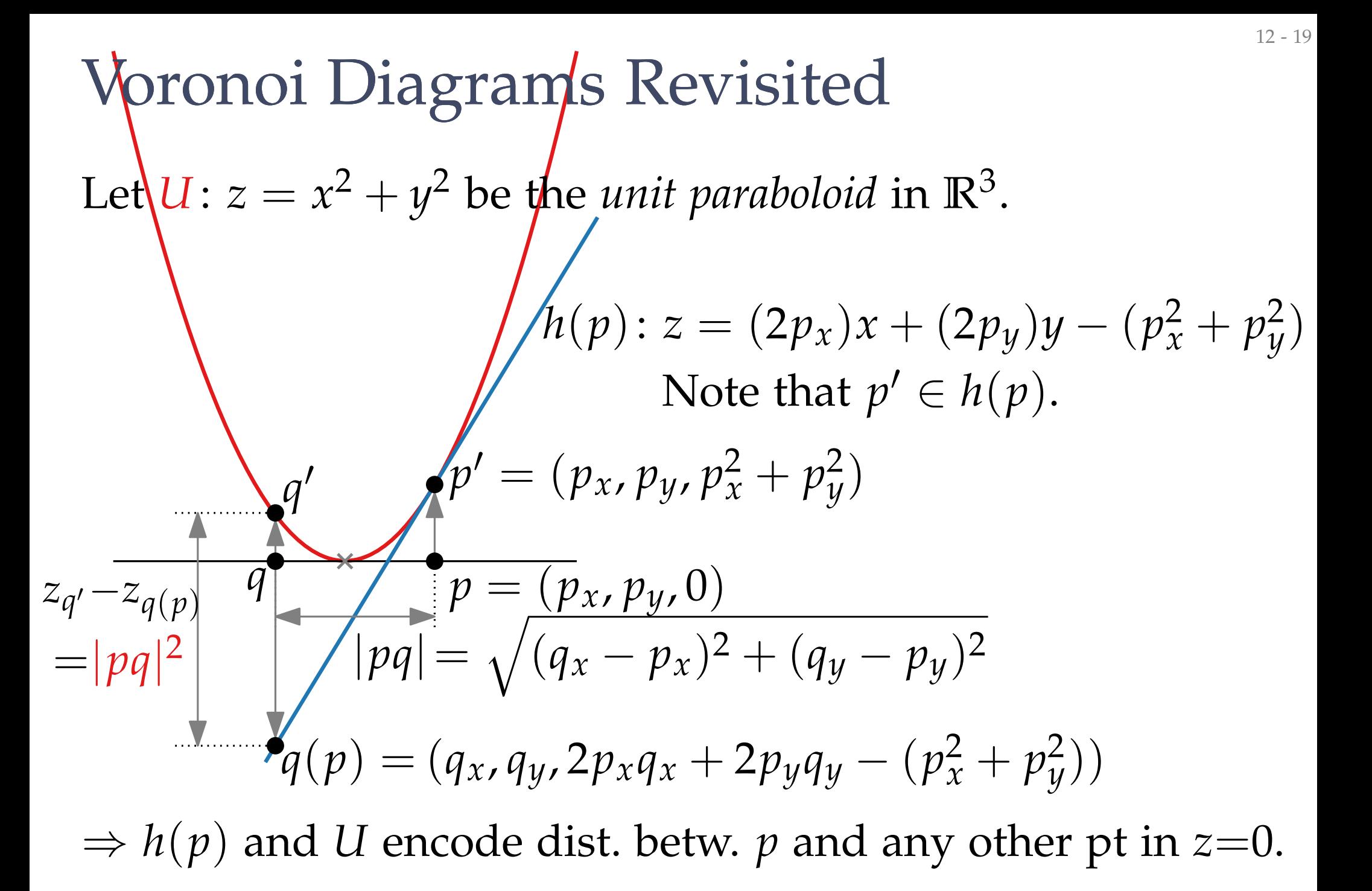

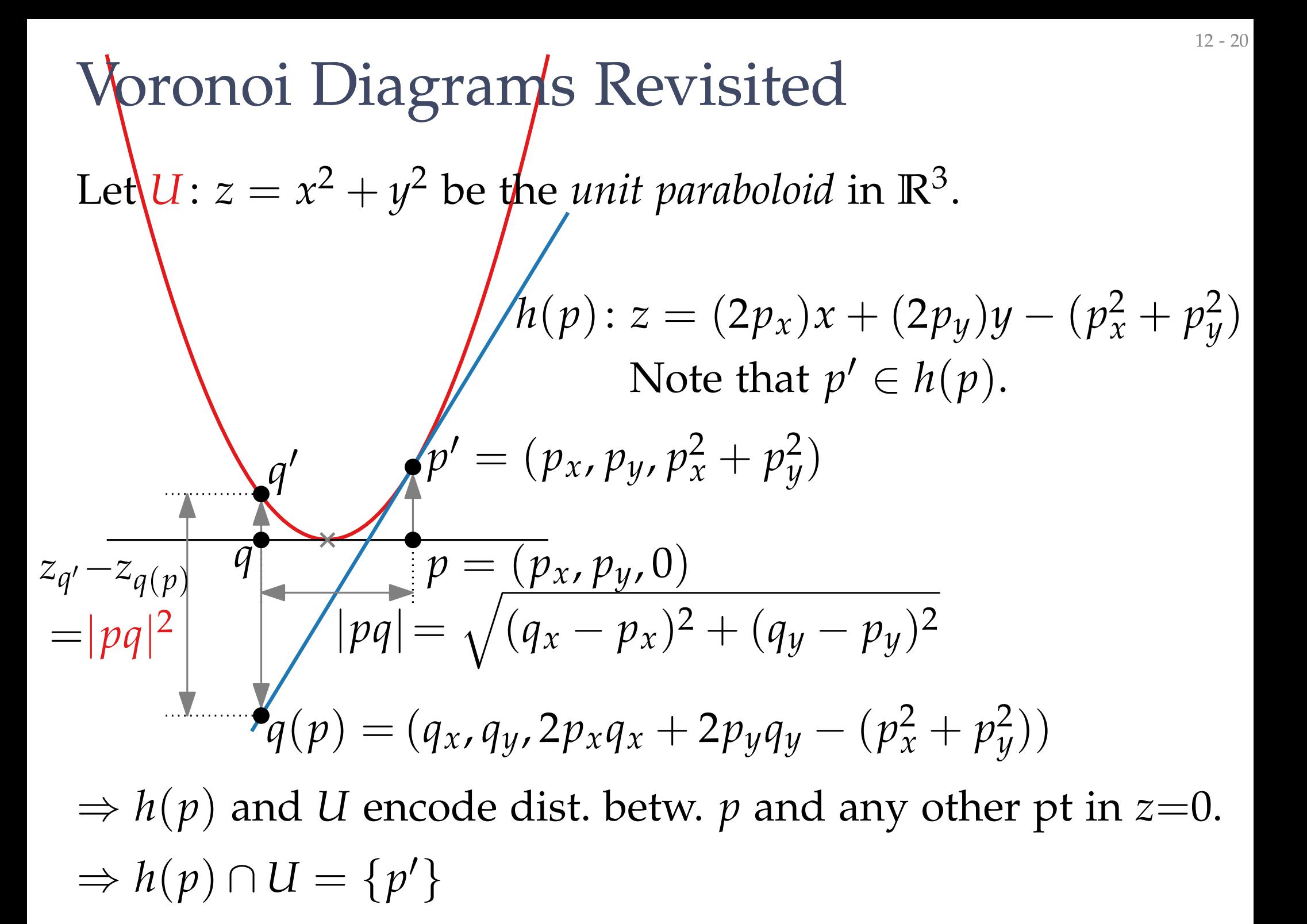

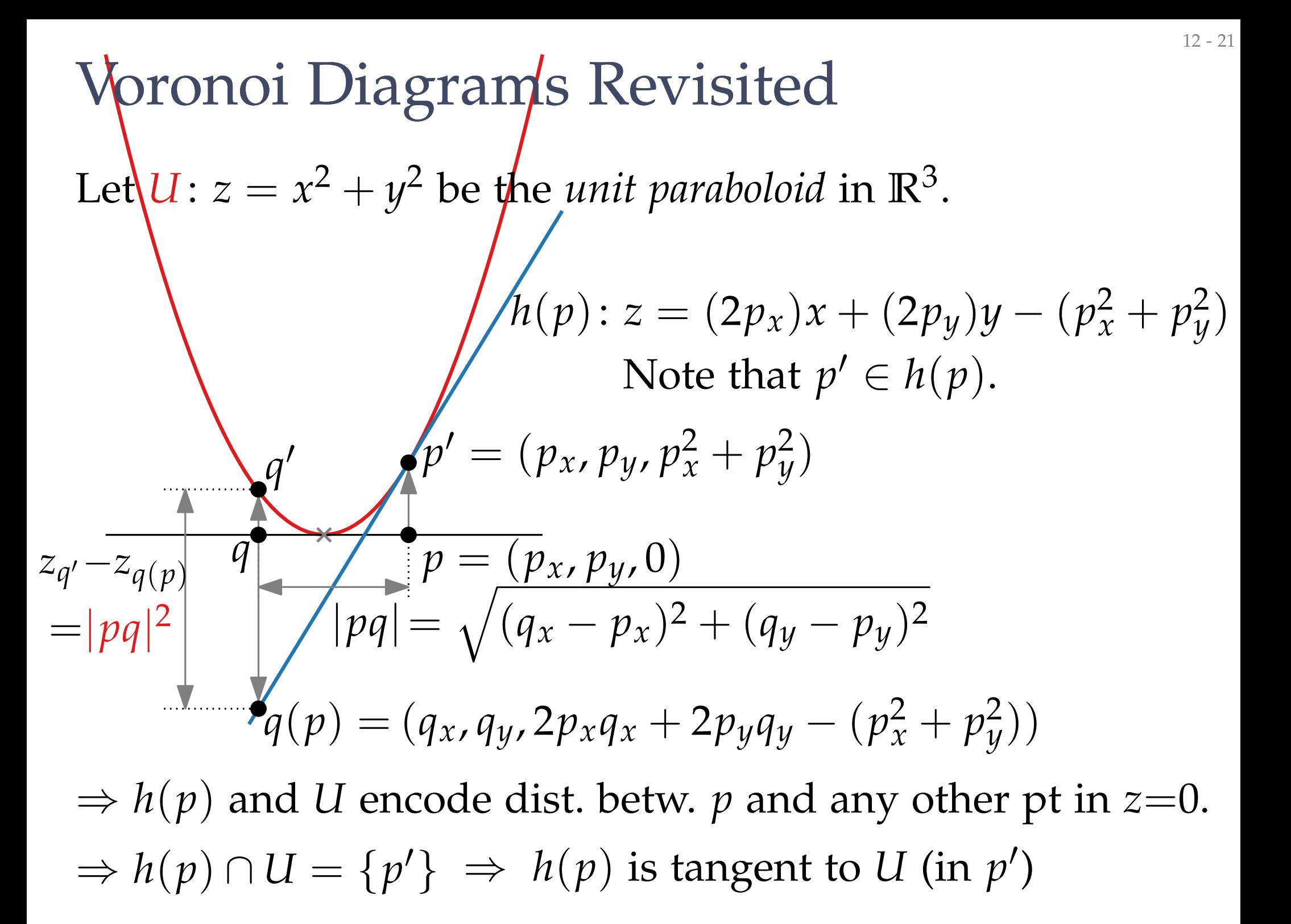

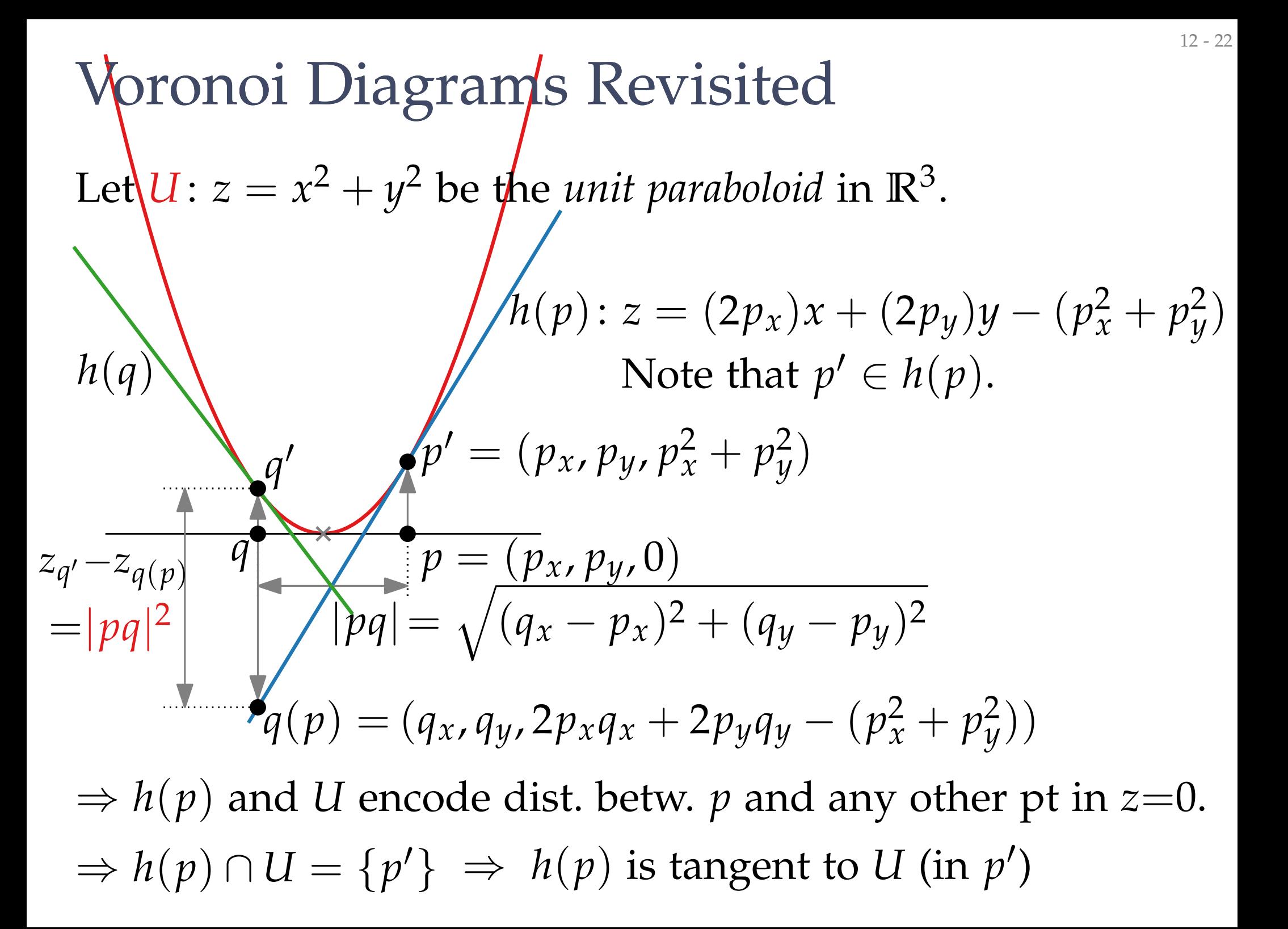

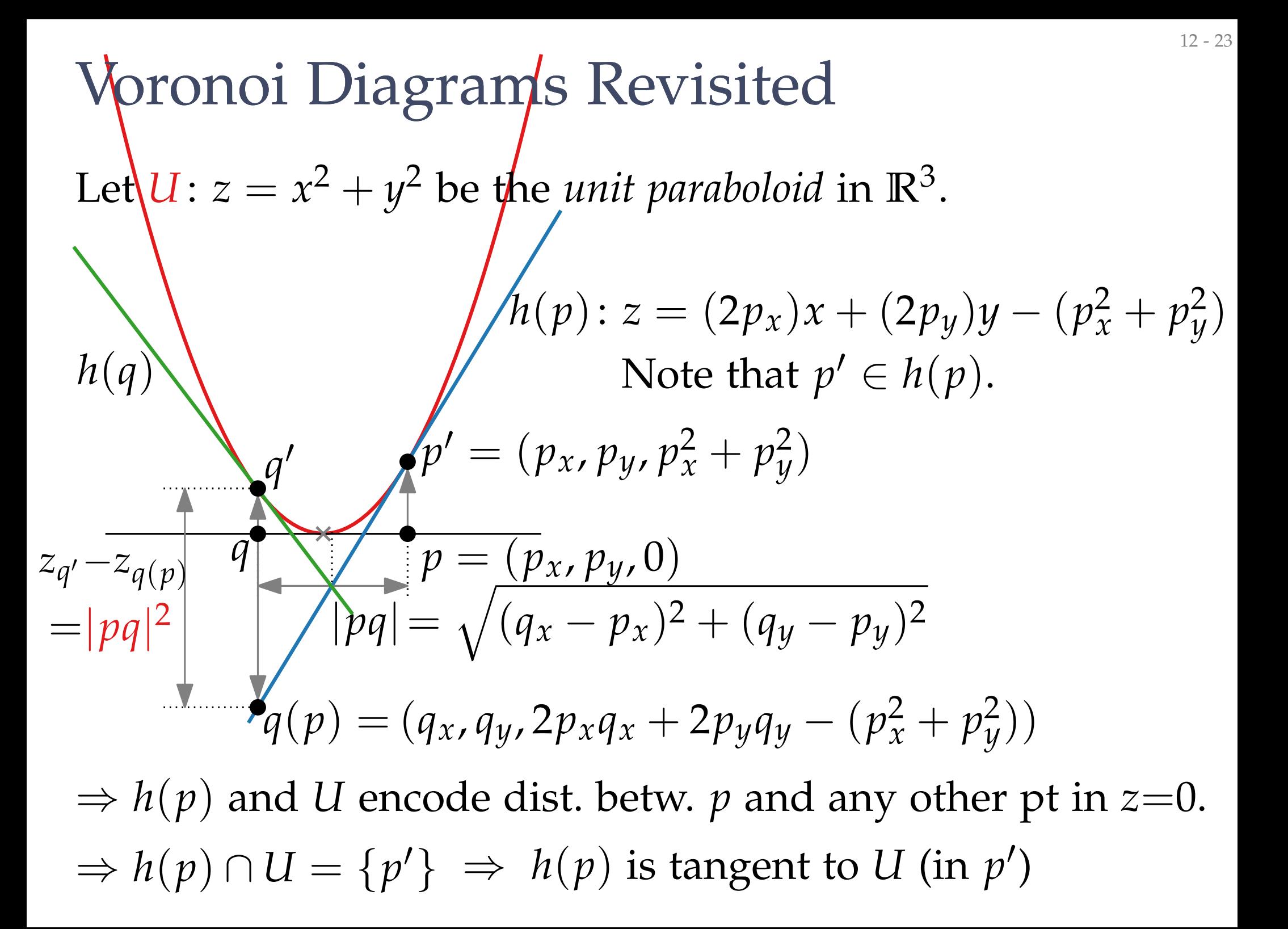

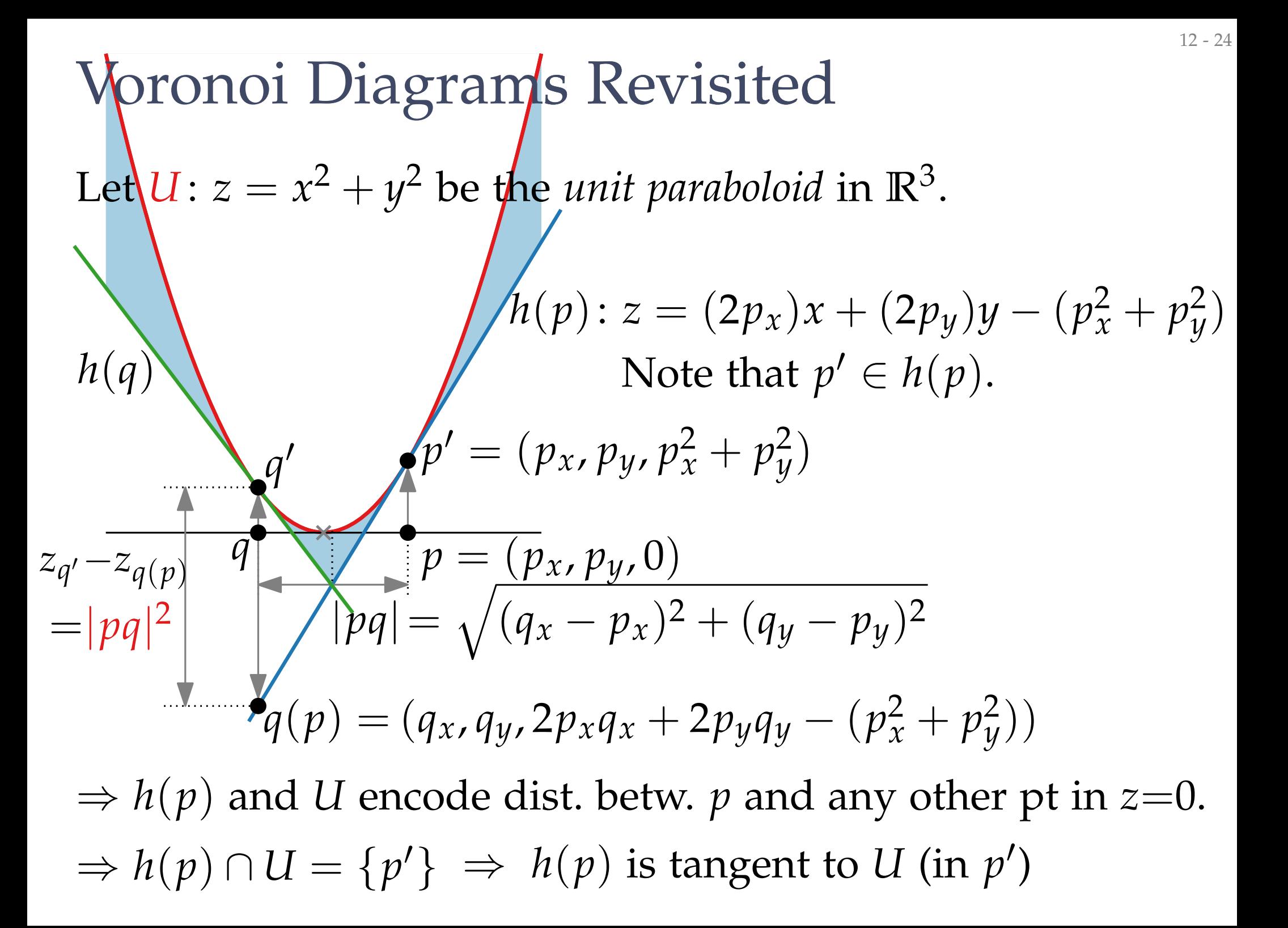

#### **Theorem.** Let  $P \subset \mathbb{R}^2 \times \{0\}$

#### **Theorem.** Let  $P \subset \mathbb{R}^2 \times \{0\}$

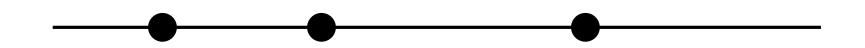

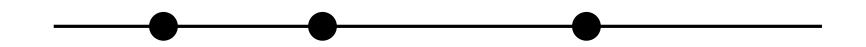

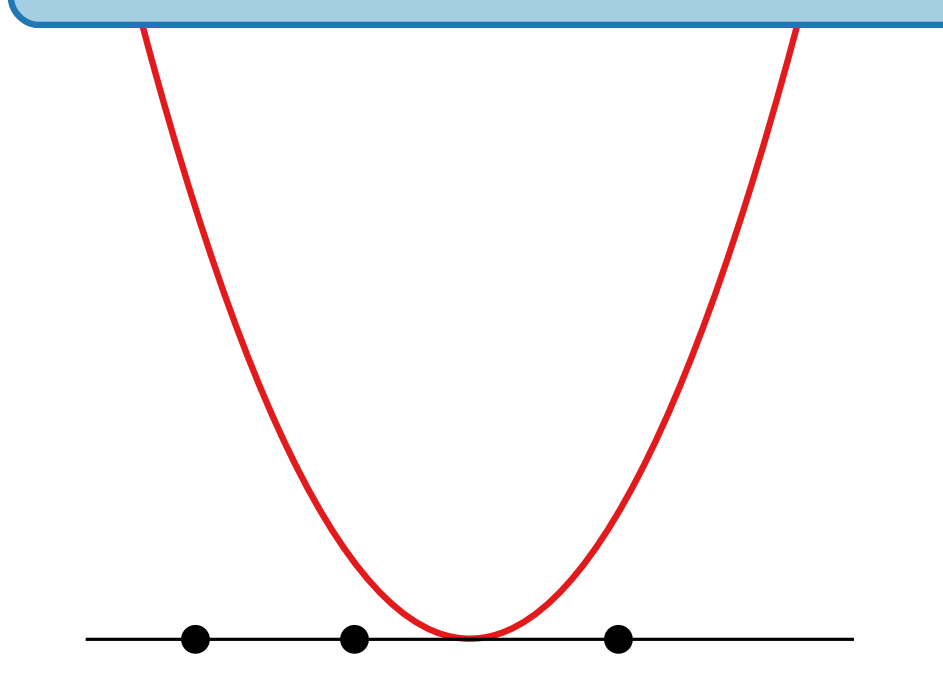

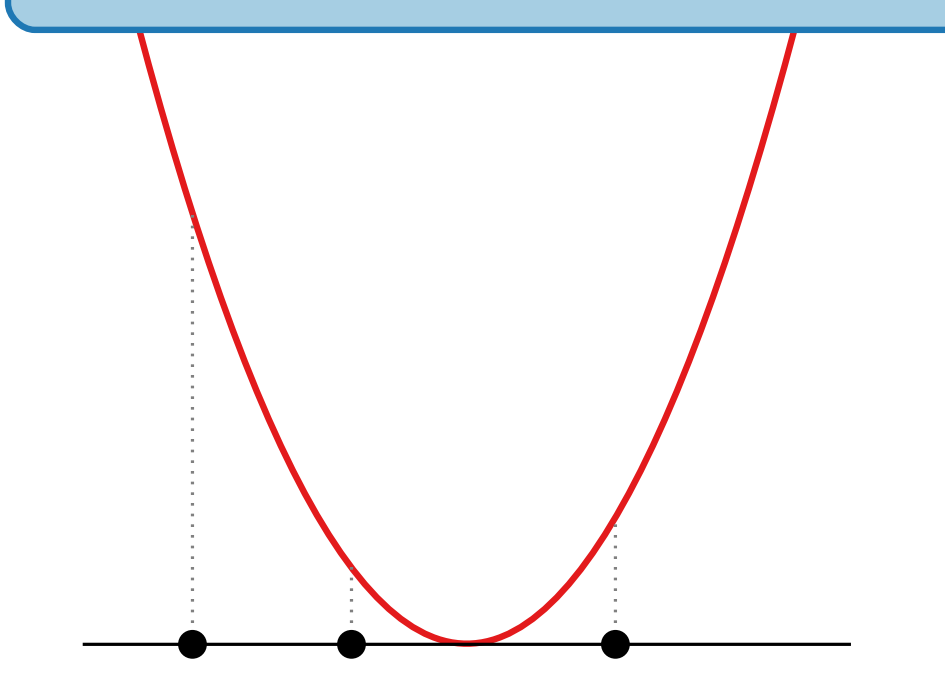

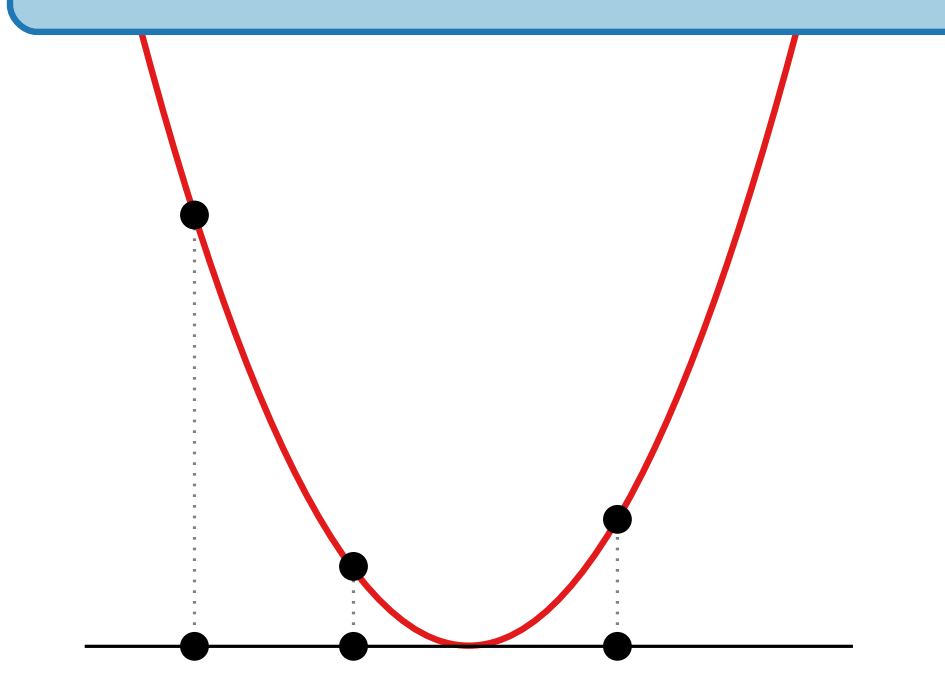

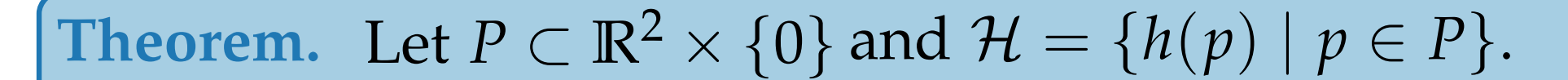

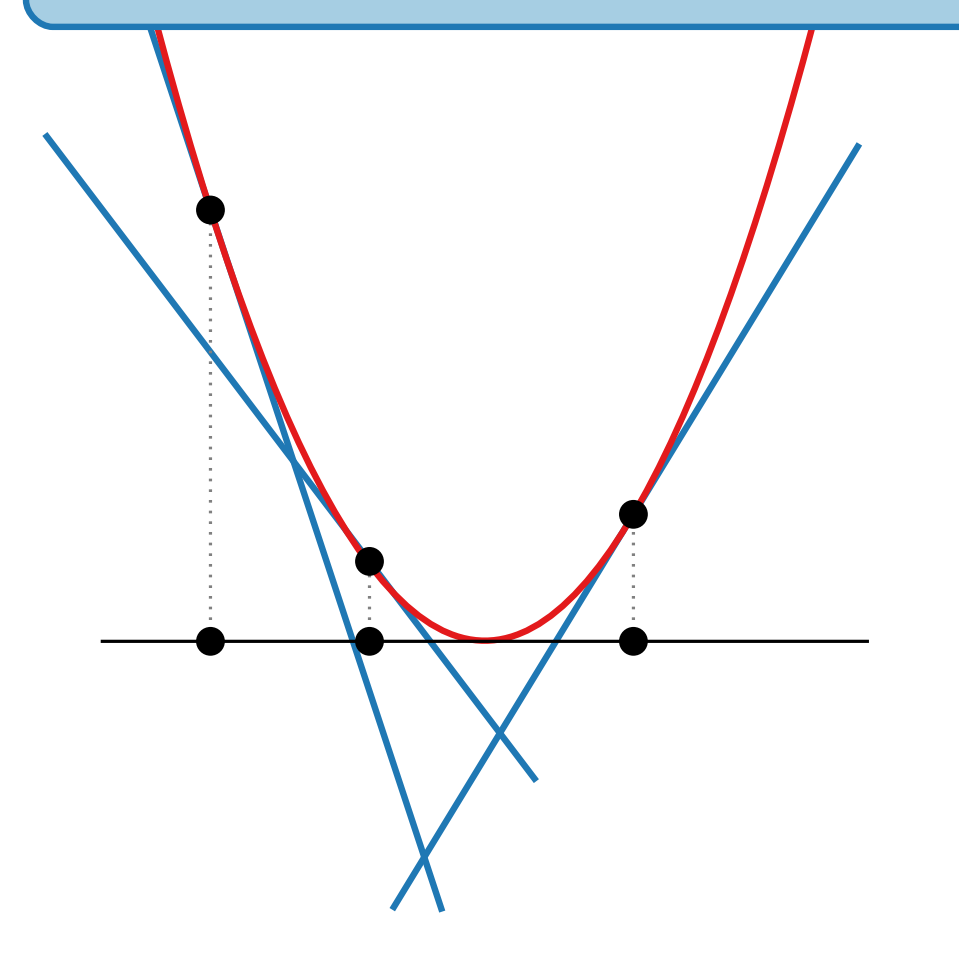

**Theorem.** Let  $P \subset \mathbb{R}^2 \times \{0\}$  and  $\mathcal{H} = \{h(p) \mid p \in P\}.$ Let  $\mathcal{E}(\mathcal{H})$  be the upper envelope of  $\mathcal{H}$ .

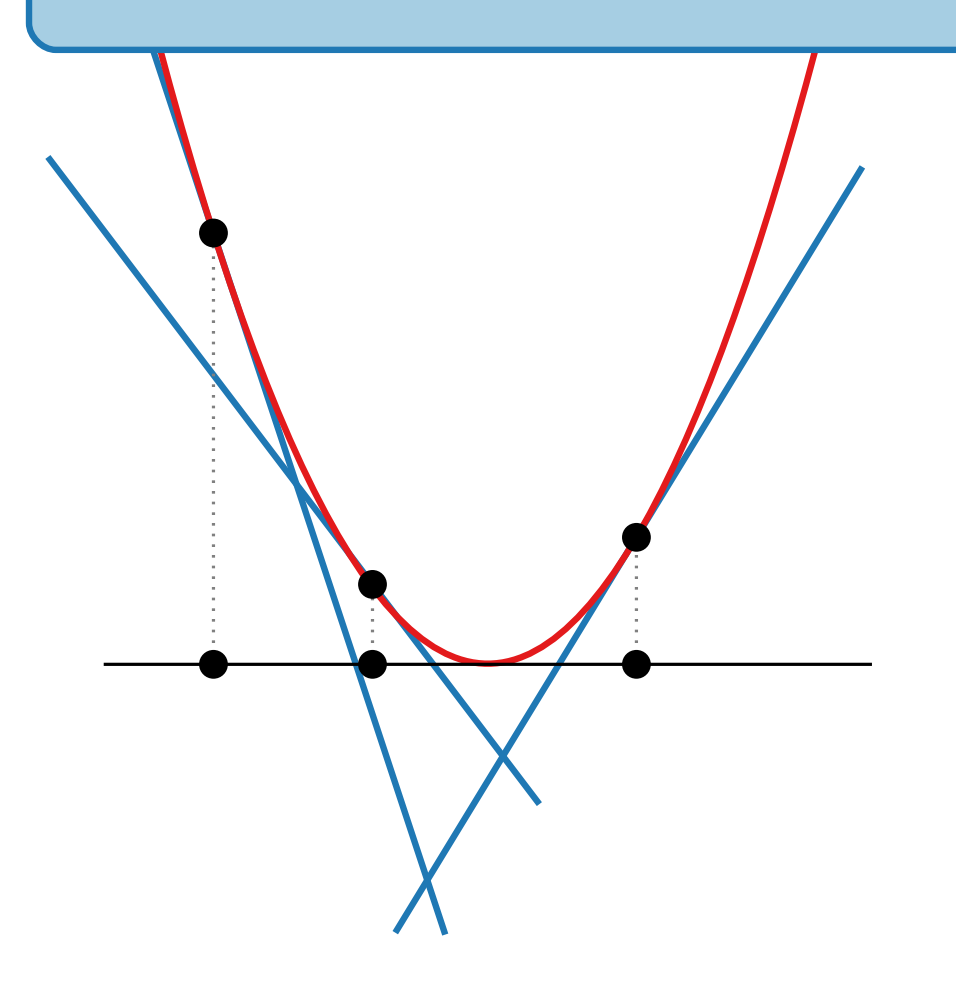

**Theorem.** Let  $P \subset \mathbb{R}^2 \times \{0\}$  and  $\mathcal{H} = \{h(p) \mid p \in P\}.$ Let  $\mathcal{E}(\mathcal{H})$  be the upper envelope of  $\mathcal{H}$ .

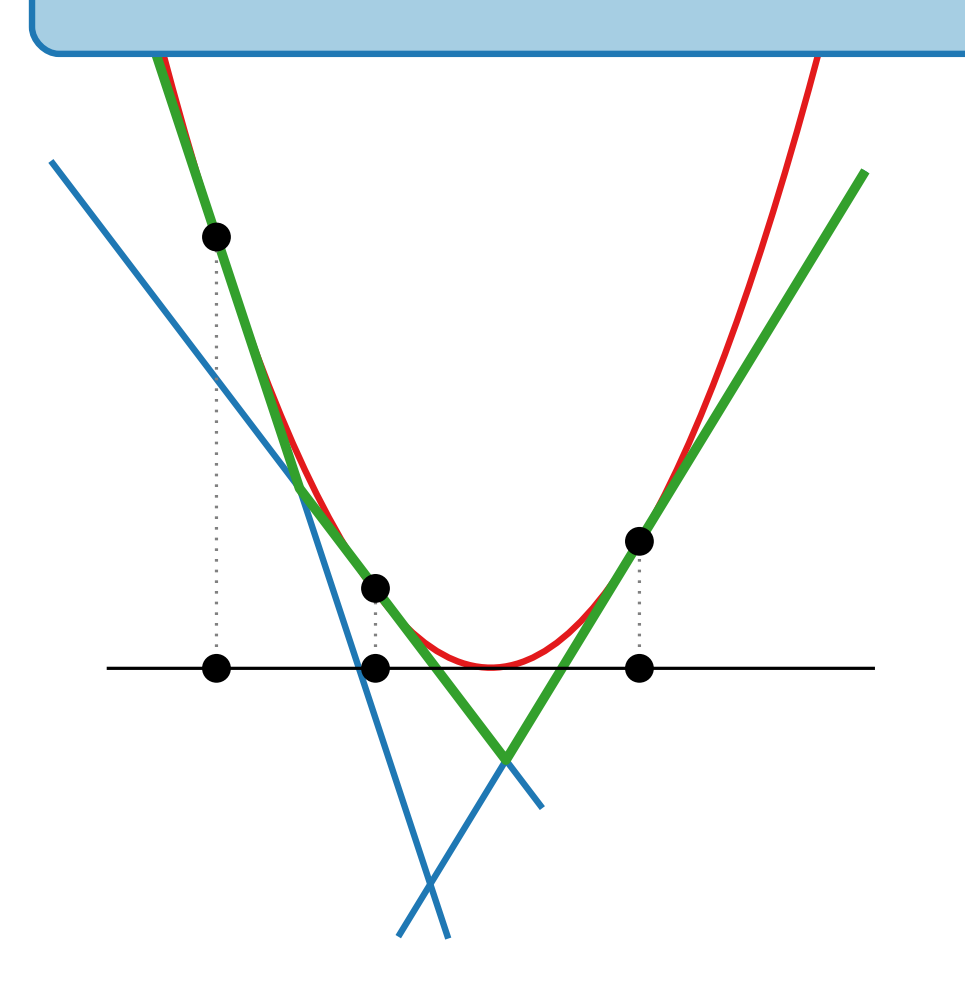

**Theorem.** Let  $P \subset \mathbb{R}^2 \times \{0\}$  and  $\mathcal{H} = \{h(p) \mid p \in P\}.$ Let  $\mathcal{E}(\mathcal{H})$  be the upper envelope of  $\mathcal{H}$ .

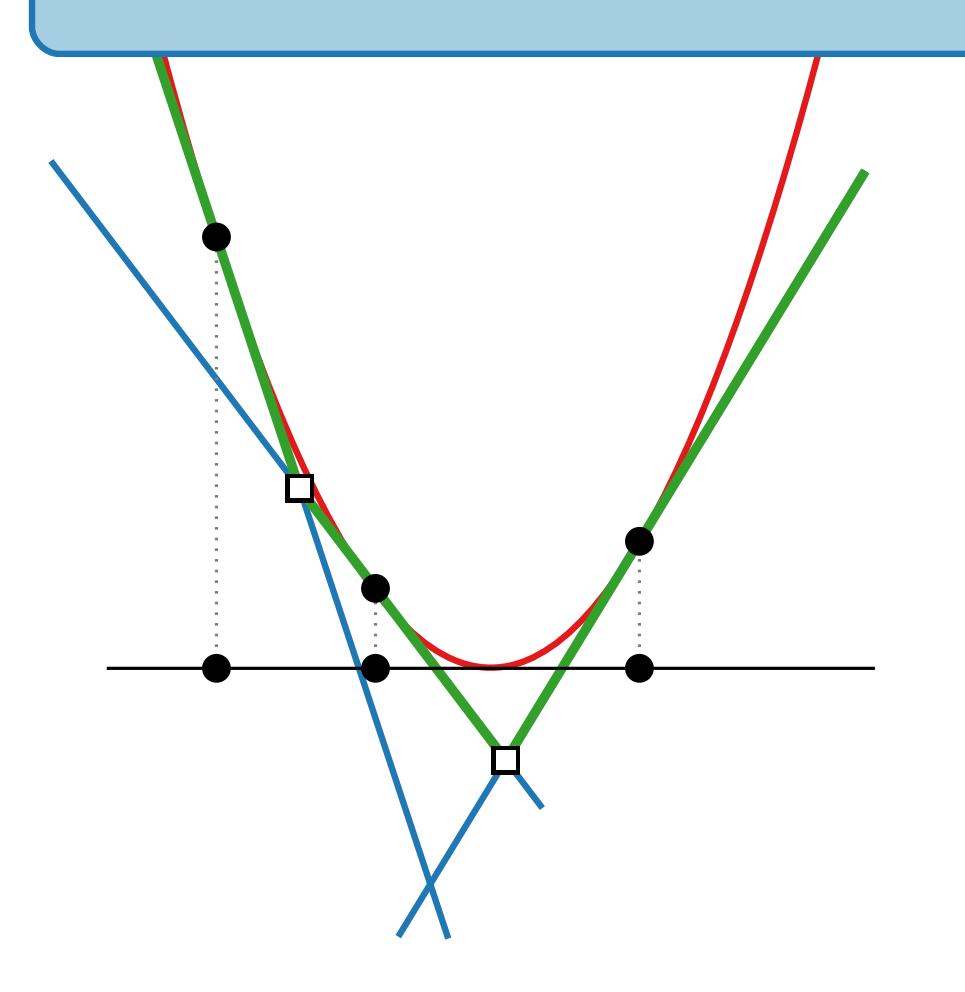

**Theorem.** Let  $P \subset \mathbb{R}^2 \times \{0\}$  and  $\mathcal{H} = \{h(p) \mid p \in P\}.$ The projection of  $\mathcal{E}(\mathcal{H})$  on  $z = 0$  is Let  $\mathcal{E}(\mathcal{H})$  be the upper envelope of  $\mathcal{H}$ .

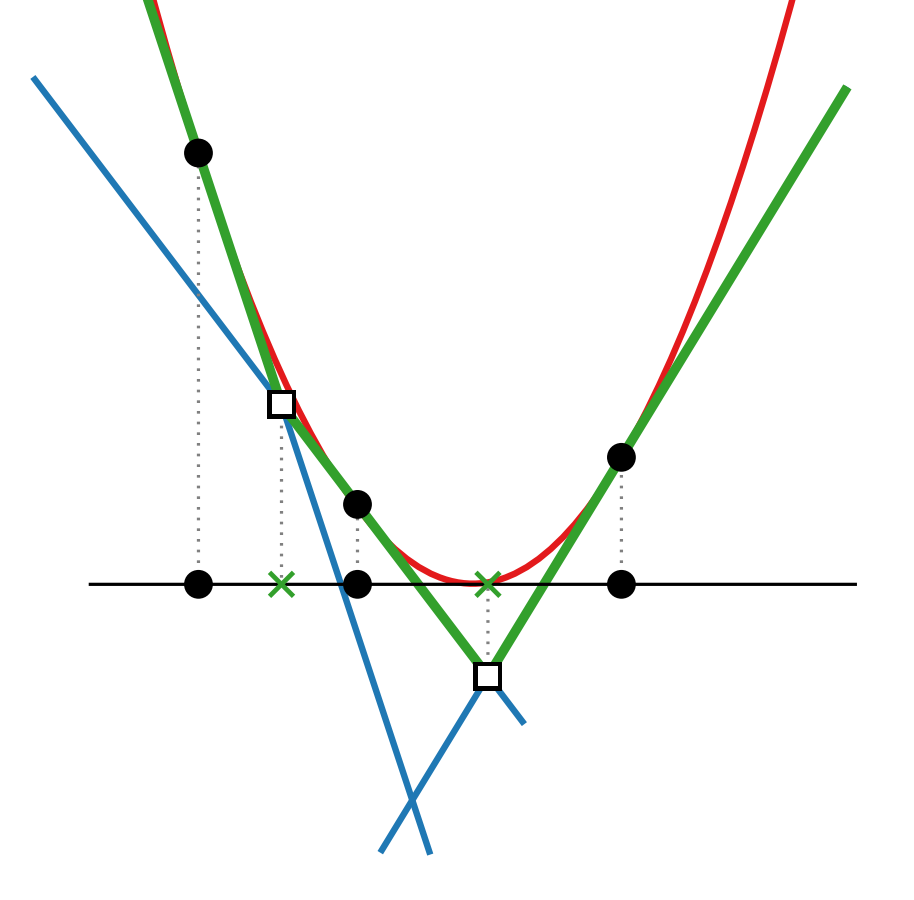

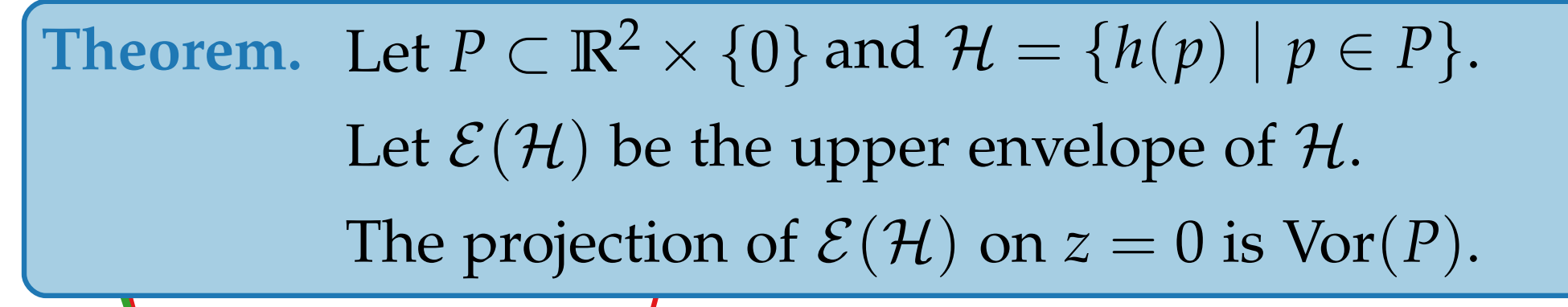

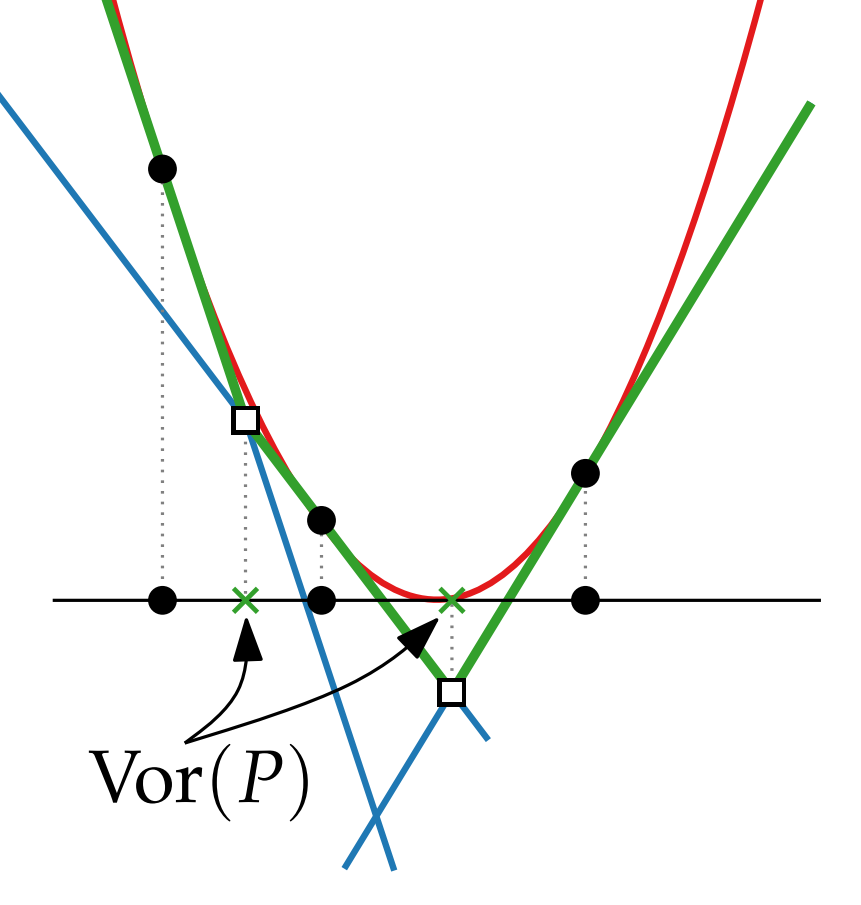
Vor(*P*)

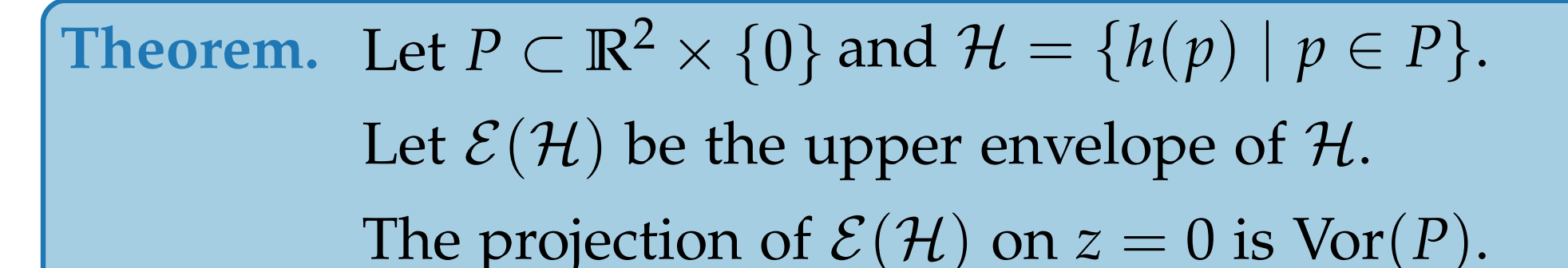

can compute Vor(*P*) in **R**<sup>2</sup> via upper envelope in **R**<sup>3</sup>

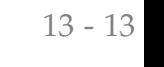

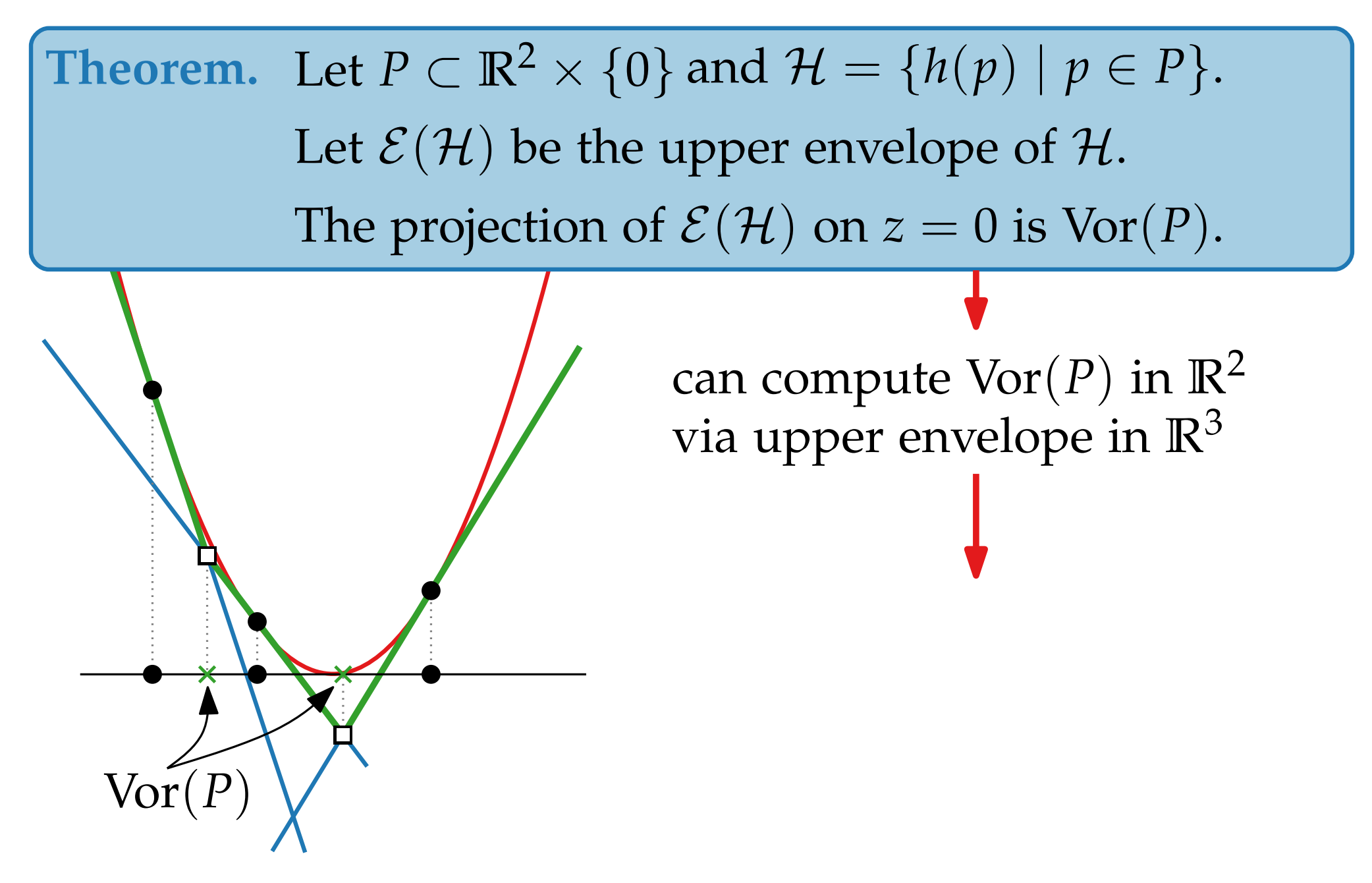

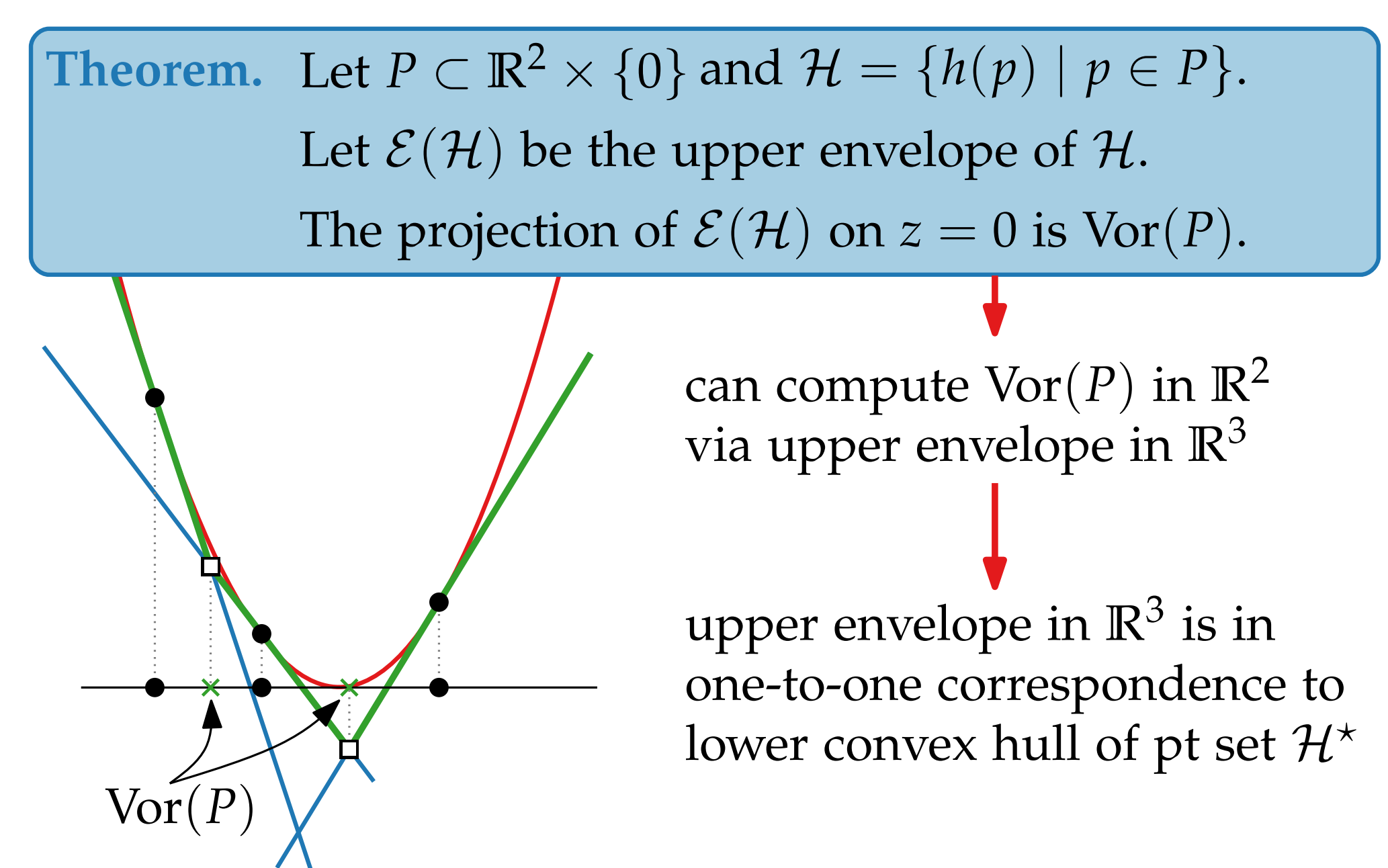

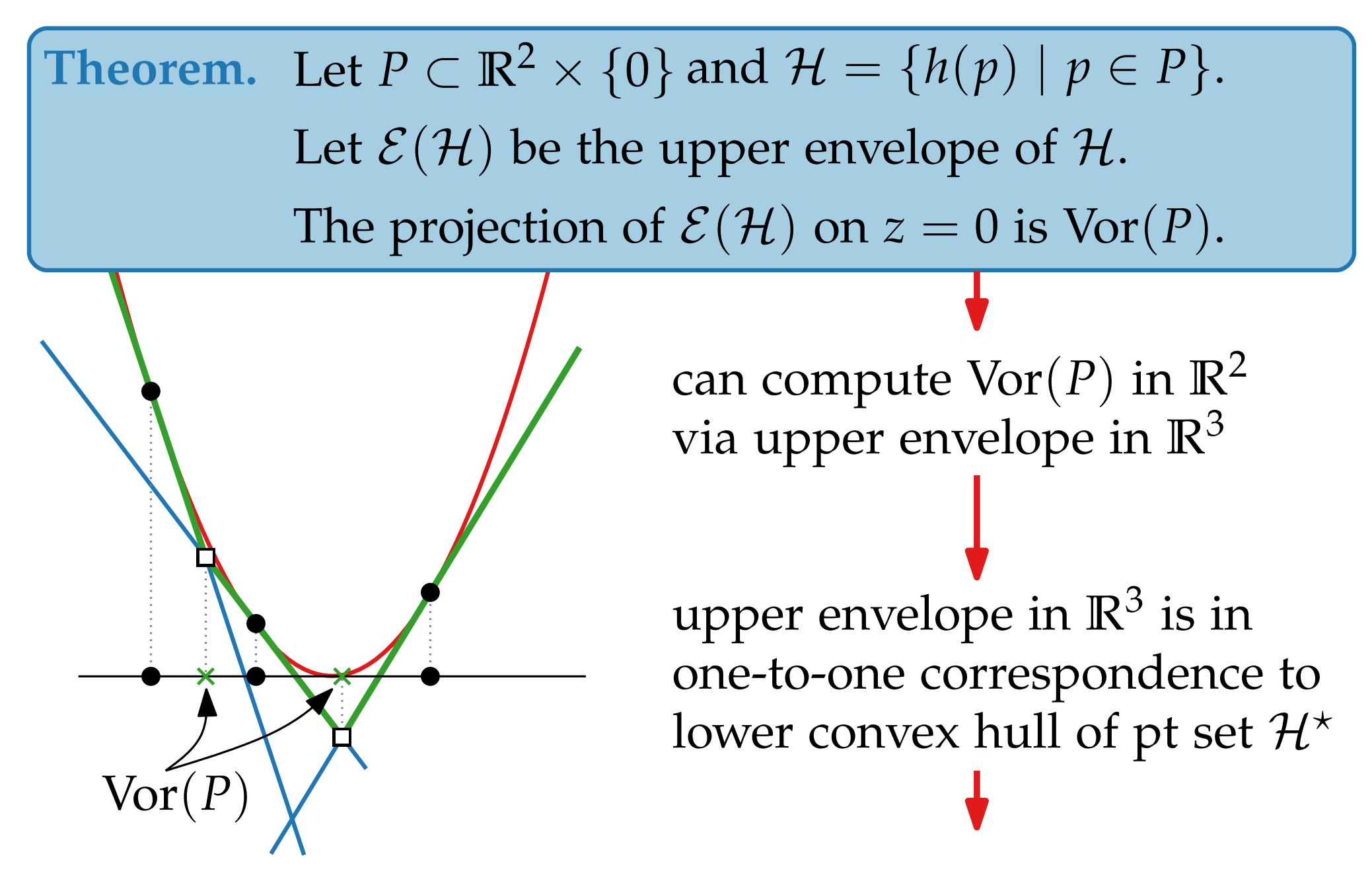

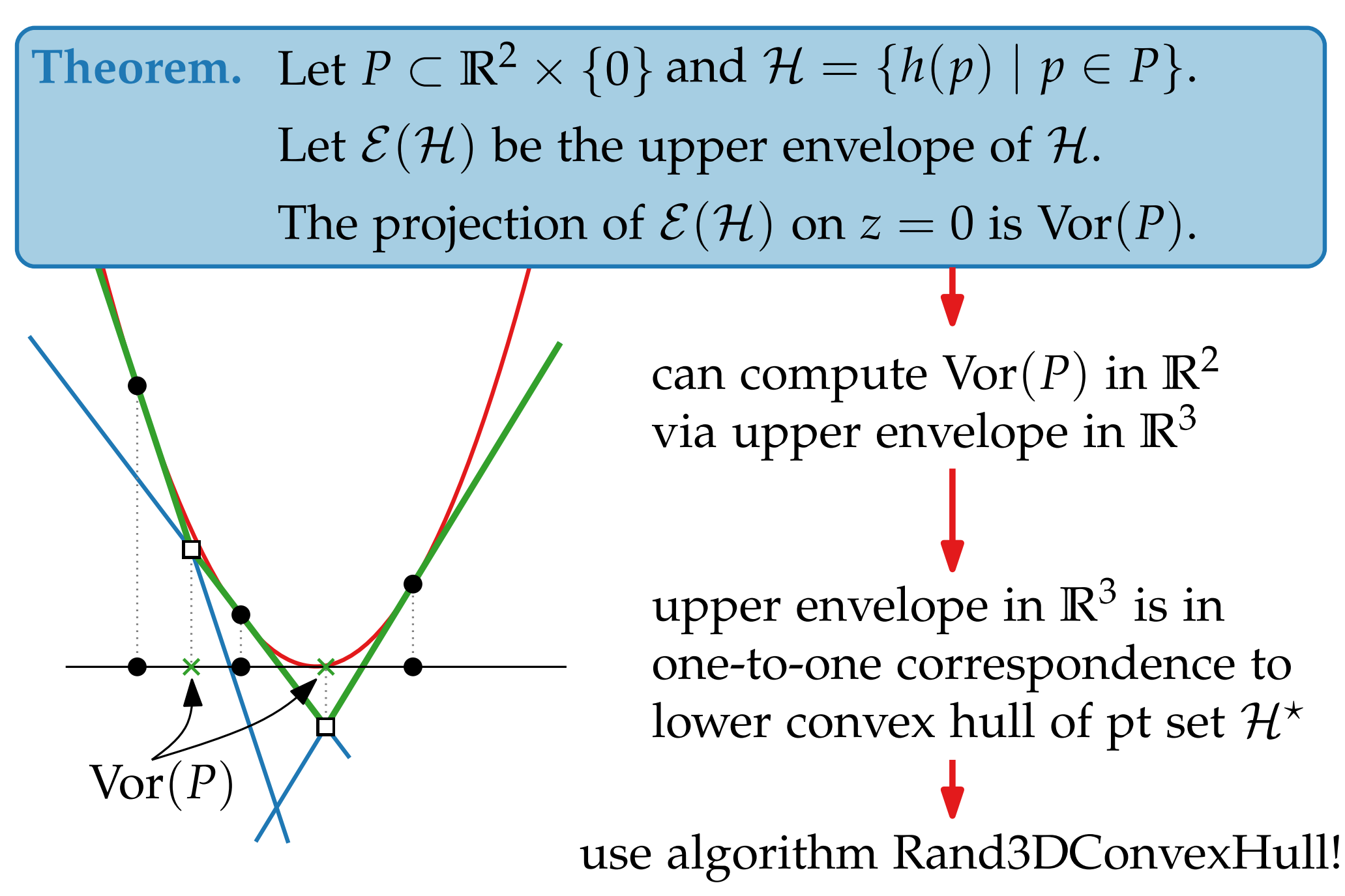